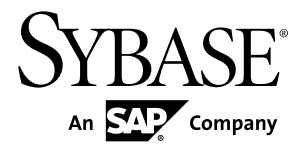

# **New Features Summary Adaptive Server® Enterprise 15.7**

#### DOCUMENT ID: DC01165-01-1570-01

LAST REVISED: September 2011

Copyright © 2011 by Sybase, Inc. All rights reserved.

This publication pertains to Sybase software and to any subsequent release until otherwise indicated in new editions or technical notes. Information in this document is subject to change without notice. The software described herein is furnished under a license agreement, and it may be used or copied only in accordance with the terms of that agreement. To order additional documents, U.S. and Canadian customers should call Customer Fulfillment at (800) 685-8225, fax (617) 229-9845.

Customers in other countries with a U.S. license agreement may contact Customer Fulfillment via the above fax number. All other international customers should contact their Sybase subsidiary or local distributor. Upgrades are provided only at regularly scheduled software release dates. No part of this publication may be reproduced, transmitted, or translated in any form or by any means, electronic, mechanical, manual, optical, or otherwise, without the prior written permission of Sybase, Inc.

Sybase trademarks can be viewed at the Sybase trademarks page at <http://www.sybase.com/detail?id=1011207>. Sybase and the marks listed are trademarks of Sybase, Inc. ® indicates registration in the United States of America.

SAP and other SAP products and services mentioned herein as well as their respective logos are trademarks or registered trademarks of SAP AG in Germany and in several other countries all over the world.

Java and all Java-based marks are trademarks or registered trademarks of Sun Microsystems, Inc. in the U.S. and other countries.

Unicode and the Unicode Logo are registered trademarks of Unicode, Inc.

IBM and Tivoli are registered trademarks of International Business Machines Corporation in the United States, other countries, or both.

All other company and product names mentioned may be trademarks of the respective companies with which they are associated.

Use, duplication, or disclosure by the government is subject to the restrictions set forth in subparagraph (c)(1)(ii) of DFARS 52.227-7013 for the DOD and as set forth in FAR  $52.227-19(a)$ -(d) for civilian agencies.

Sybase, Inc., One Sybase Drive, Dublin, CA 94568.

# **Contents**

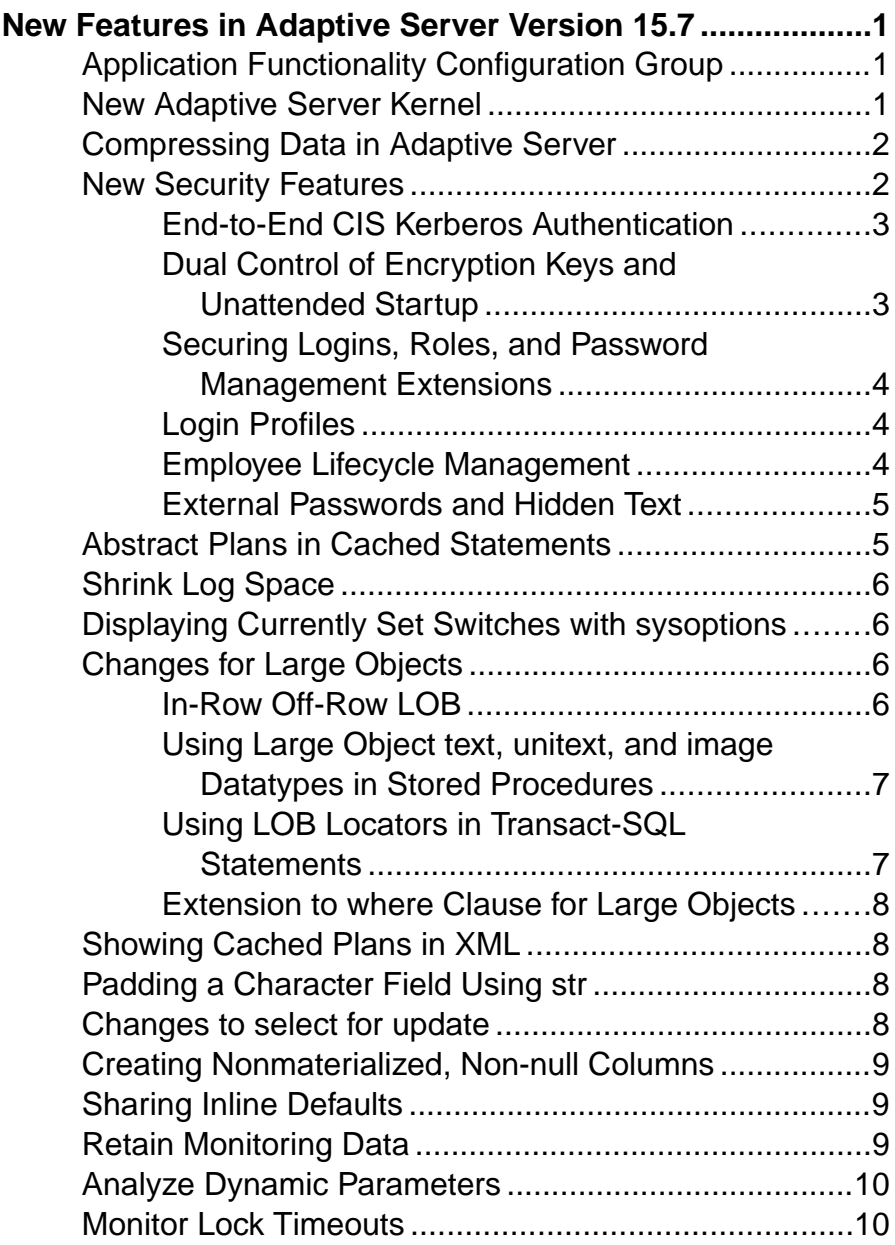

#### **Contents**

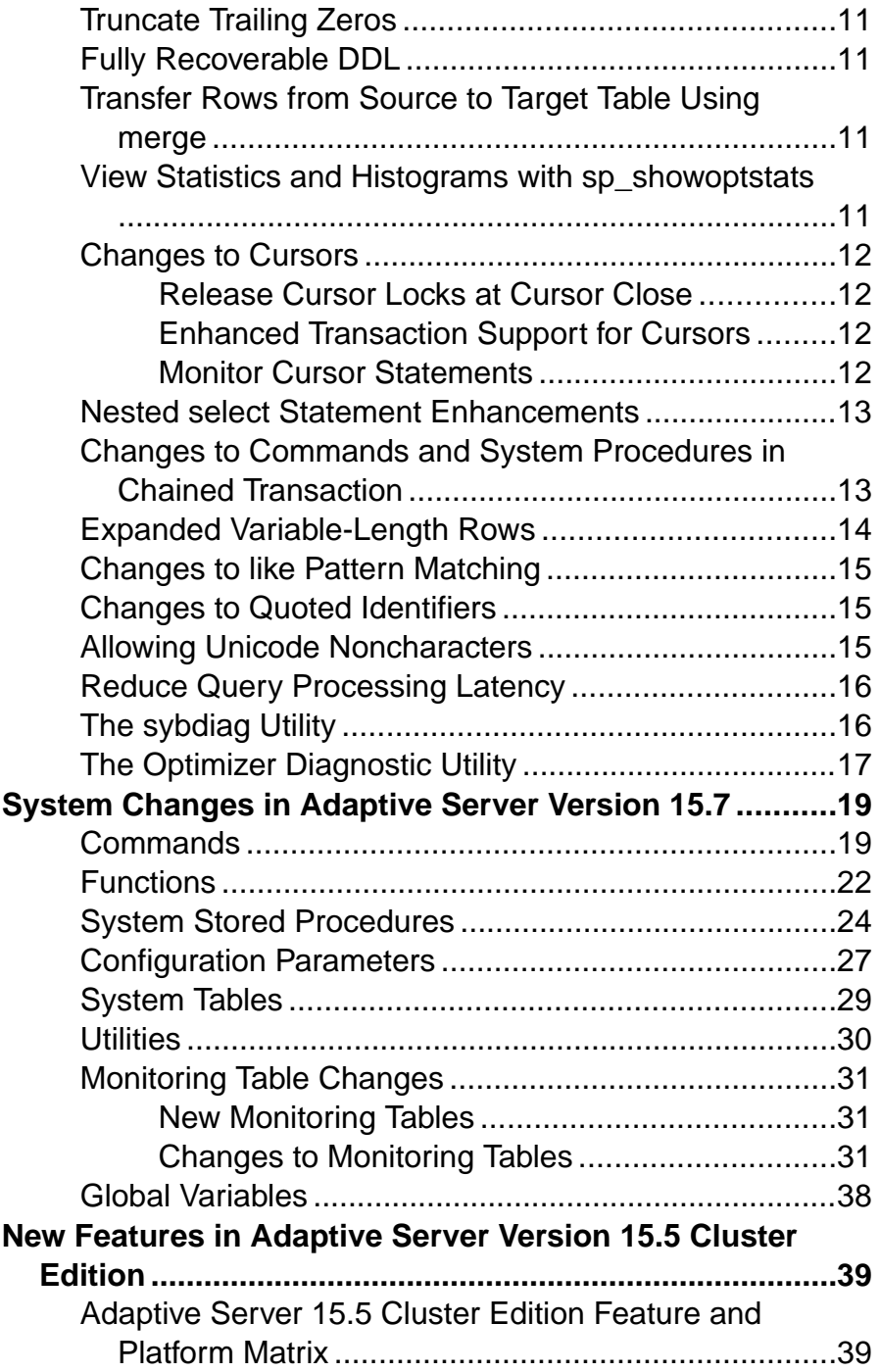

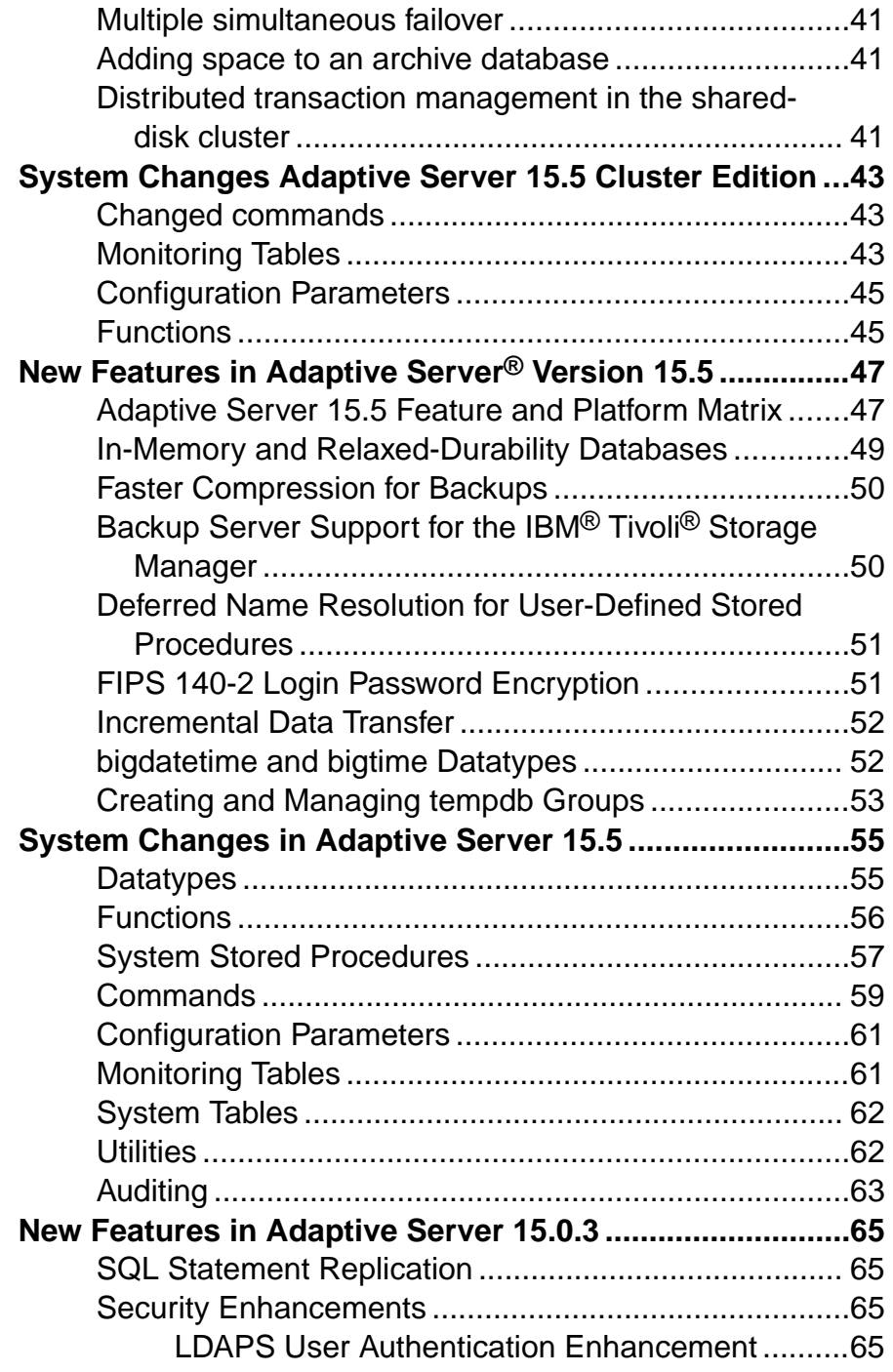

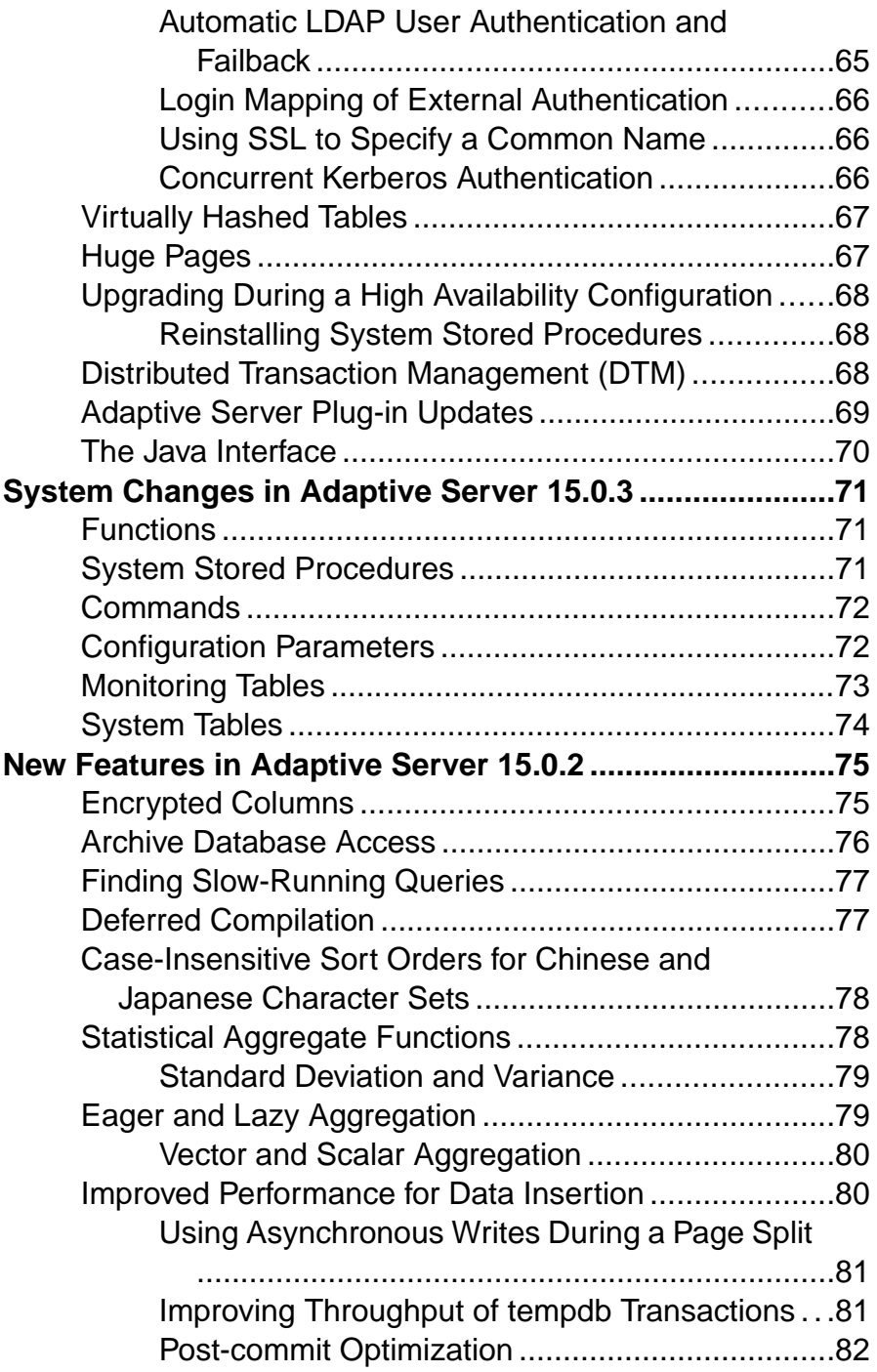

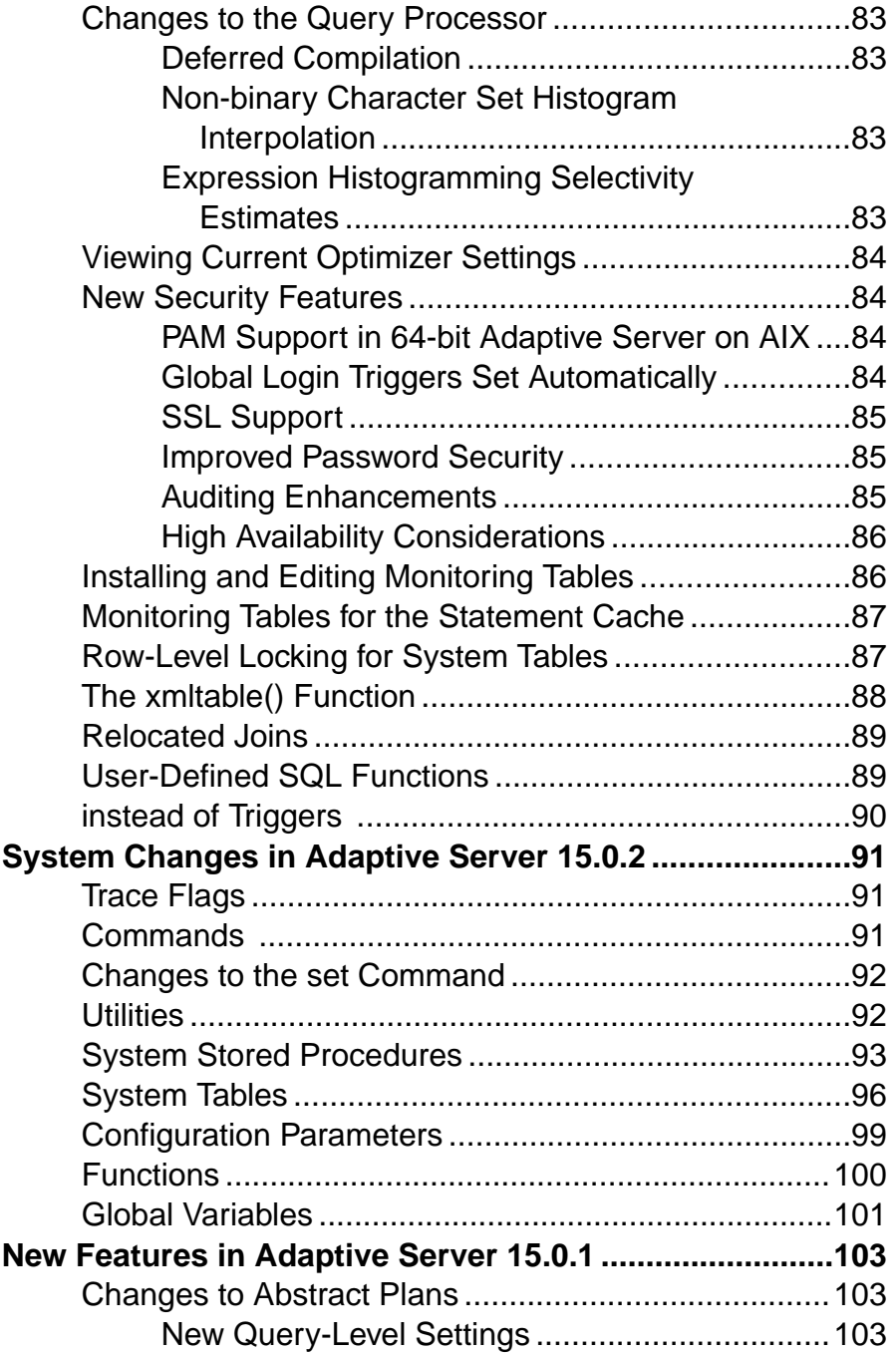

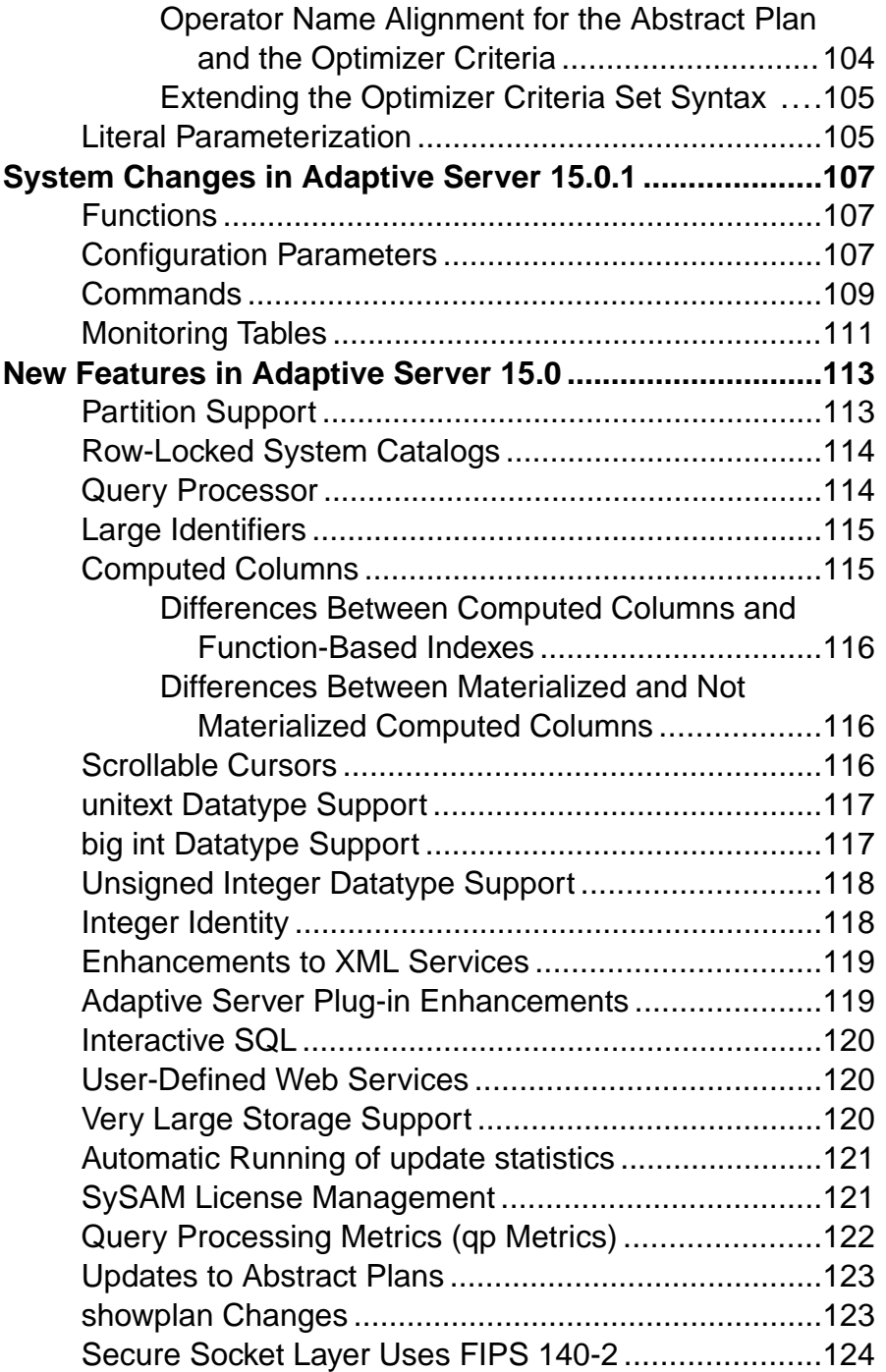

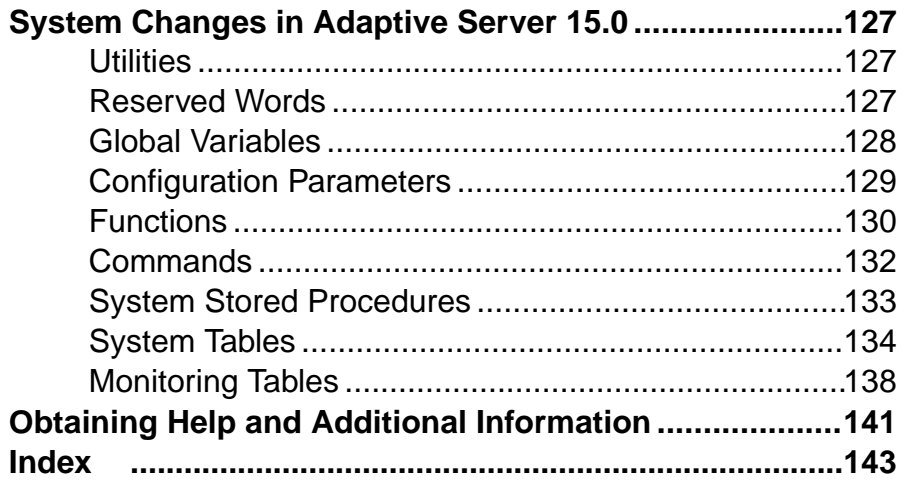

#### **Contents**

## <span id="page-10-0"></span>**New Features in Adaptive Server Version 15.7**

Adaptive Server® version 15.7 introduces many new features and enhancements.

### **Application Functionality Configuration Group**

Adaptive Server version 15.7 adds the Application Functionality configuration group to the configuration file.

These are the Application Functionality configuration parameters

- enable functionality group
- select for update
- streamlined dynamic SQL
- enable inline default sharing
- enable permissive unicode
- quoted identifier enhancements

Use enable functionality group to enable or disable all configuration parameters in this group. Enable or disable individual configuration parameters to overwrite the group value.

See "Setting Configuration Parameters" in the System Administration Guide, Volume 1.

#### **New Adaptive Server Kernel**

Adaptive Server version 15.7 and later includes two kernels: a threaded kernel and a process kernel.

The kernel for which you configure Adaptive Server determines the mode in which Adaptive Server runs:

- Threaded mode Adaptive Server runs as a single multithreaded operating system process, and processes SQL queries with engines running on threads in thread pools. Threaded mode utilizes threads without engines to manage I/O. Administrators can configure additional thread pools to manage workload.
- Process mode The legacy kernel on which Adaptive Server previously ran. In process mode, Adaptive Server runs as multiple operating system processes that cooperate to work as a single server. Process mode uses engines to manage I/O, and administrators configure engine groups to manage workload.

For many workloads, threaded mode uses significantly less CPU than process mode, delivering the same—or better—performance. Threaded mode does not require as much task<span id="page-11-0"></span>to-engine affinity, thereby delivering more consistent performance in a mix of I/O- and CPUintensive workloads.

The threaded kernel allows Adaptive Server to take advantage of parallel hardware and support systems that have more processors, processor cores, and hardware threads than earlier-version kernels. Although version 15.7 changes the kernel, the query processor remains the same. To run in threaded kernel mode, you need not change most scripts written for earlier versions of Adaptive Server, although few commands and stored procedures have changed. Applications are completely compatible with threaded mode.

Threaded mode is the default mode for Adaptive Server, and the mode that Sybase® recommends. Adaptive Server on the Windows platform runs only in threaded mode.

See the *System Administration Guide: Volume 2* for information about configuring Adaptive Server for threaded mode.

### **Compressing Data in Adaptive Server**

Adaptive Server version 15.7 introduces data compression, which lets you use less storage space for the same amount of data, reduce cache memory consumption, and improve performance because of lower I/O demands.

You can compress large object (LOB) and regular data.

After you create a compressed table or partition, Adaptive Server compresses any subsequently inserted or updated data (that is, existing data is not already compressed). If Adaptive Server cannot efficiently compress the inserted data, the original row is retained. If newly inserted or updated LOB data occupies space that is smaller than or equal to a single data page, Adaptive Server does not compress this data.

You need not uncompress data to run queries against it. You can insert, update, and delete compressed data; running **select** or **readtext** statements on the compressed column returns decompressed rows. Because there is less data for Adaptive Server to search, there are fewer I/Os, improving the efficiency of data storage.

Data compression is a separately licensed option. See the *Compression Users Guide*.

### **New Security Features**

Adaptive Server version 15.7 adds these features for security: end-to-end CIS Kerberos authentication, dual control of encryption keys and unattended startup, securing logins, roles and password management extensions, and login profiles.

#### <span id="page-12-0"></span>**End-to-End CIS Kerberos Authentication**

Adaptive Server version 15.7 includes end-to-end Kerberos authentication support for remote Adaptive Server connections through the component integration system (CIS).

End-to-end (CIS) Kerberos authentication allows a Kerberos V5 user logged in to Adaptive Server using Kerberos authentication to connect to a remote Adaptive Server using the Kerberos unified login authentication when:

- Requesting an RPC to the Adaptive Server
- Issuing CIS passthrough connections
- Issuing general distributed query processing requests to remote Adaptive Servers using CIS

Adaptive Server supports these optional security services for Kerberos connections to remote ASE servers using CIS:

- Message confidentiality
- Message integrity
- Mutual authentication

See the Security Administration Guide.

#### **Dual Control of Encryption Keys and Unattended Startup**

Adaptive Server version 15.7 adds the dual control of encryption keys and unattended startup features.

Changes for dual control and split knowledge, and unattended startup include:

- The master and dual master system keys are database-level keys, created by users with the sso role or keycustodian role, and are used as key-encryption keys (KEKs) for user-created encryption keys to achieve better security and split knowledge for data encryption keys. The master key replaces the current system encryption password, which Adaptive Server continues to support for backward compatibility purposes. Sybase recommends that users no longer use system encryption passwords to encrypt data encryption keys.
- The ability to supply passwords for the master and dual master keys with SQL commands and through a private file. Passwords for the master keys are non-persistent: they are not stored in the database.
- The ability to protect all user-created keys through dual control and split knowledge.

See the Encrypted Columns Users Guide.

#### <span id="page-13-0"></span>**Securing Logins, Roles, and Password Management Extensions**

Adaptive Server version 15.7 includes extension for securing logins, roles, and password management.

Adaptive Server improves logins, roles and their passwords through:

- Stronger encryption for role passwords stored on disk.
- Locked roles accounting.
- ISO 8601 duration specification for login, role, and global password policy options.
- Password management extensions such as customizing the Rivest-Shamir-Adleman (RSA) keypair regeneration period, extending password complexity checks to roles passwords, and extending password management support in High Availability environments.
- Auditing enhancements to role definition, activation, role locking due to failed activation attempts, and password management extensions such as RSA keypair regeneration.

See the Security Administration Guide.

#### **Login Profiles**

Adaptive Server 15.7 adds login profiles, which are SQL-defined containers for login attributes and their values.

Login accounts are defined and governed by attributes. For example, these attributes are associated with login accounts when adding or modifying a login account:

- The database to use
- Which roles to automatically activate
- The language to apply
- The login script to invoke when you log in to Adaptive Server

You can associate some attributes with all login accounts by specifying them in the default login profile, and associate other attributes with a specific set of login accounts by specifying them in a login profile and associating this login profile with login accounts.

See the Security Administration Guide.

#### **Employee Lifecycle Management**

System security officers or database owners can transfer the ownership of database objects using **alter... modify owner**.

The command provides a way for a database administrator to manage the assignment of objects due to employee changes or to separate the creation ownership of database objects.

#### <span id="page-14-0"></span>**External Passwords and Hidden Text**

Adaptive Server 15.7 provides strong encryption for external login passwords and hidden text, using the AES-256 symmetric encryption algorithm.

Strong encryption for external passwords applies to passwords for the following:

- Replication Agents Passwords for replicated databases.
- CIS Passwords for remote descriptors and logins.
- Job Scheduler Passwords for Job Scheduler Agent.
- RTMS Passwords for Real Time Messaging Services.
- Secure Socket Layer (SSL) and Lightweight Directory Access Protocol (LDAP) Passwords for SSL and LDAP access account. Passwords are administered using stored procedures sp\_ldapadmin and sp\_ssladmin can be secured.

#### **Abstract Plans in Cached Statements**

Adaptive Server version 15.7 introduces the ability to save abstract plan information in the statement cache.

In this example, which includes an abstract plan, the hash table saves **select \* from t1 plan '(use optgoal allrows\_mix)'**, as shown in the SQL TEXT line:

```
1> select * from t1 plan '(use optgoal allrows_mix)'
2 > q1> dbcc prsqlcache
2 > qoStart of SSQL Hash Table at 0x0x1474c9050
Memory configured: 1000 2k pages Memory used: 17 2k pages
Bucket# 243 address 0x0x1474c9f80
SSQL_DESC 0x0x1474cd070
ssql_name *ss0626156152_0290084701ss*
ssql_hashkey 0x0x114a575d ssql_id 626156152
ssql_suid 1 ssql_uid 1 ssql_dbid 1 ssql_spid 0
ssql_status 0x0xa0 ssql_parallel_deg 1
ssql_isolate 1 ssql_tranmode 32
ssql_keep 0 ssql_usecnt 1 ssql_pgcount 6
SQL TEXT: select * from t1 plan '(use optgoal allrows_mix)'
End of SSQL Hash Table
```
In versions of Adaptive Server earlier than 15.7, the SQL TEXT line included only the select \* from t1 command, without the plan clause.

See the Performance and Tuning Series: Query Processing and Abstract Plans.

### <span id="page-15-0"></span>**Shrink Log Space**

In Adaptive Server version 15.7 and later, **alter database** includes the **log off** parameter, which removes unwanted portions of a database log, allowing you to shrink log space and free storage without re-creating the database.

**log off** may be particularly helpful after running the fully logged option for database operations, such as **select into**, **alter table**, or **reorg rebuild**, when the database ends up with extra allocated space that is no longer needed.

See "FullyRecoverable DDL" in this document and "Creating and Managing User Databases" in the System Administration Guide, Volume 2.

### **Displaying Currently Set Switches with sysoptions**

Adaptive Server version 15.7 adds the number column to the sysoptions table, which contains the switch ID for currently set switches.

sysoptions shows these switches:

- Trace flags set in the runserver file with the **-T** flag
- Trace flags set with dbcc traceon (flag number) or **set switch serverwide on**
- Trace flags and switches set for a specific system process ID (spid) with set switch on

sysoptions shows only the switches that are visible to the user. That is, users cannot see switches set privately by other spids. The value for number is Null for all option categories other than switches.

### **Changes for Large Objects**

Adaptive Server version 15.7 includes changes for large objects (LOBs), such as storing inrow LOB columns for small text, image, and unitext datatypes, storing declared SQL statements containing LOBs, indirectly referencing a LOB in Transact-SQL statements, and allowing checking for null values of large objects.

#### **In-Row Off-Row LOB**

Adaptive Server 15.7 supports the storage of in-row LOB columns for text, image, and unitext datatypes when they are small, and subject to available space in the page.

When a LOB expands in size or its space is used for other in-row columns (such as those used for varchar and varbinary datatypes), Adaptive Server seamlessly migrates the in-row LOB data to off-row storage, automatically replacing the data with an in-row text pointer.

<span id="page-16-0"></span>In Adaptive Server 15.7, you can use:

- **create table** to specify in-row storage of LOB columns
- **alter table** to perform modifications of how LOB columns are stored
- **create database** or **alter database** commandsto manage database-wide in-row lengthsfor LOB columns

See "In-Row, Off-Row LOB" in the Transact-SQL Users Guide.

#### **Using Large Object text, unitext, and image Datatypes in Stored Procedures**

Once they are declared, Adaptive Server stores SQL statements containing LOBs.

In Adaptive Server version 15.7 and later, you can:

- Declare a large object (LOB) text, image, or unitext datatype for a local variable, and pass that variable as an input parameter to a stored procedure.
- Prepare SQL statements that include LOB parameters.

See the Reference Manual: Building Blocks.

#### **Using LOB Locators in Transact-SQL Statements**

Large object (LOB) locators let you indirectly reference a LOB in Transact-SQL statements rather than referencing the LOB itself.

Because the size of a text, unitext, or image LOB can be many megabytes, using an LOB locator in Transact-SQL statements reduces network traffic between the client and Adaptive Server, and reduces the amount of memory otherwise needed by the client to process the LOB.

Adaptive Server 15.7 allows client applications to send and receive locators as host variables and parameter markers.

When you create a LOB locator, Adaptive Server caches the LOB value in its memory and generates an LOB locator to reference it.

After a LOB locator is created, it remains valid for the duration of the transaction in which it was created. Adaptive Server invalidates the locator when the transaction commits or is rolled back.

LOB locators use three different datatypes

- text\_locator for text LOBs
- unitext locator for unitext LOBs
- image locator for image LOBs.

See "Using and Creating Datatypes" in the Transact-SQL Users Guide.

#### <span id="page-17-0"></span>**Extension to where Clause for Large Objects**

The where clause is extended to allow checking for null values of large objects.

See the Reference Manual: Commands.

### **Showing Cached Plans in XML**

The **show cached plan in xml** function returns a showplan output in XML for a statement in cache.

You must enable the statement cache before using **show** cached plan in xml.

See "Displaying Query Optimization Strategies and Estimates" in the Performance and Tuning Series: Query Processing and Abstract Plans

### **Padding a Character Field Using str**

In Adaptive Server version 15.7 the **decimal** parameter of the **str** function has been extended to allow a field to be padded with a specified character or numeric.

See the Reference Manual: Building Blocks.

#### **Changes to select for update**

Adaptive Server version 15.7 supports **select for update** to exclusively lock rows for subsequent updates within the same transaction, and for updatable cursors. This prevents other concurrent tasks from updating these rows and from blocking the subsequent update. **select for update** is supported at isolation levels 1, 2, and 3.

You can issue **select for update** as a language statement outside of a cursor context. With both language statements and cursors, you must execute **select for update** within a **begin transaction** command or in chained mode.

If you run **select for update** within a cursor context, the cursor **open** and **fetch** statements must be within the context of a transaction, otherwise, Adaptive Server reverts to pre-15.7 functionality.

See "Queries: Selecting Data from a Table" in the Transact-SQL Users Guide.

#### <span id="page-18-0"></span>**Creating Nonmaterialized, Non-null Columns**

Adaptive Server version 15.7 allows you to create nonmaterialized, non-NULL columns.

Nonmaterialized columns exist virtually, but are not physically stored in the row. Use nonmaterialized columns the same as any other column, selecting, updating, and referring to them in SQL queries, or using them as index keys.

Adaptive Server treats nonmaterialized columns similar to the way it treats null columns: if a column is not physically present in the row, Adaptive Server supplies a default. The default for a nullable column is null, but the default for a nonmaterialized column is a user-defined non-NULL value.

See "Adding, Changing, Transferring, and Deleting Data" in the Transact-SQL Users Guide.

#### **Sharing Inline Defaults**

Adaptive Server 15.7 supports sharing inline defaults between different tables if the tables are in the same database.

Before creating a new inline default, Adaptive Server looks for an existing shareable inline default having the same value in the database belonging to the same user. If Adaptive Server finds an existing shareable default, it binds this object to the column instead of creating a new default. However, if Adaptive Server does not find an existing shareable inline default, it creates a new default.

Adaptive Server cannot share inline defaults in tempdb.

See "Defining Defaults and Rules for Data" in the Transact-SQL Users Guide.

#### **Retain Monitoring Data**

Adaptive Server version 15.7 does not store the descriptors for some objects in the metadata cache. Instead, it retains monitoring data stored in the descriptors, thus improving query performance.

The metadata cache is a limited resource and can hold a limited number of object descriptors. Adding descriptors to the cache may cause other descriptors to be flushed from the cache.

Adaptive Server discards the descriptor for an object that is not already in the cache, instead of consuming resources when you run these functions:

- data\_pages
- used\_pages
- <span id="page-19-0"></span>• reserved\_pages
- object id
- row\_count
- datachange
- derived\_stat

See the Reference Manual: Building Blocks.

### **Analyze Dynamic Parameters**

Adaptive Server version 15.7 allows you to analyze dynamic parameters (which are indicated by question marks) before running a query, helping you avoid inefficient query plans.

Analyze the dynamic parameters using:

- $@Q$  wpid global variable returns the object ID of the most recently prepared lightweight procedure that corresponds to a dynamic SQL prepare statement.
- $@QpIwpid$  global variable returns the object ID of the next most recently prepared lightweight procedure that corresponds to a dynamic SQL prepare statement.
- **show\_dynamic\_params\_in\_xml** displays information about parameters in dynamic SQL statements.

Using the value provided by @@plwpid as the value for the **show dynamic params in xml** object\_id parameter, Adaptive Server displays information about the dynamic parameters in the query. Continue refining the query plan until you determine the parameters that provide you with the best query plan.

See "Displaying Query Optimization Strategies and Estimates" in the Performance and Tuning Series: Query Processing and Abstract Plans.

### **Monitor Lock Timeouts**

Adaptive Server version 15.7 allows you to monitor lock timeouts.

Adaptive Server version 15.7 adds this information for tracking locks:

- The monLockTimeouts monitoring table provides information about timeout lock requests, such as lock types, owners, locks status, and so on. See the Reference Manual: Tables
- These parameters configure Adaptive Server to collect lock wait timeout information and make it available for the monLockTimeout table:
	- lock timeout pipe active
	- lock timeout pipe max messages

See "Setting Configuration Parameters" in the System Administration Guide, Volume 1.

### <span id="page-20-0"></span>**Truncate Trailing Zeros**

Adaptive Server version 15.7 includes the **disable varbinary truncation** configuration parameter, which enables or disables the truncation of trailing zeros from varbinary and binary null data.

By default, **disable varbinary truncation** is off for the server.

See "Adding, Changing, Transferring, and Deleting Data" in the Transact-SQL Users Guide.

### **Fully Recoverable DDL**

Adaptive Server version 15.7 allows you to use **dump transaction** to fully recover the operations that earlier versions of Adaptive Server minimally logged.

These operations are recoverable with **dump transaction**:

- **select into**
- alter table commands that require data movement
- **reorg rebuild**

Run **sp\_dboption** in the master database to fully log commands that are, by default, minimally logged.

See the Reference Manual: Commands.

### **Transfer Rows from Source to Target Table Using merge**

Adaptive Server 15.7 introduces a **merge** command, which allows you to transfer rows from a source table into a target table

See the *Reference Manual: Commands*.

#### **View Statistics and Histograms with sp\_showoptstats**

**sp\_showoptstats** allows you to extract and display, in an XML document, statistics and histograms for various types of data objects from system tables such as systabstats and sysstatistics.

See the Reference Manual: Procedures and "Statistics Tables and Displaying Statistics with optdiag" in the Performance and Tuning Series: Improving Performance with Statistical Analysis.

#### <span id="page-21-0"></span>**Changes to Cursors**

Adaptive Server version 15.7 includes changes to cursor locks, how cursors manage transactions, and how it declares cursor statements.

#### **Release Cursor Locks at Cursor Close**

Adaptive Server 15.7 includes the **declare cursor ... release\_locks\_on\_close** option to release cursor locks atisolation levels 2 and 3 when the cursor is closed, even if the transaction is active.

See the Reference Manual: Commands and "Cursors: Accessing Data" in the Transact-SQL Users Guide.

#### **Enhanced Transaction Support for Cursors**

Adaptive Server 15.7 and later changes the way cursors support transactions:

Adaptive Server:

- Does not automatically close an open cursor declared with a **for update** clause if you commit a transaction. To close a read-only cursor when a transaction is committed, set the **close on end tran** option
- Supports **fetch** operations on open cursors after the transaction has been committed

See the Reference Manual: Commands and "Cursors: Accessing Data" in the Transact-SQL Users Guide.

#### **Monitor Cursor Statements**

Adaptive Server version 15.7 monitors cursor statements based information from the monCachedStatement monitoring table.

For example, although you declare the new\_cursor cursor (specified by "sq0267364184\_1108036110ss"), **sp\_cursorinfo** does not display its plan:

```
declare new_cursor cursor for select id from sysroles
go
sp_cursorinfo
go
Cursor name 'new_cursor' is declared on procedure 
'*sq0267364184_1108036110ss*'
The cursor is declared as NON-SCROLLABLE cursor.
The cursor id is 983044.
The cursor has been successfully opened 0 times.
The cursor will remain open when a transaction is committed or rolled
back.
The number of rows returned for each FETCH is 1.
The cursor is updatable.
This cursor is declared on a stored procedure. It is presently using
```
<span id="page-22-0"></span>'860' bytes. However, the memory usage will increase when the cursor is opened because the query plan will be associated with the cursor at that time.

Adaptive Server compiles cursors when you open them.

Use the **enable functionality group** configuration parameter to enable and disable monitoring cursor statements.

See "Cursors: Accessing Data" in the *Transact-SQL Users Guide*.

#### **Nested select Statement Enhancements**

Adaptive Server 15.7 expands the abilities of the asterisk (**\***).

In Adaptive Server 15.7 and later, you can use an asterisk in a nested **select** statement that is not an **exists** subquery as long as the asterisk:

- Is the only item in the **select** statement
- Resolves to a single table column for the nested query

In addition, you can:

- Restrict the selected columns in your nested query to only those belonging to a specific table by using the qualifier**.\*** format, where qualifier is one of the tables in the from clause.
- Use the asterisk in a nested query that includes a group by clause.

When an asterisk resolves to a single table column for the nested query, the query is equivalent to explicitly using a single table column.

See "Queries: Selecting Data from a Table" in the *Transact-SQL Users Guide*.

### **Changes to Commands and System Procedures in Chained Transaction**

Adaptive Server versions 15.7 allows some system procedures to run in sessions that use chained transaction mode.

- These system procedures can run in sessions using chained transaction mode if there are no open transactions:
	- **sp\_configure**
	- **sp\_engine**
	- **sp\_rename**
- These system procedures can run in sessions using chained transactions after you use **sp\_procxmode** to change the transaction mode to anymode:
- <span id="page-23-0"></span>sp addengine
- sp dropengine
- **sp\_showplan**
- sp sjobcontrol
- sp sjobcmd
- **sp\_sjobcreate**
- **sp sjobdrop** can run in sessions using chained transaction mode, but fails if you execute it during an open transaction.

When you execute these stored procedures, Adaptive Server implicitly commits the changes performed by these stored procedures when there are no open transactions, so you need not issue a **commit** or **rollback.**

If an open transaction exists when you issue:

- **sp\_rename**, **sp\_configure**, **sp\_engine**, **sp\_addengine**, or **sp\_dropengine** the procedures fail with error 17260 because they cannot run within a transaction.
- **sp\_sjobcontrol**, **sp\_sjobcmd**, **sp\_sjobcreate**, **sp\_sjobdrop**, or **sp\_showplan** Adaptive Server leaves the transaction open after the procedure executes. You must explicitly issue commit or rollback for the entire transaction. If these procedures receive an error when they execute, they roll back only the operations performed inside the procedure, but do not roll back the operations performed before they execute, even though the operations are performed in the same transaction.

Use **set chained {on | off}** to set the chained mode for the session.

See the Reference Manual: Commands and the Reference Manual: Procedures.

### **Expanded Variable-Length Rows**

Adaptive Server version 15.7 redefines data-only locked (DOL) columns to use a row offset of up to 32767 bytes. You must configure Adaptive Server for a logical page size of 16K to create wide, variable-length DOL rows.

By default, Adaptive Server does not use wide, variable-length DOL rows. Enable wide, variable-length DOL rows for each database using:

sp\_dboption database\_name, 'allow wide dol rows', true

See "Data Storage" in the Performance and Tuning Series: Physical Database Tuning.

### <span id="page-24-0"></span>**Changes to like Pattern Matching**

Adaptive Server version 15.7 allows you to treat square brackets individually in the like pattern-matching algorithm.

For example, matching a row with '[XX]' in earlier versions of Adaptive Server required you to use:

```
select * from t1 where f1 like '[[]XX[]]
```
However, in Adaptive Server 15.7, you can also use: select \* from t1 where f1 like '[[]XX]'

#### **Changes to Quoted Identifiers**

In Adaptive Server 15.7 and later, you can use quoted identifiers for tables, views, column names, index names, and system procedure parameters.

In versions earlier than 15.7, Adaptive Server treated "ident" as an identifier that used nonalphanumeric characters delimited with double quotes (quoted identifiers) or square brackets. These identifiers could be used only for table, view, and column names.

See the Reference Manual: Blocks.

### **Allowing Unicode Noncharacters**

In Adaptive Server version 15.7, the **enable permissive unicode** configuration parameter, which is a member of **enable functionality group**, allows you to ignore Unicode noncharacters.

When you enable this feature, Unicode noncharacters are not detected in:

- Parameters
	- Presented as univarchar and unitext (UTF-16) datatypes
	- Presented as varchar and text (UTF-8) datatypes
	- As parameters to dynamic SQL statements
	- As input to parameterized language statements
	- As input to parameterized language statements
- String literals when the server's character set is UTF-8
- Escaped string literals (those prefixed with U&), regardless of the server's character set
- Conversion processes between unichar (UTF-16) and varchar (UTF-8) in either direction

<span id="page-25-0"></span>In addition, Unicode noncharacters are acceptable in simple expressionssuch as comparisons, where they sort higher than legal Unicode characters.

In versions of Adaptive Server earlier than 15.7, the unichar, univarchar, unitext, char, varchar, and text datatypes under the utf-8 default character set did not accept Unicode noncharacters (code points permanently reserved for internal use).

See "Setting Configuration Parameters" and "Configuring Client/Server Character Set Conversions" in the System Administration Guide, Volume 1.

### **Reduce Query Processing Latency**

The query processing layer in Adaptive Server 15.7 enables multiple client connections to reuse or share dynamic SQL lightweight procedures (LWPs).

Adaptive Server uses the statement cache to store dynamic SQL statements converted to LWPs. Because the statement cache is shared among all connections, dynamic SQL statements can be reused across connections. These statements are not cached:

- **select into** statements.
- insert-values statements with all literal values and no parameters.
- Queries that do not reference any tables
- Individual prepared statements that contain multiple SQL statements. For example statement.prepare('insert t1 values (1) insert t2 values  $(3)'$ ;
- Statements that cause instead-of triggers to fire

Use the **streamlined dynamic SQL** or **enable functionality group** configuration parametersto enable this feature.

See "Memory Use and Performance" in the Performance and Tuning Series: Basics and "Setting Configuration Parameters" in the System Administration Guide, Volume 1.

### **The sybdiag Utility**

Adaptive Server 15.7 adds the **sybdiag** utility, a Java-based tool that collects comprehensive Adaptive Server configuration and environment data. Sybase Technical Support uses this information to diagnose server issues, thus expediting customer cases.

**sybdiag** connects to an Adaptive Server and executes system procedures such as **sp\_configure** and queries to tables like monLicense. It collects operating system and platform diagnostic information by executing commands such as **ps**, **vmstat**, and **netstat**.

**sybdiag** generates a .zip output file comprising HTML and data files that can be unzipped and viewed in a Web browser. The information collected includes operating system and

<span id="page-26-0"></span>environment data, Adaptive Server configuration and monitoring data, and Adaptive Server files and scripts.

**sybdiag** does not collect Adaptive Server or operating system data for logins, passwords, or user lists, and does not collect information from application database tables.

See the Utility Guide.

### **The Optimizer Diagnostic Utility**

Adaptive Server version 15.7 includes the **sp\_opt\_querystats** system procedure, which allows you to analyze the query plan generated by the Adaptive Server optimizer and the factors that influenced its choice of a query plan.

This analysis helps determine if elements in the query or the execution environment affect how Adaptive Server executes the query and its performance. You need not run the selected query to perform the analysis.

**sp\_opt\_querystats** provides this information:

- The query plan generated by showplan
- Enabled traceflags and switches
- I/O activity for the query generated by set statistics io
- Missing statistics found for any of the tables involved in the query
- The estimated plan cost calculated by the optimizer
- The final plan and cost estimations calculated by the optimizer
- The abstract plan for the query
- The result of the query if the result set is executed (for example, if noexec is not on)
- The logical operator tree for the query generated by set option show
- Query execution time generated by **set statistics time**
- After you execute the query, the query execution time generated by set statistics time

You must install and configure the Job Schedule to run sp opt querystats.

See "Controlling Optimization" in the *Performance and Tuning Series: Ouery Processing and* Abstract Plans.

## <span id="page-28-0"></span>**System Changes in Adaptive Server Version 15.7**

Adaptive Server 15.7 includes changes to commands, functions, system procedures, configuration parameters, system tables, monitoring tables, and global variables.

### **Commands**

Adaptive Server 15.7 contains new and changed commands.

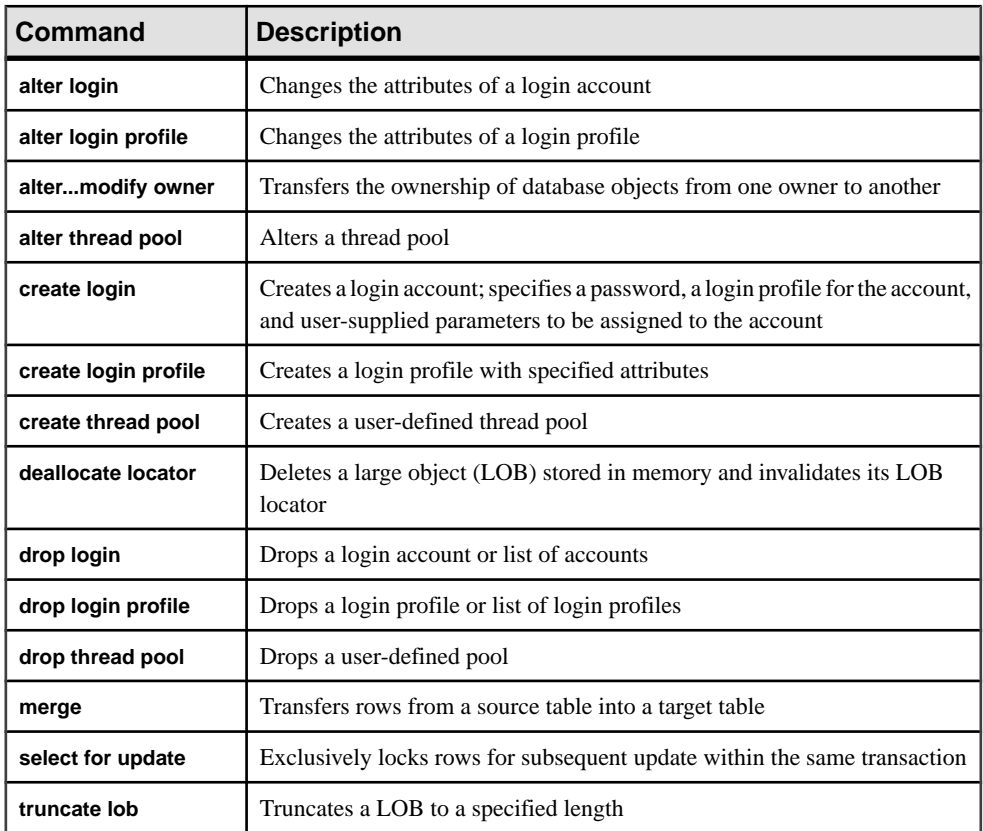

#### **Table 1. New commands**

| <b>Command</b>          | Change                                                                                                    |
|-------------------------|----------------------------------------------------------------------------------------------------|
| alter database changes  | allows you to change the compression setting at the database level<br>$\bullet$<br>alter database  inrow_LOB_length - allows you to change the<br>$\bullet$<br>length of in-row LOB columns database-wide<br>alter database  log off – removes unwanted portions of a data-<br>base log, allowing you to shrink log space and free storage without<br>re-creating the database                                                                                                    |
| alter encryption key    | master and dual master-indicate you are alteing a master or dual<br>master encryption key<br>master key - indicates you are altering the encryption key with the<br>$\bullet$<br>master key<br>[no] dual_control - indicates whether the new key is encrypted<br>$\bullet$<br>using dual control.<br>for $recovery - indicates the key copy will be used to recover the$<br>$\bullet$<br>master key in case of a lost password<br>for automatic_startup $-$ indicates the key copy will be used to<br>access the master or dual master key after the server starts<br>regenerate key - replaces the raw key value for the master or dual<br>master keys with a new raw key, and re-encrypts all column en-<br>cryption keys encrypted by the master or dual master keys |
| alter table             | allows you to change the compression attributes for tables, col-<br>umns, and partitions.<br>alter table  not materialized - indicates you are creating a non-<br>materialized column<br>alter table  add lob-colname - allows you to define newly added<br>nullable LOB columns as in-row, and specify its length<br>alter table  modify lob-colname - allows you to modify an ex-<br>isting LOB column from off-row to in-row                                                                                                    |
| Concatenation operators | The + and    Transact-SQL operators accept LOB locators as expres-<br>sions for a concatenation operation. The result of a concatenation<br>operation involving one or more locators is a new LOB locator with the<br>same datatype as that referenced by the input locator.                                                                                                    |

**Table 2. Changed commands**

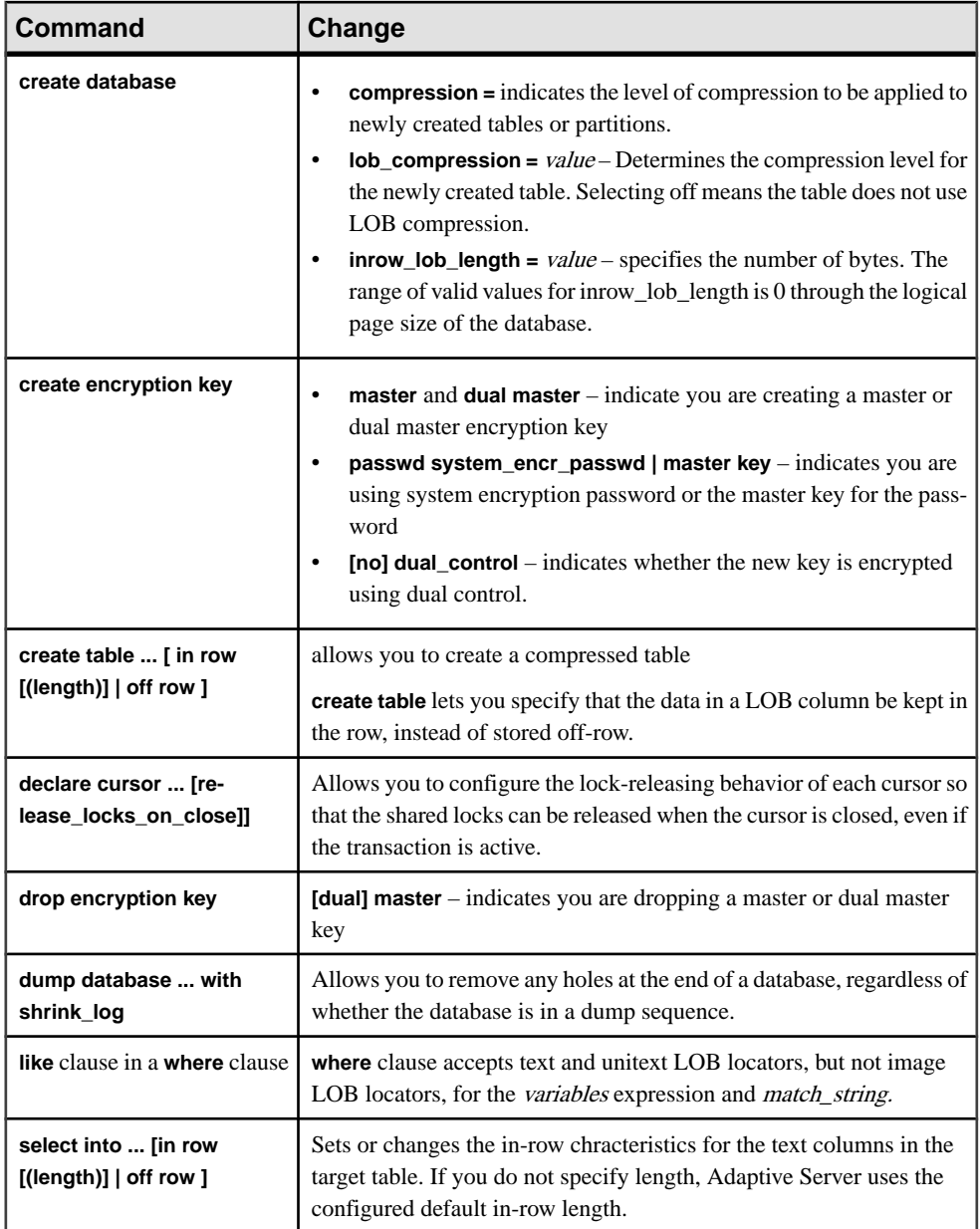

<span id="page-31-0"></span>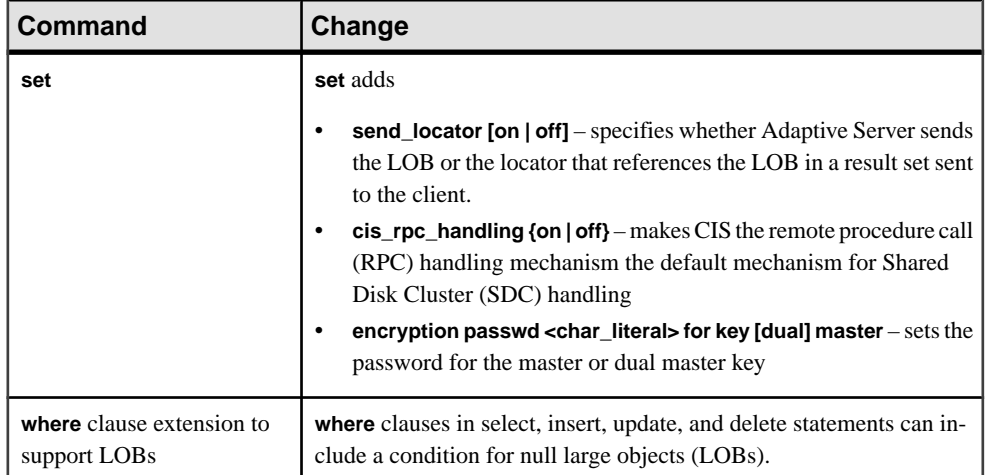

See the Reference Manual: Commands.

#### **Functions**

Adaptive Server 15.7 contains new and changed functions.

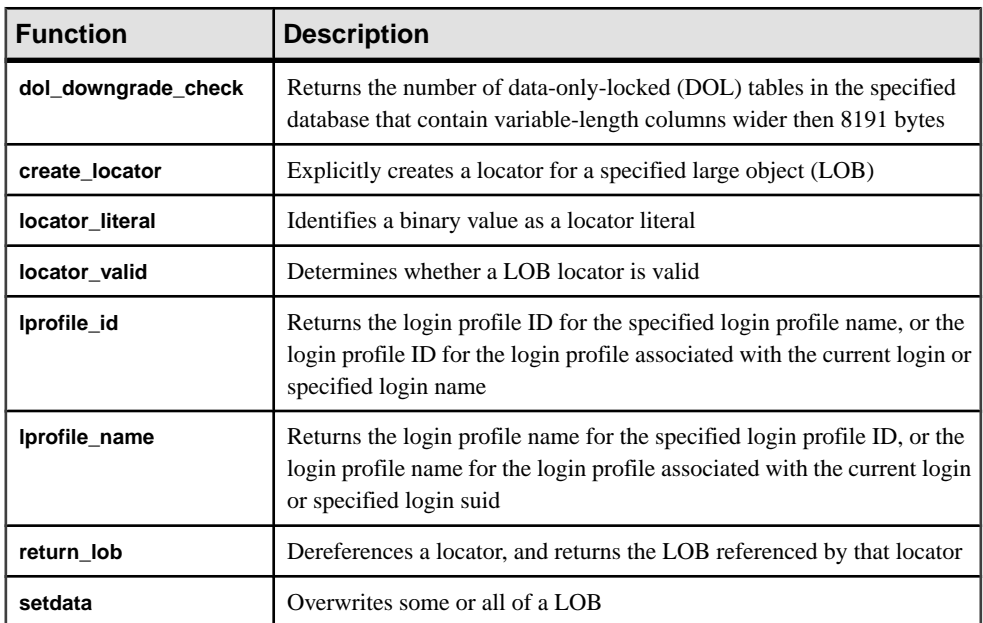

#### **Table 3. New functions**

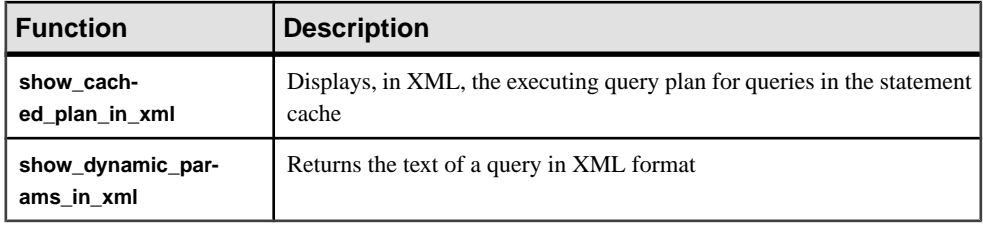

#### **Table 4. Changed functions**

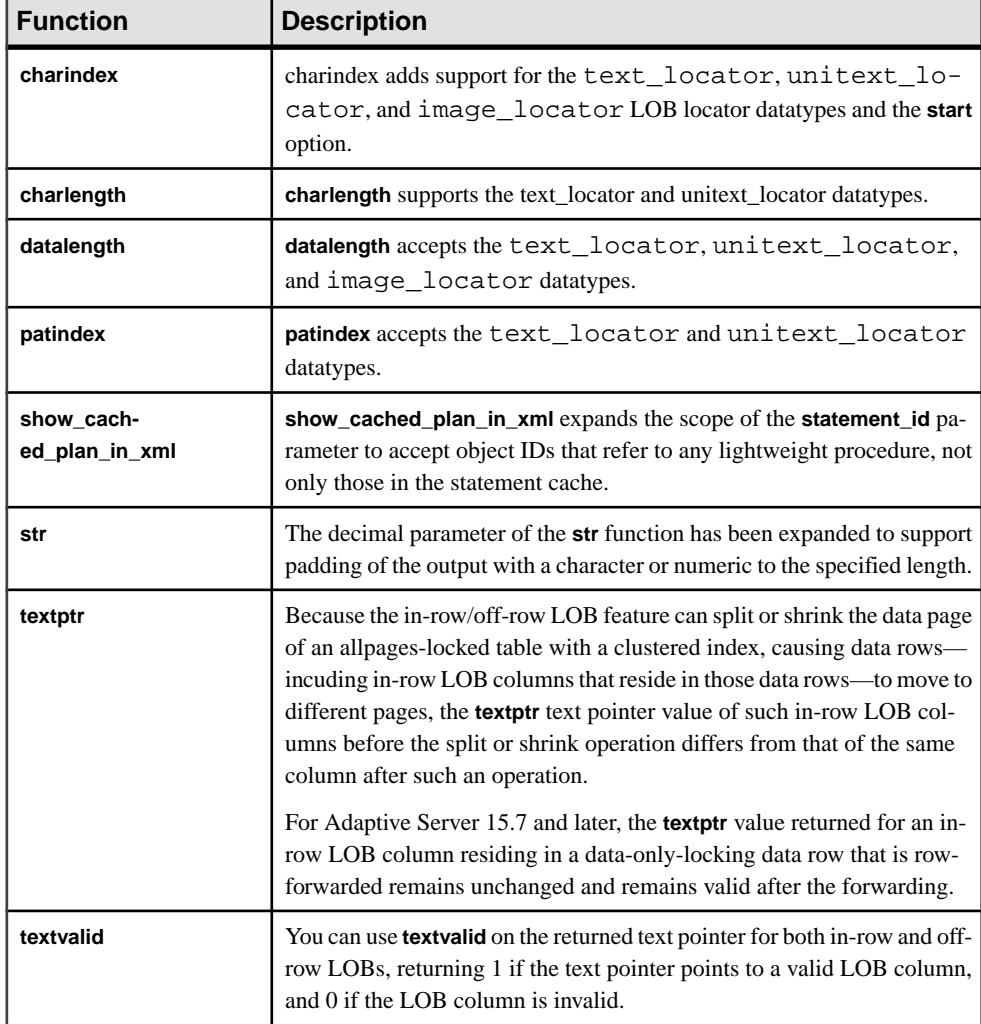

See the Reference Manual: Building Blocks.

### <span id="page-33-0"></span>**System Stored Procedures**

Adaptive Server 15.7 contains new and changed system procedures.

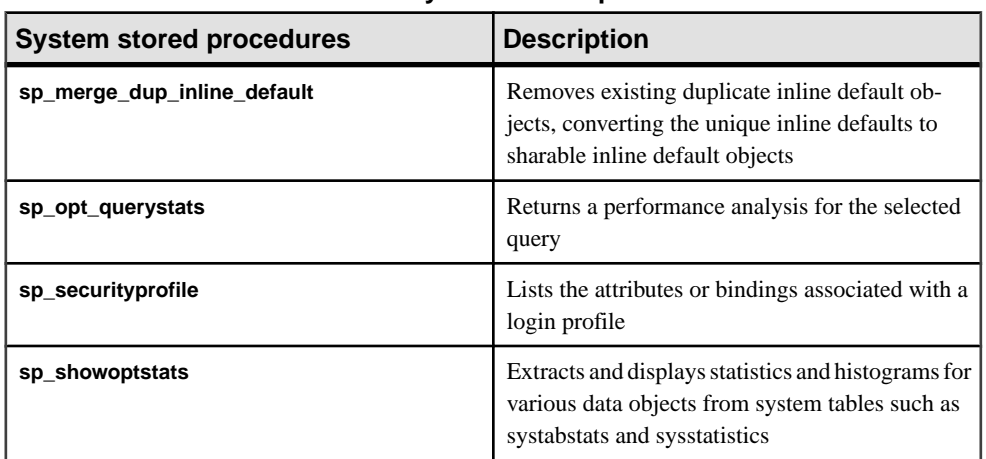

#### **Table 5. New system stored procedures**

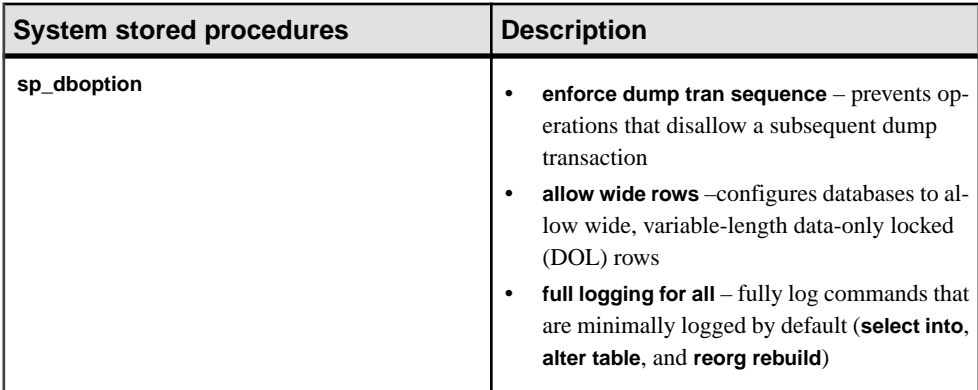

#### **Table 6. Changed system stored procedures**

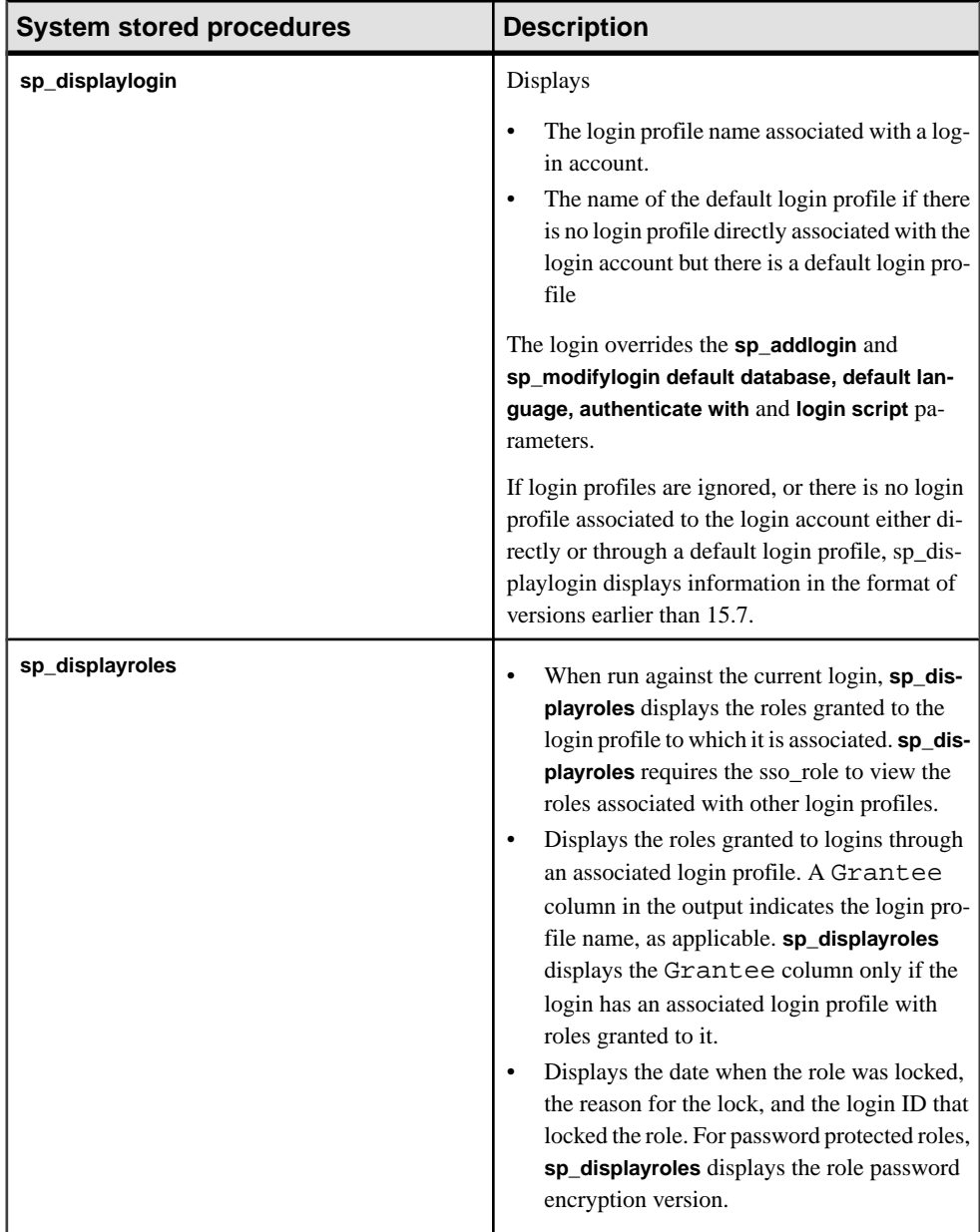

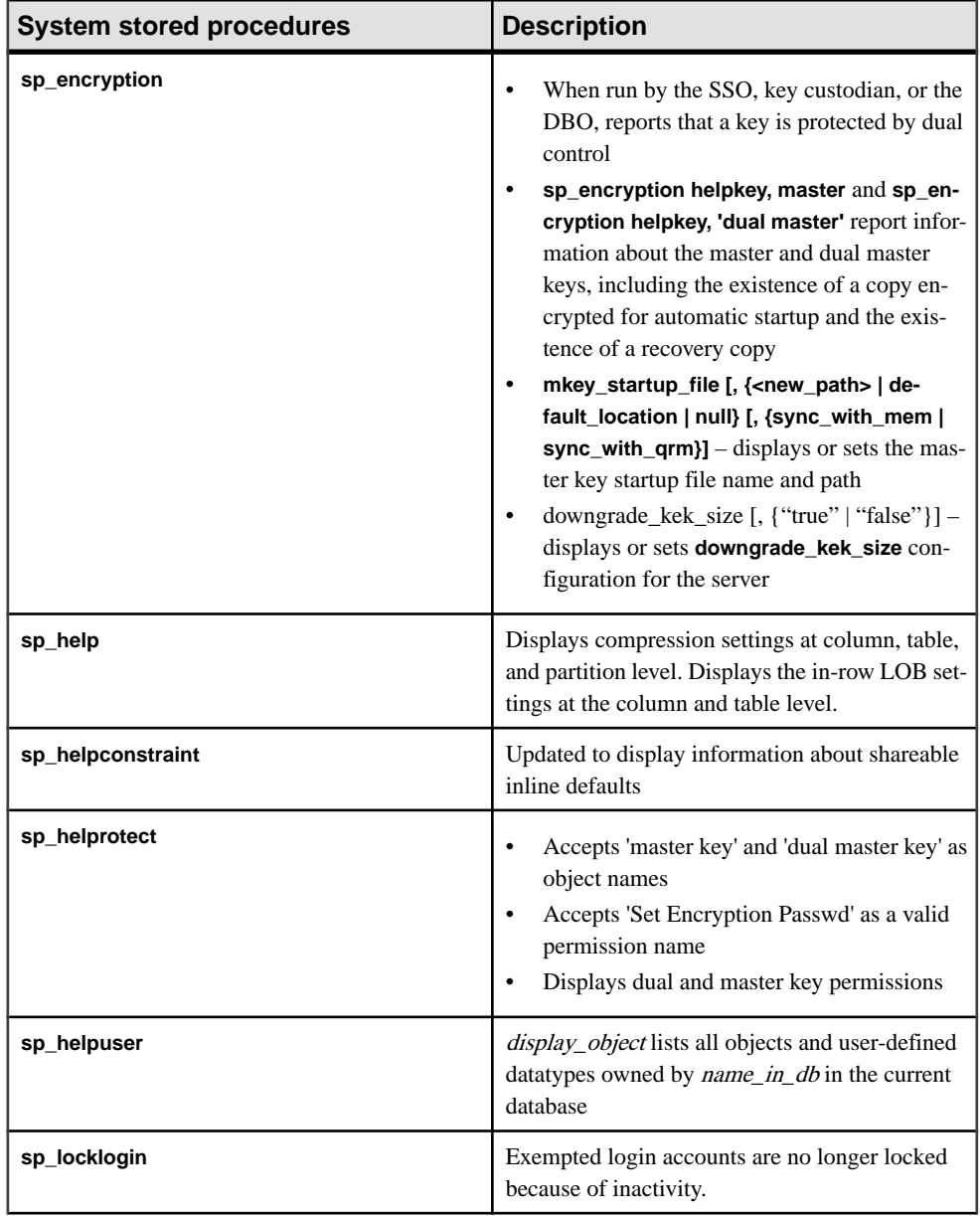
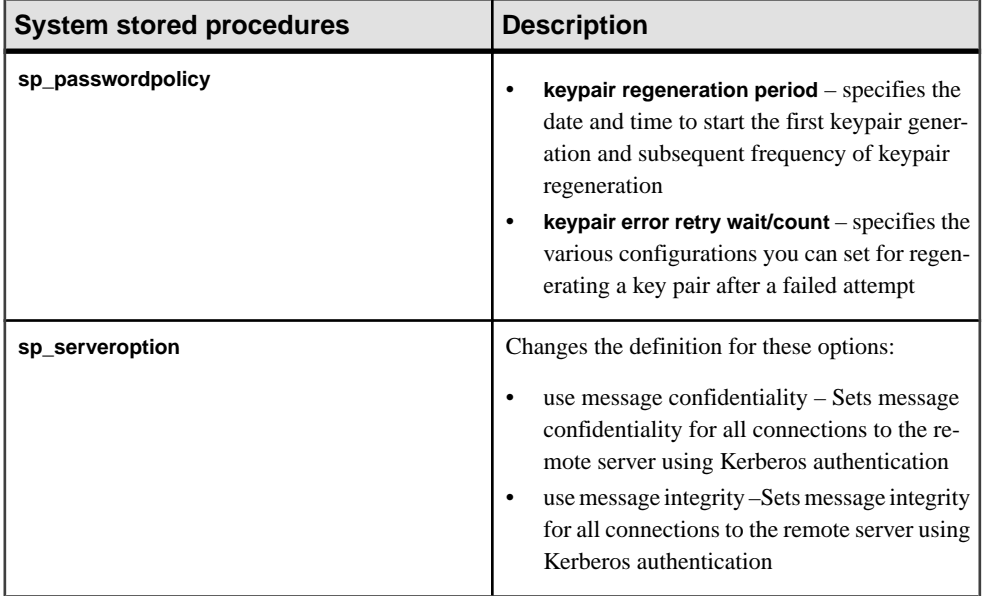

See the Reference Manual: Procedures.

# **Configuration Parameters**

Adaptive Server 15.7 introduces new configuration parameters.

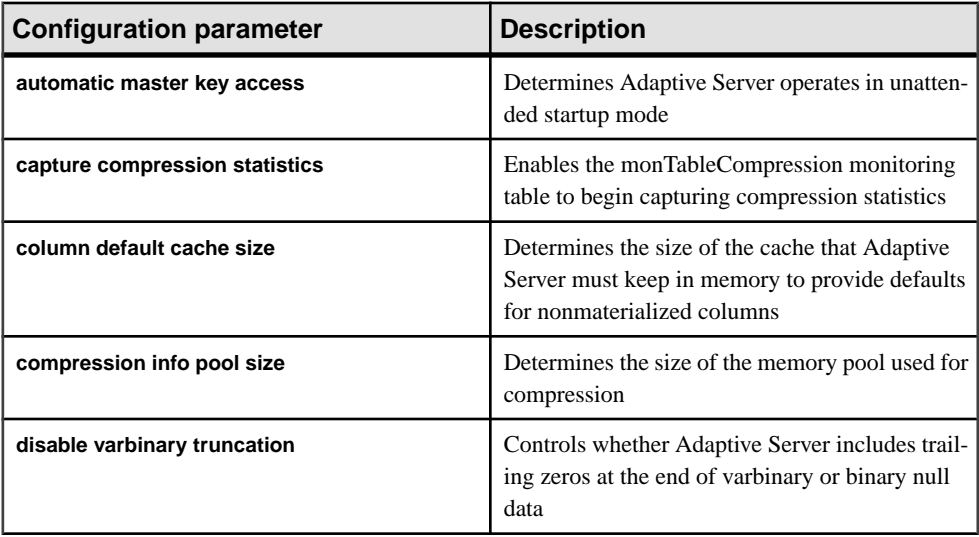

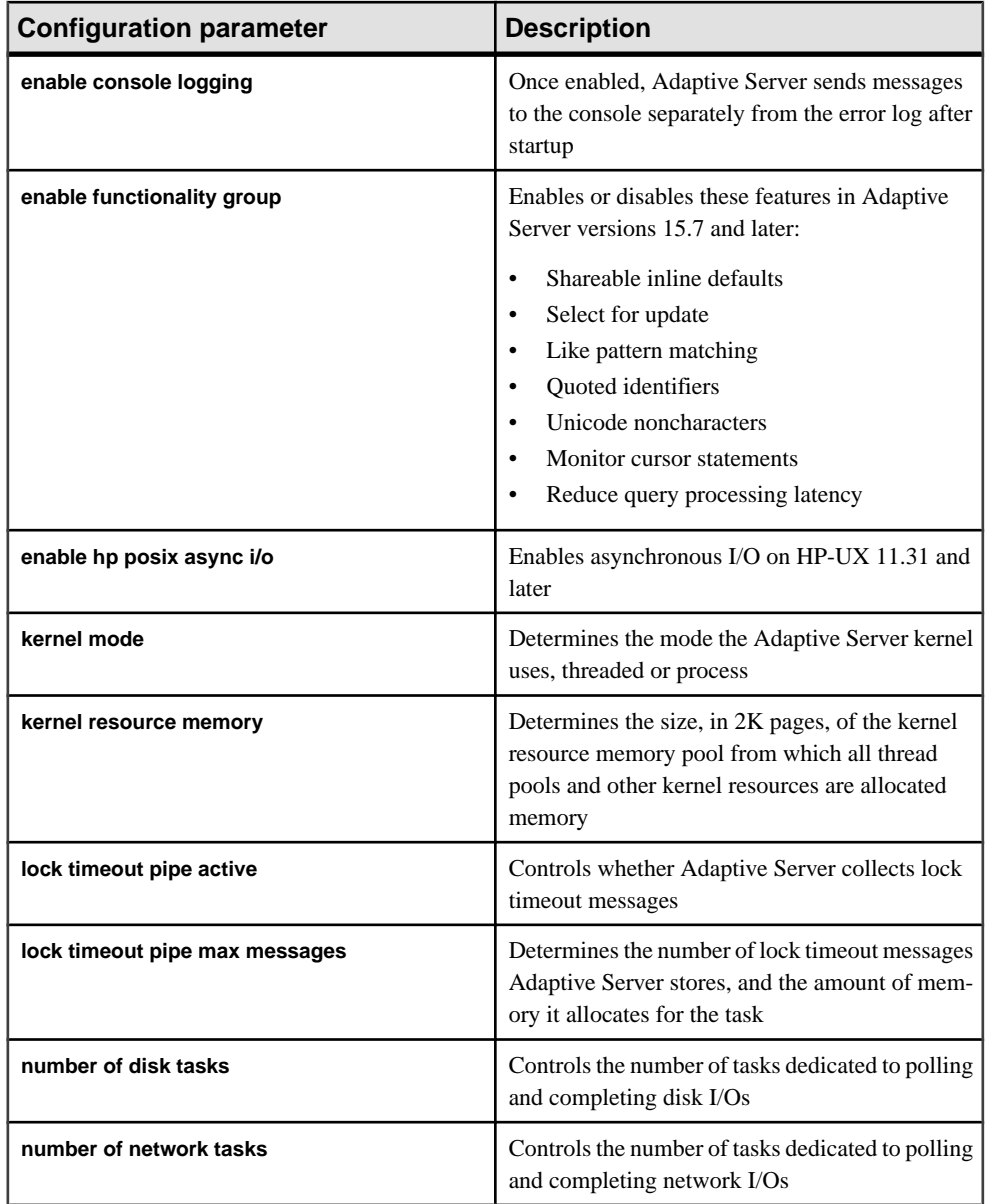

See the System Administration Guide: Volume 1

### **System Tables**

Adaptive Server 15.7 contains new and changed system tables.

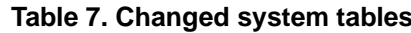

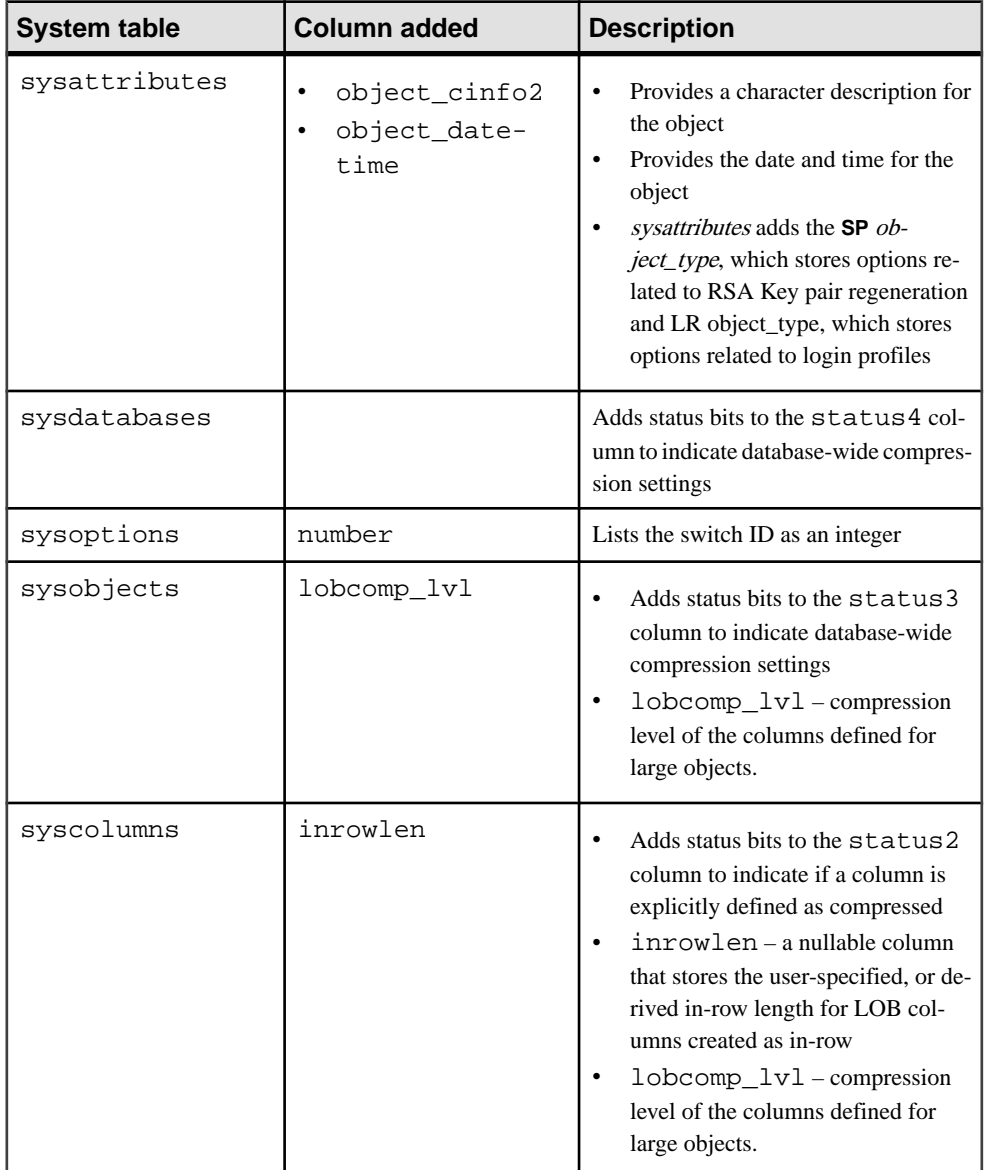

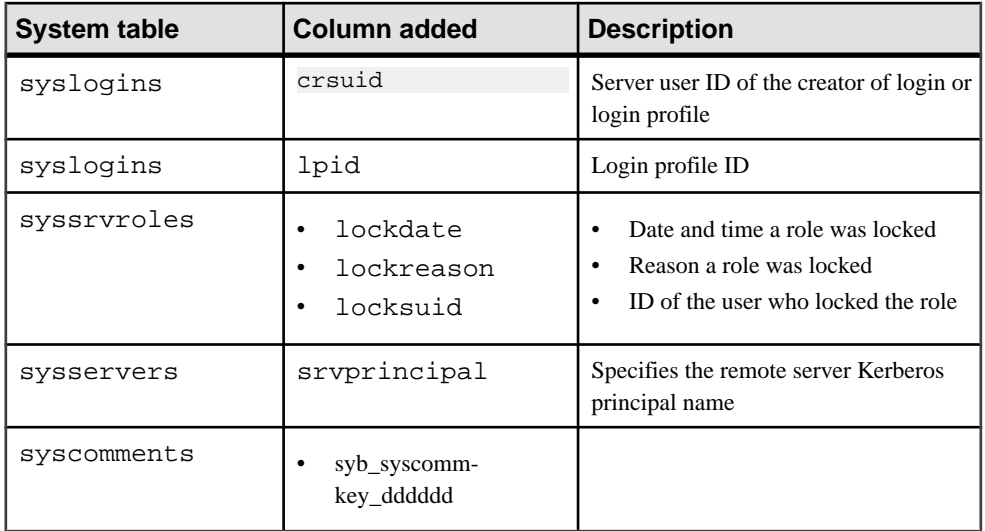

Adaptive Server version 15.7 adds these system tables, which are views of the master database and provide information about the configuration of data caches and pools.

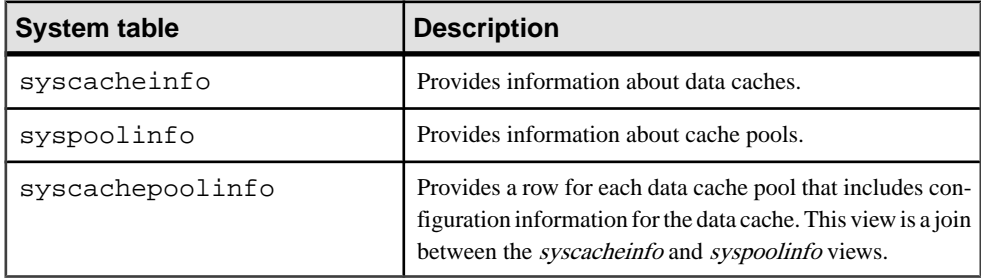

See the Reference Manual: Tables

### **Utilities**

Adaptive Server 15.7 contains new and changed utilities.

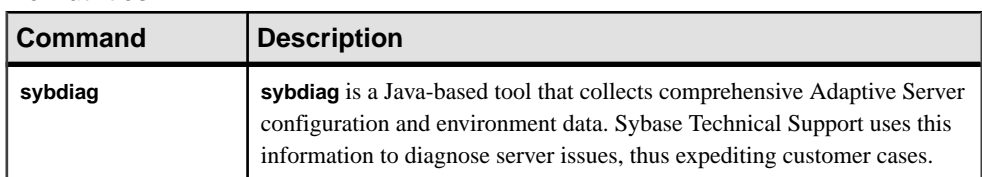

#### New utilities

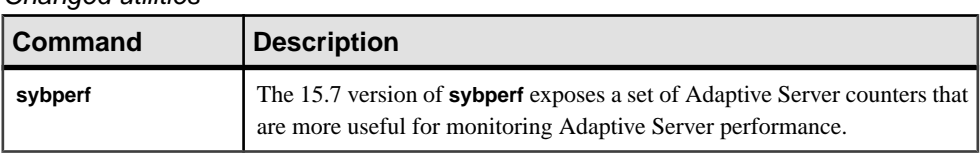

#### Changed utilities

### **Monitoring Table Changes**

Adaptive Server version 15.7 contains new and changed monitoring tables.

#### **New Monitoring Tables**

Adaptive Server version 15.7 includes new monitoring tables.

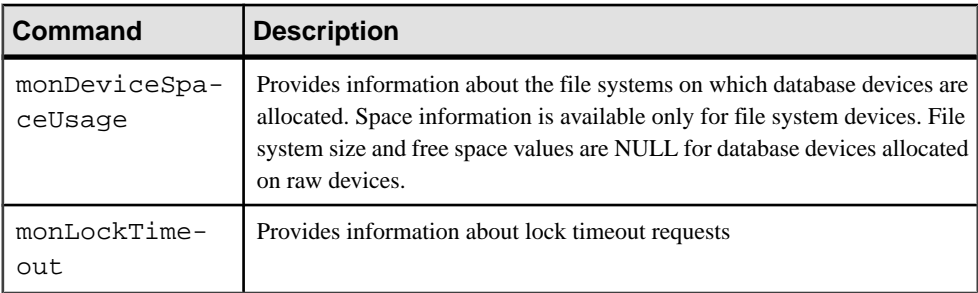

See the Reference Manual: Tables.

#### **Changes to Monitoring Tables**

Adaptive Server version 15.7 includes changes to some monitoring tables.

| <b>Monitoring table</b> | <b>Description</b>                                                                                                  |
|-------------------------|----------------------------------------------------------------------------------------------------|
| LogicalReads            | Number of buffers read from the pool                                                                                |
| PhysicalWrites          | Number of write operations performed for data in<br>this pool (one write operation may include mul-<br>tiple pages) |
| APFReads                | Number of APF read operations that loaded pages<br>into this pool                                                   |
| APFPercentage           | The configured asynchronous prefetch limit for<br>this pool                                                         |

Changes to monCachePool

| <b>Monitoring table</b> | Description                                    |
|-------------------------|------------------------------------------------|
| WashSize                | The wash size, in kilobytes, for a memory pool |

Changes to monCachedProcedures

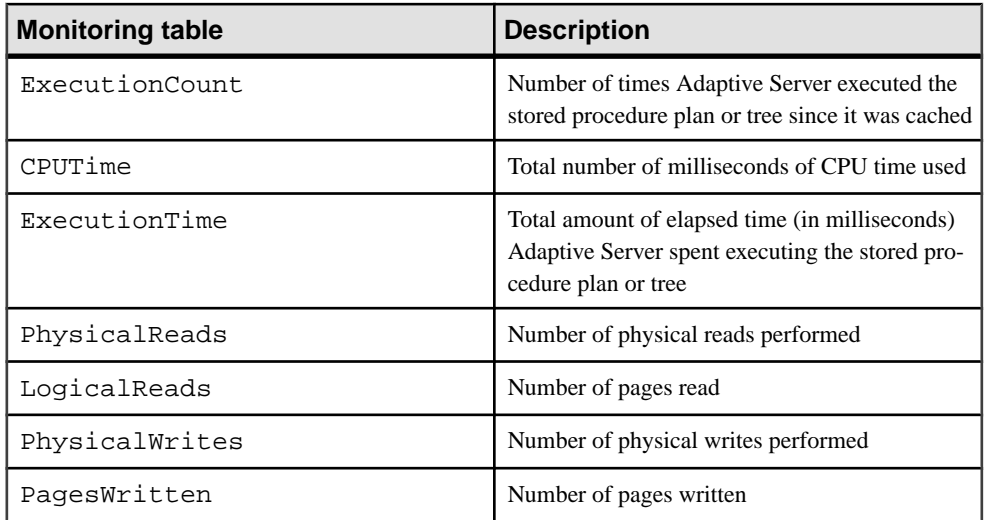

#### Changes to monCachedStatement

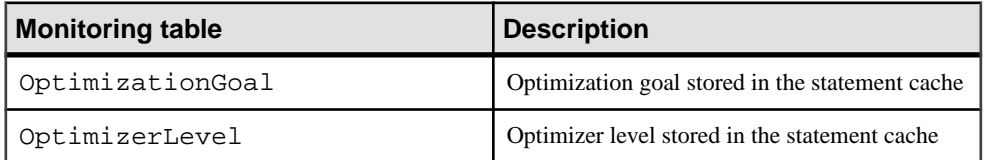

#### Changes to monCachedProcedures

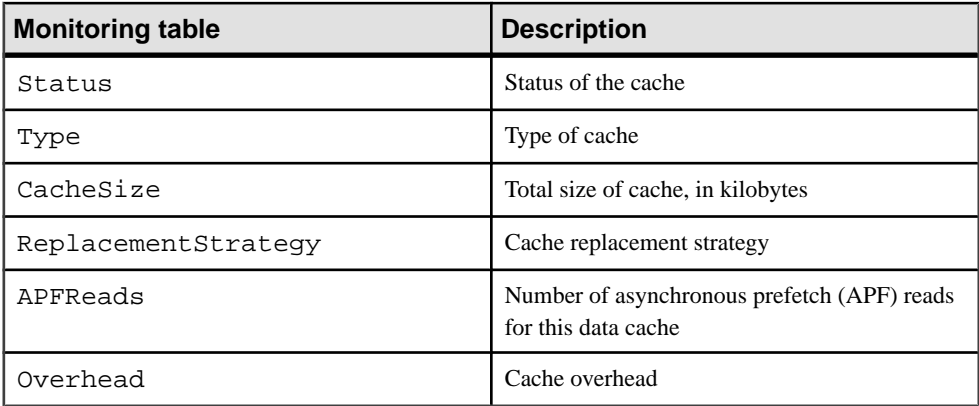

| Column             | <b>Description</b>                                                                                                    |
|--------------------|----------------------------------------------------------------------------------------------------|
| HeldClientApplName | Value for the <i>clientapplname</i> property set by the<br>application holding the lock                                                        |
| HeldClientName     | Value of the <i>clientname</i> property set by the ap-<br>plication holding the lock                                                           |
| HeldClientHostName | Value for the <i>clienthostname</i> property set by the<br>application holding the lock                                                        |
| HeldHostName       | Name of the host machine on which the applica-<br>tion that executed the query holding the lock is<br>running                                  |
| HeldNumLocks       | Number of locks currently held by holding spid                                                                                                 |
| HeldProcDBName     | Name of the database in which the stored proce-<br>dure was executing the blocking process at the<br>time the deadlock occurred, if applicable |
| HeldProcedureName  | Name of the stored procedure the blocking proc-<br>ess was executing at the time the deadlock occur-<br>red, if applicable                     |
| HeldProgramName    | Name of program running the process that holds<br>the lock                                                                                     |
| HeldStmtNumber     | Statement number in the SQL batch of the SQL<br>statement holding the lock                                                                     |
| ObjectDBName       | Name of the database                                                                                                    |
| ObjectID           | Unique identifier for the object                                                                                                    |
| WaitApplName       | Name of the application waiting for the lock                                                                                                   |
| WaitBatchID        | Identifier of the SQL batch executed by the proc-<br>ess waiting for the lock when the lock timeout<br>occurred                                |
| WaitClientApplName | Value of the <i>clientapplname</i> property set by the<br>application waiting for the lock                                                     |
| WaitClientHostName | Value of the <i>clienthostname</i> property set by the<br>application waiting for the lock                                                     |

Columns added to monDeadLock

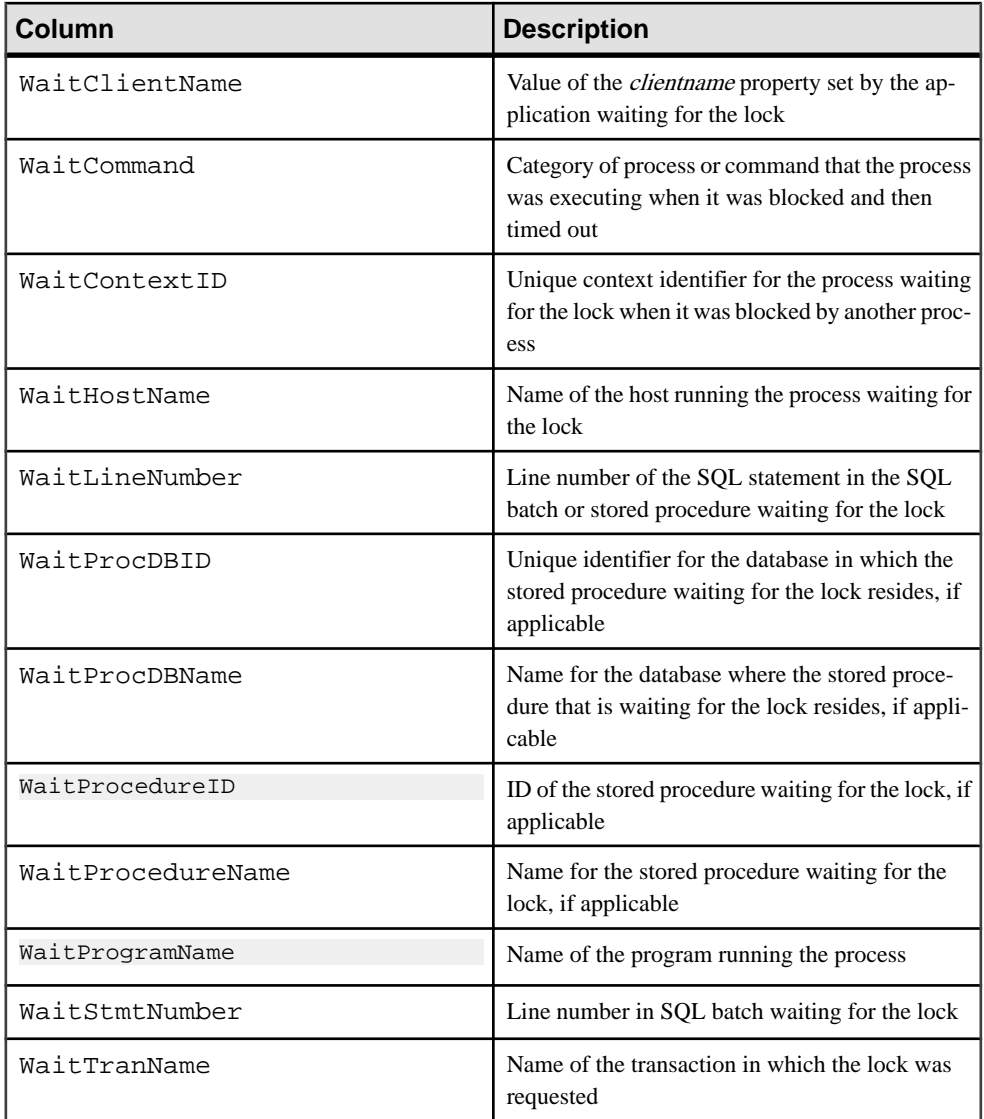

#### Changes to monErrorLog

Adaptive Server version 15.7 and later change the value for stack traces in the monErrorLog.Severity column. Earlier versions used 0 as a value for stacktraces. In Adaptive Server version 15.7, all rows representing stack traces have a Severity value of 99.

| <b>Monitoring table</b> | <b>Description</b>                                                                                                    |
|-------------------------|----------------------------------------------------------------------------------------------------|
| HeldProgramName         | Removed from monLockTimeout                                                                                               |
| WaitProgramName         | Removed from monLockTimeout                                                                                               |
| HeldProcedureID         | Unique object identifier for the stored procedure<br>that the blocking process was executing when the<br>timeout occurred |
| WaitProcedureID         | Unique object identifier for the stored procedure<br>that is waiting for the lock, if applicable                          |

Changes to monLockTimeout

Changes to monOpenObjectActivity

| <b>Monitoring table</b> | <b>Description</b>                                                                               |
|-------------------------|--------------------------------------------------------------------------------------------------|
| SharedLockWaitTime      | The total amount of time, in milliseconds, that all<br>tasks spent waiting for a shared lock     |
| ExclusiveLockWaitTime   | The total amount of time, in milliseconds, that all<br>tasks spent waiting for an exclusive lock |
| UpdateLockWaitTime      | The total amount of time, in milliseconds, that all<br>tasks spent waiting for an update lock    |
| ObjectCacheDate         | Indicates the date and time when the object was<br>added to the cache                            |

#### Changes to monOpenPartitionActivity

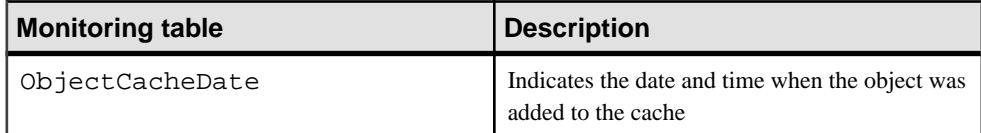

#### Changes to monProcess

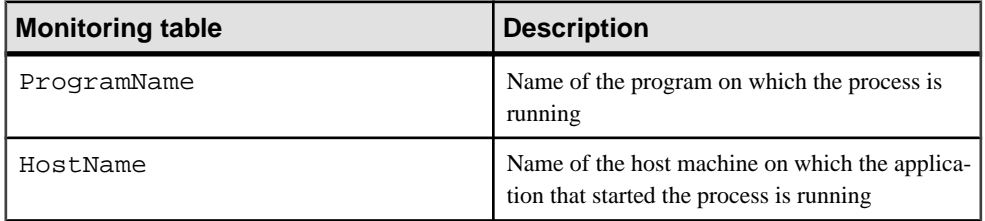

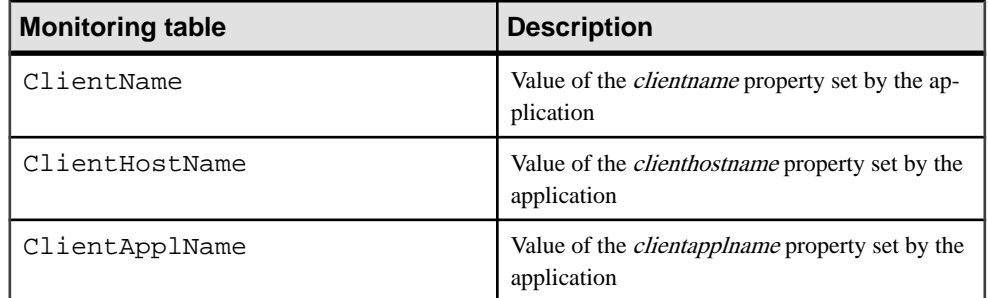

#### Changes to monProcessActivity

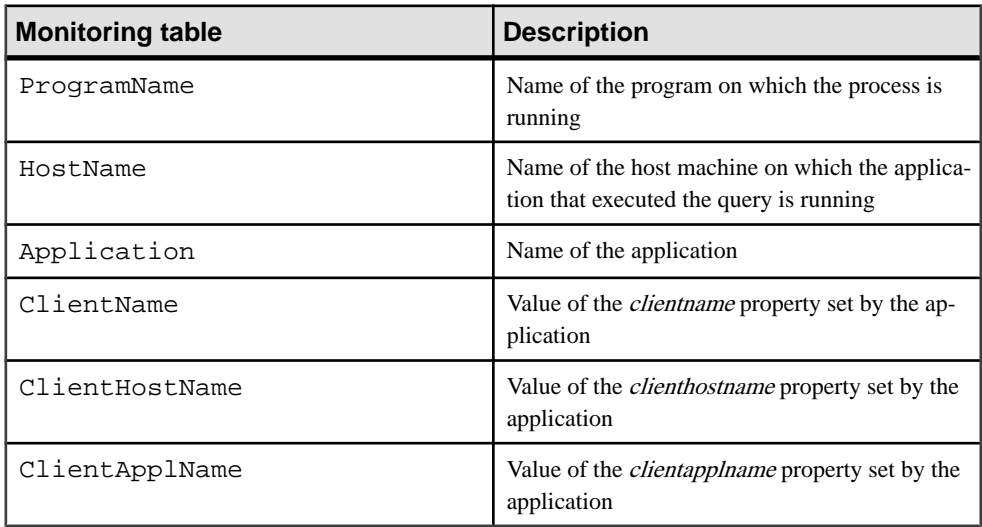

#### Changes to monProcessLookup

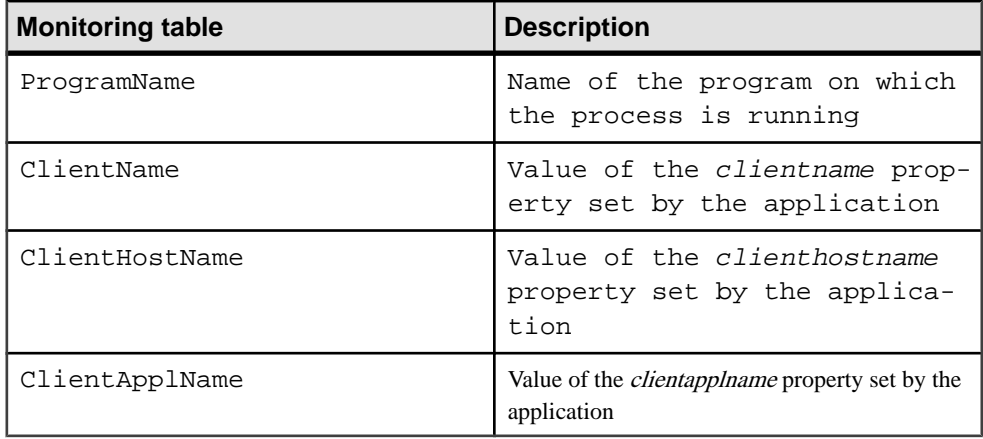

| <b>Monitoring table</b> | <b>Description</b>                                                                                                    |
|-------------------------|----------------------------------------------------------------------------------------------------|
| ExecutionCount          | Number of times Adaptive Server executed this<br>instance of the stored procedure held in the pro-<br>cedure cache                                    |
| CPUTime                 | The amount of CPU time, in milliseconds, that<br>Adaptive Server spent executing the instance of<br>this stored procedure held in the procedure cache |
| ExecutionTime           | Total amount of time, in milliseconds, Adaptive<br>Server spent executing the instance of this stored<br>procedure held in the procedure cache        |
| PhysicalReads           | Number of physical reads performed by the in-<br>stance of this stored procedure held in the proce-<br>dure cache                                     |
| LogicalReads            | Number of logical reads performed by the in-<br>stance of this stored procedure held in the proce-<br>dure cache                                      |
| PhysicalWrites          | Number of physical writes performed by the in-<br>stance of this stored procedure held in the proce-<br>dure cache                                    |
| PagesWritten            | Number of pages read by the instance of this<br>stored procedure held in the procedure cache                                                          |

Changes to monProcessProcedures

#### Changes to monTableColumns

monTableColumns includes these changes:

- Adaptive Server versions 15.7 and later include the column's unit of measurement in the Description column of monTableColumns.
- monTableColumn adds the Label column (datatype varchar $(50)$ ), which contains a brief description of the data presented in the column. You can use these values in application user interfaces instead of the actual column names.

#### Changes to monTables, monTableColumns, monWaitEventInfo, and monWaitClassInfo

These monitoring tables add the Language column (datatype varchar(30)), which allows you to specify the language in which Adaptive Server returns the values of the Description column and the monTableColumns.Label column.

See the *Reference Manual: Tables*.

### **Global Variables**

Adaptive Server version 15.7 includes new global variables.

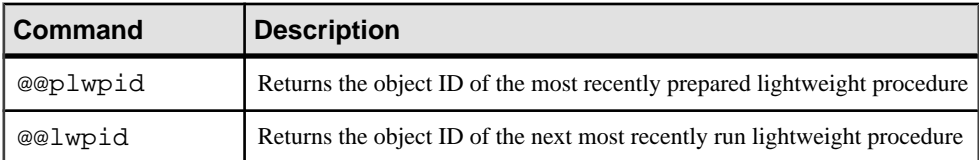

See the Reference Manual: Bluilding Blocks

# **New Features in Adaptive Server Version 15.5 Cluster Edition**

Adaptive Server<sup>®</sup> 15.5 Cluster Edition introduces multiple simultaneous failover, distributed transaction management, the **mount** and **unmount** commands, and the ability to use **alter database** to add space to an archived database.

**Note:** The Cluster Edition does not currently support in-memory databases, relaxeddurability databases, template databases, or minimally-logged DML.

### **Adaptive Server 15.5 Cluster Edition Feature and Platform Matrix**

The feature and platform matrix shows feature availability for supported operating systems in Adaptive Server 15.5 Cluster Edition. A "Y" indicates the feature is supported for that platform.

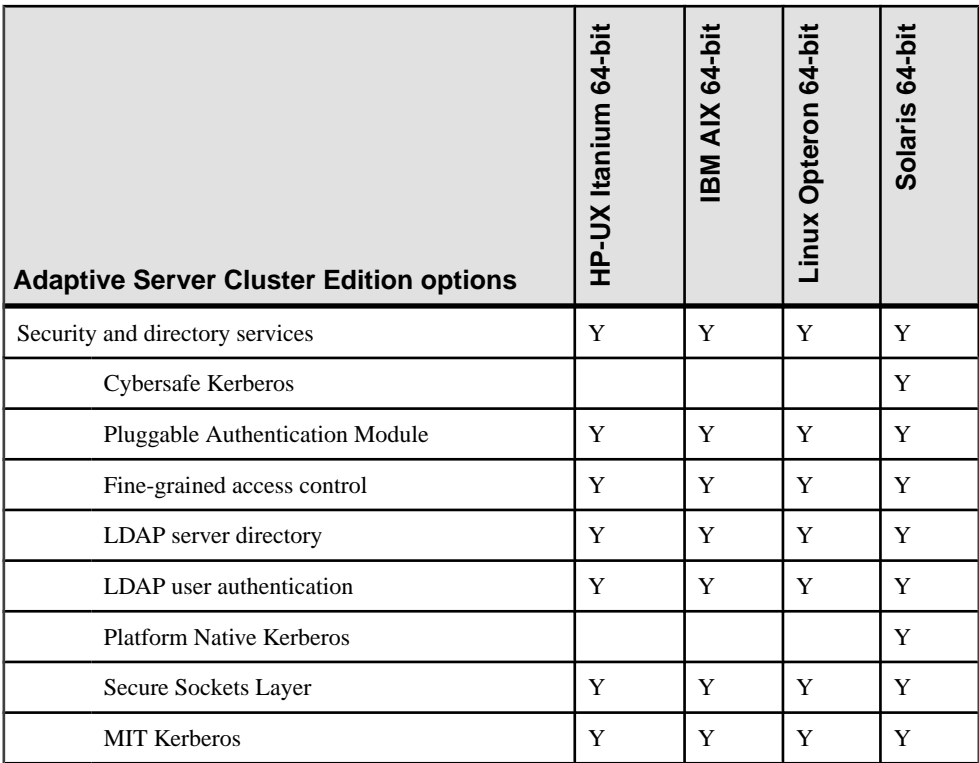

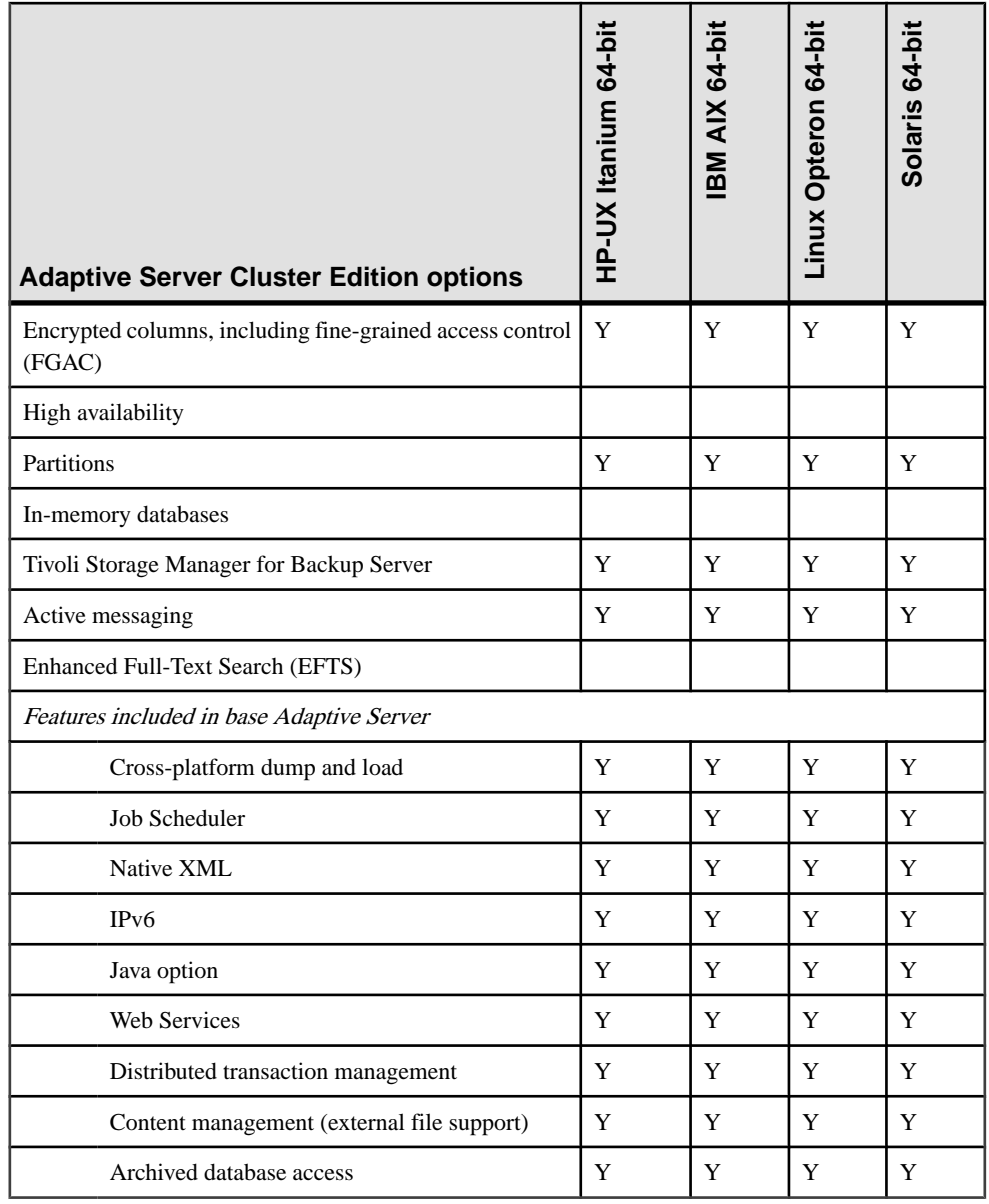

### **Multiple simultaneous failover**

Adaptive Server Cluster Edition version 15.5 and later support multiple simultaneous instance failures.

Multiple simultaneous failure support occurs when more than one instance fails within a single cluster view, but the cluster remains online and provides the same failover recovery as it does when a single instance fails.

The number of failures cannot be greater than the value for **cluster redundancy level**, a configuration parameter that allows a database administrator to set the maximum number of recoverable simultaneous instance failures for the cluster.

### **Adding space to an archive database**

Adaptive Server Cluster Edition version 15.5 and later supports archive databases. In general, access to an archive database is the same in both a clustered and a nonclustered Adaptive Server. In either scenario, when an archive database runs out of space, use the **alter database** command to add space to the archive database.

In a clustered Adaptive Server, run **alter database** from the same node that is updating the archive database. If you run **alter database** from a different node, Adaptive Server prints an error message with the number of the node that is actually updating the archive database.

### **Distributed transaction management in the shared-disk cluster**

In version 15.5 and later, Adaptive Server supports distributed transaction management (DTM) on its clustered architecture.

The clustered Adaptive Server:

- Is fully compliant with the X/Open XA protocol when it acts as the resource manager (RM), without additional services, such as XA-Server.
- Ensures consistent commit or rollback for transactions that update Adaptive Server data via remote procedure calls (RPCs) and Component Integration Services (CIS).
- Can be part of distributed transactions coordinated by other Adaptive Server installations using the Adaptive Server Transaction Coordination (ASTC) mechanism.
- Can coordinate the distributed transactions across multiple Adaptive Server installations using the ASTC mechanism.

**Note:** The Cluster Edition does not support the Microsoft Distributed Transaction Coordinator (MSDTC) proprietary protocol.

In general, the user interface for distributed transactions is the same in the Adaptive Server clustered environment as in the nonclustered environment. Applications using DTM on a nonclustered Adaptive Server can use the same applications on the clustered Adaptive Server. See Using Adaptive Server Distributed Transaction Management Features.

Although the user interface for distributed transactions on the Cluster Edition is the same as that for nonclustered Adaptive Server, support for distributed transactions on the cluster must take into account the cluster-specific issues described in the Clusters Users Guide. For example:

- Using the cluster as the resource manager (RM)
- Requests to nonowner instances
- Handling instance failures
- Using transaction coordination with ASTC
- Impact of connection migration
- System configuration

# **System Changes Adaptive Server 15.5 Cluster Edition**

Adaptive Server 15.5 Cluster Edition supports changes to commands, monitoring tables and configuration parameters.

### **Changed commands**

In Adaptive Server Cluster Edition version 15.5 and later, you can use **mount database** and **unmount database** in a shared-disk cluster.

If an instance fails while **mount database** or **unmount database** is in progress,the command may abort. In this case, you must reissue **mount database** or **unmount database** when the instance failover recovery is complete.

### **Monitoring Tables**

Monitoring tables added for Adaptive Server version 15.5.

Adaptive Server Cluster Edition version 15.5 adds these monitoring tables:

- monTableTransfer provides historical transfer information for tables in Adaptive Server active memory.
- monInmemoryStorage used for in-memory databases. For internal purposes only.

The Cluster Edition version 15.0.1 and later include monitoring tables to collect table statistics. These are the monitoring tables included with version 15.5:

- monCIPC provides summary figures for total messaging within the cluster, as viewed from the current instance or all instances.
- monCIPCEndpoints provides a detailed summary, giving traffic data for each subsystem within the cluster instance.
- monCIPCLinks monitors the state of the links between instances in the cluster.
- monCIPCMesh gives summary figures for the mesh of connections, from the current instance to all other instances in the cluster, on a per-instance basis.
- monCLMObjectActivity collects cluster lock information.
- monClusterCacheManager stores diagnostic information about the cluster cache manager daemon running on each instance. monClusterCacheManager reports clusterwide information on a per-instance basis.
- monCMSFailover tracks the time at which the cluster membership service (CMS) detects the failure, gets a new cluster view, resynchronizes the heartbeat, posts the failure event, and completes the failure event. There is a row for each instance.
- monDBRecovery contains rows from all instances in the cluster and contains rows for every database that contributes to recovery.
- monDBRecoveryLRTypes tracks log records seen during recovery. Contains a row for each log record type for which at least one log record was seen by recovery.
- monFailoverRecovery contains aggregated failover recovery diagnostic information for the cluster lock manager (CLM), database recovery, and CMS modules.
- monLogicalCluster displays information about the logical clusters currently configured on the system.
- monLogicalClusterAction shows all administrative actions against local clusters from start-up until these actions are released.
- monLogicalClusterInstance displays information about the many-to-many relationship between instances and logical clusters.
- monLogicalClusterRoute displays information about the configured routes (application, login, and alias bindings). You need not have the mon\_role role to query this monitor table.
- monPCM tracks the peer coordination module (PCM) client activities in the cluster (for example, the number of fragment that were sent and received), and contains a row for each PCM client.
- monProcessMigration displays information about the connection currently migrating.
- monSysLoad provides trended statistics on a per-engine basis. You need not have the mon role role to query this monitor table.
- monTempdbActivity provides statistics for all open local temporary databases, including global system tempdb when the instance is started in tempdb configuration mode.
- monWorkload displays the workload score for each logical cluster on each instance according to its load profile.
- monWorkloadPreview provides an estimate of how a load profile impacts the workload score without enabling the profile. monWorkload includes one row for each logical cluster and instance on which this logical cluster is running.
- monWorkloadProfile displays currently configured workload profiles. You need not have the mon\_role role to query this monitor table.
- monWorkloadRaw provides the raw workload statistics for each instance. You need not have the mon\_role to query this monitor table.

### **Configuration Parameters**

New configuration parameter for Adaptive Server Cluster Edition version 15.5 and later.

**cluster redundancy level** – The maximum number of instances that can fail simultaneously while allowing recovery to proceed concurrently with other activity. The cluster shuts down if the failed number of instances exceeds the maximum.

### **Functions**

New functions for Adaptive Server Cluster Edition versions 15.5 and later.

- **xact\_owner\_instance** returns the instance on which an external transaction is running, or 0.
- **xact\_conmigrate\_check** determines whether a connection can process an external transaction.

# **New Features in Adaptive Server® Version 15.5**

Adaptive Server 15.5 introduces in-memory and relaxed-durability databases, Backup Server support for IBM Tivoli Storage Manager, faster compression for backups, deferred name resolution for stored procedures, incremental data transfer, support for FIPS 140-2 password encryption, and new datatypes.

### **Adaptive Server 15.5 Feature and Platform Matrix**

The feature and platform matrix shows feature availability for supported operating systems in Adaptive Server 15.5. A "Y" indicates the feature is supported for that platform.

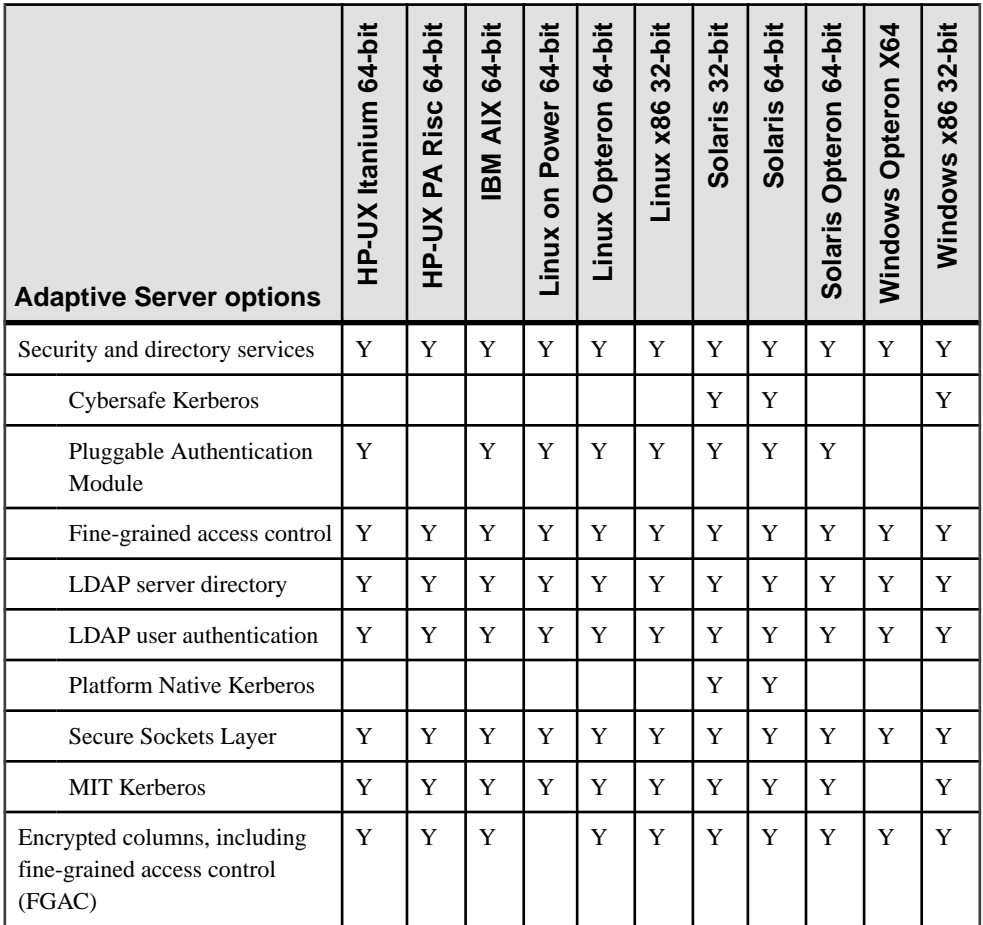

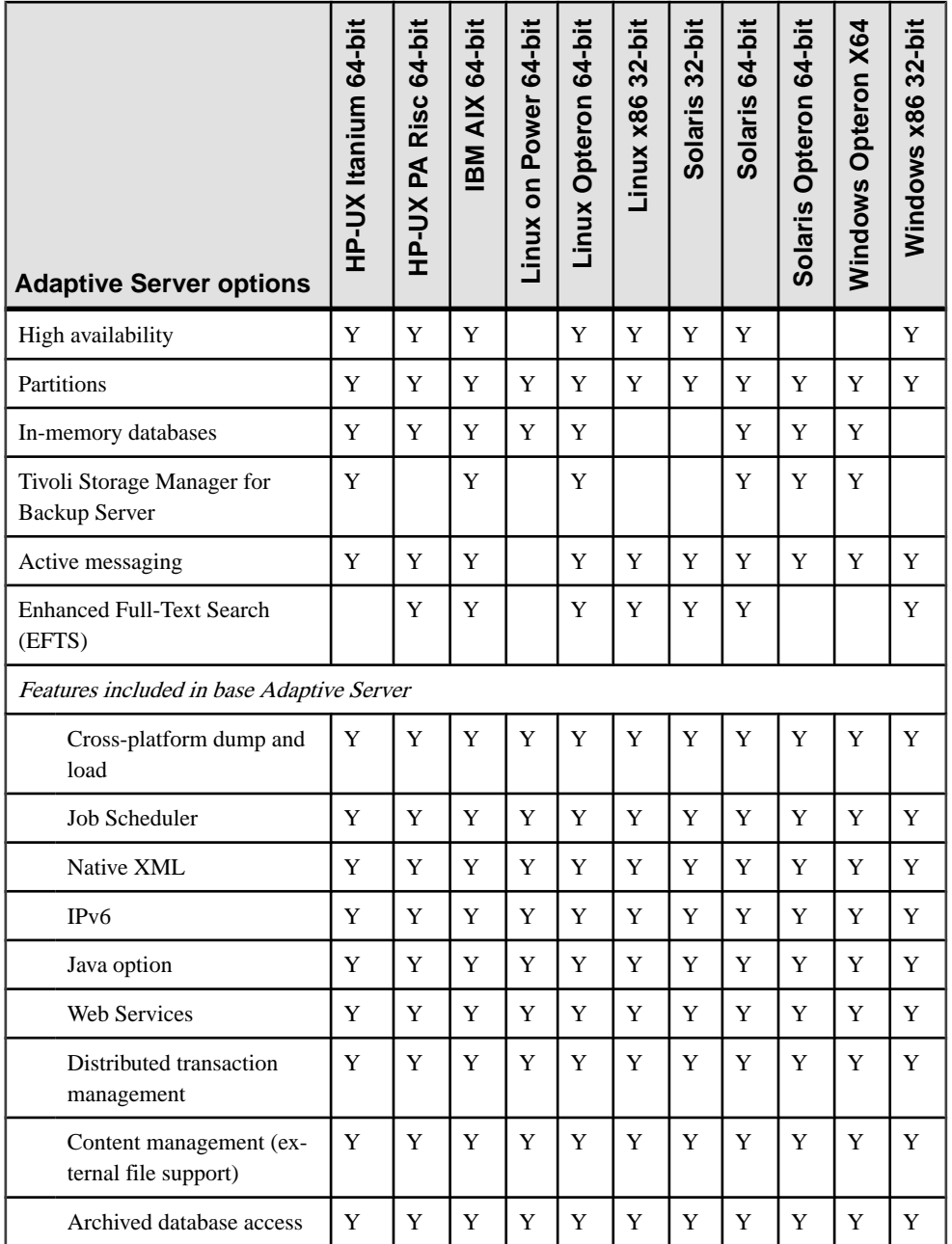

### **In-Memory and Relaxed-Durability Databases**

In-memory and relaxed-durability databases provide enhanced performance.

In-memory databases run entirely in a named cache (that is, in the Adaptive Server memory space), without using disk storage for data or logs. Because an in-memory database does not require I/O, its performance can be much better than a traditional, disk-resident database. Inmemory databases are not designed for recovery: their transaction logs are written to the cache and not to disk, and any data changes are lost if the server is restarted. In-memory databases perform transactional logging for runtime rollback, and for other operations, such as firing triggers, deferred mode updates, replication, and so on.

Disk-resident databases perform writes to disk, and ensure that the transactional properties of atomicity, consistency, integrity, and durability (known as the ACID properties) are maintained. Durability refers to the persistence of transactions after they have committed. A traditional Adaptive Server database operates at full durability by writing its transaction log to disk when a transaction commits. This, along with data pages being written periodically to disk, ensures that all committed transactions are durable.

In-memory databases do not write data or log to disk, and trade the guarantee of transaction durability for performance improvements. In the event of a database failure, in-memory databases cannot be recovered. If your applications require data recoverability following a server failure or a normal shutdown, consider using a traditional Adaptive Server database.

With support for relaxed durability, Sybase extends the performance benefits of an in-memory database to disk-resident databases. A traditional disk-resident database guarantees transactional recovery from a server failure. Relaxed-durability databases trade the full durability of committed transactions for enhanced runtime performance for transactional workloads.

The performance benefits of in-memory and relaxed-durability databases include:

- An in-memory database operates entirely in-memory, so it does not wait for I/O.
- Improved buffer and user log cache management, so you need not create an overhead of user log cache flushes and buffer management when Adaptive Server performs concurrent updates to the same data.
- Runtime strategies that may avoid flushing task changes registered in the user-log cache to the transaction log when the transaction commits or aborts. These strategies reduce the contention on in-memory log pages.
- Support for minimally logged DML operations that use in-memory logging techniques improves the performance of large-volume DML operations.

Adaptive Server version 15.5 allows you to create these types of databases:

• Disk-resident databases with durability set to full (this is the default Adaptive Server database)

New Features in Adaptive Server® Version 15.5

- User-defined disk-resident temporary databases
- In-memory user databases with durability set to no recovery
- User-defined in-memory temporary databases with durability set to no\_recovery
- Disk-resident relaxed-durability databases with durability set to no recovery or at\_shutdown

Adaptive Server supports **dump database** and **load database** for both in-memory and relaxed-durability databases. In addition, you can dump an in-memory database and load it into a disk-resident database, and vice versa. Adaptive Server supports template databases as a way to reinitialize the contents of nonrecoverable databases when the server restarts.

See the In-Memory Database Users Guide.

## **Faster Compression for Backups**

New compression levels for dumping databases and transactions provide faster, more complete, and less CPU-intensive compression.

Two new compression levels have been added to the **dump database...compression=** and**dump transaction...compression=** commands: 100 and 101. Compression level 100 provides faster compression; level 101 provides better compression. Both new compression levels are less CPU-intensive than levels  $0 - 9$ .

See the System Administration Guide and the Reference Manual: Commands.

### **Backup Server Support for the IBM® Tivoli® Storage Manager**

Adaptive Server 15.5 supports IBM Tivoli Storage Manager (TSM) for storage management services in partnership with Backup Server. Support for TSM is a licensed Adaptive Server feature.

The TSM is a third-party client/server program that provides storage management services to licensed users. The Adaptive Server Backup Server supports tape drives and disk files as backup media. TSM works with Backup Server to enable a greater variety of backup media. You can store Adaptive Server backups on any backup media supported by TSM.

Adaptive Server handles the dump and load of databases and transactions to and from TSM; TSM handles storage and retrieval from the storage media. TSM provides storage management services, but you can administer all your Adaptive Server backup and restore operations,including queriesfor backup objects and deletion of backup objects, from Backup Server.

When you execute the **dump** or **load** commands, Backup Server invokes the Sybase interface with the TSM API, which provides communication with the TSM. When you use the **dump** command, you specify an object name thatis uniquely associated with the backup object. This object name isthe same asthe TSM object name, and should later be used to specify the same database or transaction dump for the load operation. In general, you can use the same options with the **dump** and **load** commands with TSM as you use with Backup Server when TSM is not configured.

Adaptive Server introduces these stored procedures to support the query and delete of backup objects from TSM:

- **sp\_deletesmobj** deletes some or all of the current server's backup objects from TSM.
- **sp\_querysmobj** retrieves a list of a server's backup objects.

See Using Backup Server with IBM Tivoli Storage Manager.

### **Deferred Name Resolution for User-Defined Stored Procedures**

Deferred name resolution lets you create a stored procedure before referenced objects exist.

In versions of Adaptive Server earlier than 15.5, referenced objects were required to already exist before the stored procedure using them could be created. The deferred name resolution feature now allows objects, except for user-defined datatype objects, to be resolved when the stored procedure is executed for the first time.

Thisfeature usesthe **deferred name resolution** configuration parameter, which operates atthe server level, or a new **set** command, **set deferred\_name\_resolution**, which operates at the connection level.

See the Transact-SOL Guide, the System Administration Guide: Volume 1, and the Reference Manual: Commands.

### **FIPS 140-2 Login Password Encryption**

Adaptive Server 15.5 supports the FIPS 140-2 validated cryptographic module.

FIPS140-2 certifedCerticom SecurityBuilder GSE encryptslogin passwordsin a transmitted login packet, in memory and on disk, if you use the configuration parameter **FIPS login password encryption**:

sp\_configure 'FIPS login password encryption', 1

**Note:** A Security and Directory Services license is required to enable this parameter. If the parameter is not enabled, the OpenSSL security provider performs login password encryption.

See the Users Guide for Encrypted Columns.

#### **Incremental Data Transfer**

Incremental data transfer lets you transfer data to Adaptive Server or other products.

The **transfer table** command allows you to transfer data incrementally, and, if required, to a different product. In versions of Adaptive Server earlier than 15.5, you could transfer only whole tables from one Adaptive Server to another.

**Note:** Adaptive Server enables the data transfer feature when you purchase, install, and register the in-memory database license.

Incremental data transfer:

- Lets you export data, including only the data that has changed since a prior transmission, from Adaptive Server tables that are marked for incremental transfer.
- Allows table data to be read without obtaining the usual locks, without guaranteeing any row retrieval order, and without interfering with other ongoing reads or updates.
- Lets you write selected rows to an output file (which can be a named pipe) formatted for a defined receiver: IQ (Sybase IQ), ASE (Adaptive Server Enterprise), bulk copy (**bcp**), or character-coded output. All selected rows are transmitted without encryption, and, by default, any encrypted columns within the row are decrypted before transmittal. The file to which you are writing must be visible to the machine on which Adaptive Server is running (the file can be an NFS file that Adaptive Server can open as a local file).
- Maintains a history of transmissions for eligible tables, and lets you remove transmission history when it is no longer wanted. Exports data from tables declared ineligible for incremental transfer, subject to certain restrictions.
- Transfers entire rows from indicated tables. You cannot currently select certain columns, select a partition within a table, or transfer results from SQL queries.

See Chapter 8, "Adding, Changing, Transferring, and Deleting Data," in the Transact-SQL Users Guide.

### **bigdatetime and bigtime Datatypes**

bigdatetime and bigtime provide microsecond precision.

Two new datatypes, *bigdatetime* and *bigtime*, provide a timestamp with microsecond precision that contains the year, month, day, hour, minute, second, and fraction of a second to six decimal places. A *bigdatetime* value requires 8 bytes of storage. A *bigtime* value contains the time of day, containing hour, minute, second, and fraction of a second. The fraction is stored to six decimal places. A bigtime value requires 8 bytes of storage.

See the Adaptive Server Transact-SOL Users Guide, the Reference Manual: Building Blocks, and Java in Adaptive Server Enterprise.

### **Creating and Managing tempdb Groups**

Updates for **tempdb** groups for version 15.5

Adaptive Server allows you to create and manage user-created **tempdb** groups in addition to managing the default **tempdb** group. User-created **tempdb** groups can include other usercreated temporary databases, and support application and login binding.

You cannot remove the system **tempdb** from the default temporary database group. You cannot add system **tempdb** to any other user-created **tempdb** group.

You can designate and administer user-created **tempdb** groups to contain only disk-resident or in-memory temporary databases. The server does not explicitly impose any such restriction, but by controlling the membership you can assign disk-only or in-memory-only **tempdb** groups to specific logins or applications.

# **System Changes in Adaptive Server 15.5**

Adaptive Server 15.5 supports new and changed datatypes, functions, system procedures, commands, configuration parameters, monitoring tables, system tables, and utilities. New auditing options have also been added.

#### **Datatypes**

New *bigtime* and *bigdatetime* datatypes provide precision timestamp information.

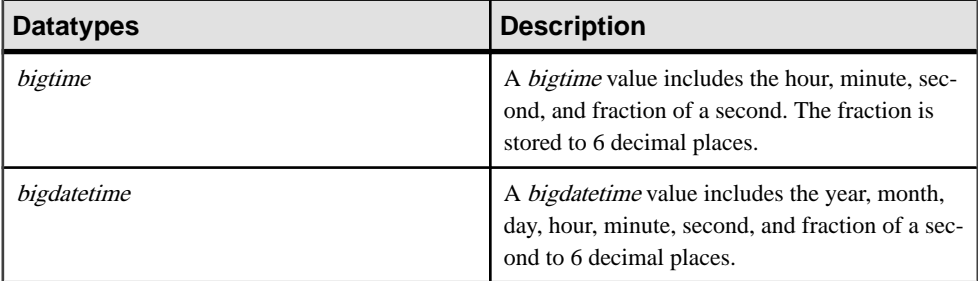

Two new functions return *bigtime* and *bigdatetime* values:

- **current\_bigtime**
- **current\_bigdatetime**

bigtime and bigdatetime can be used in these existing functions:

- **datepart**
- **datename**
- **datediff**
- **dateadd**

See the *Reference Manual: Blocks*.

### **Functions**

New and changed functions in Adaptive Server 15.5

#### **Table 8. New functions**

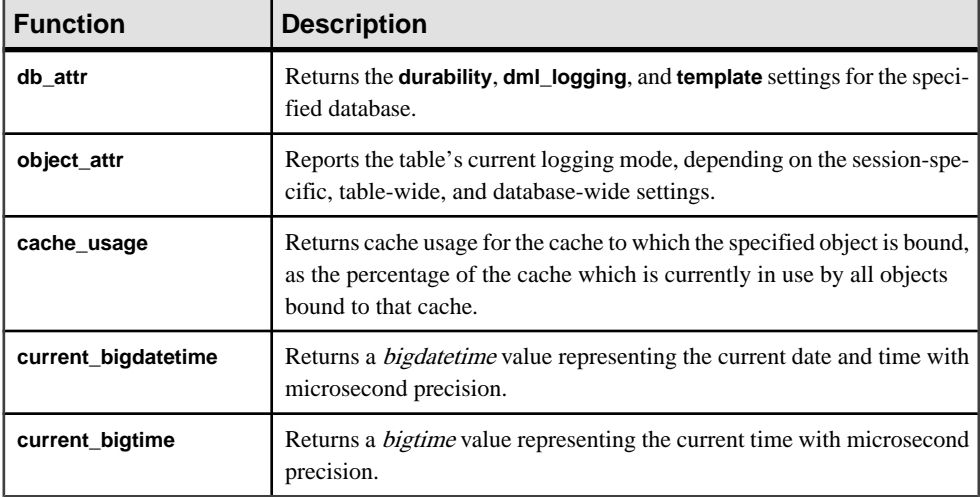

#### **Table 9. Changed functions**

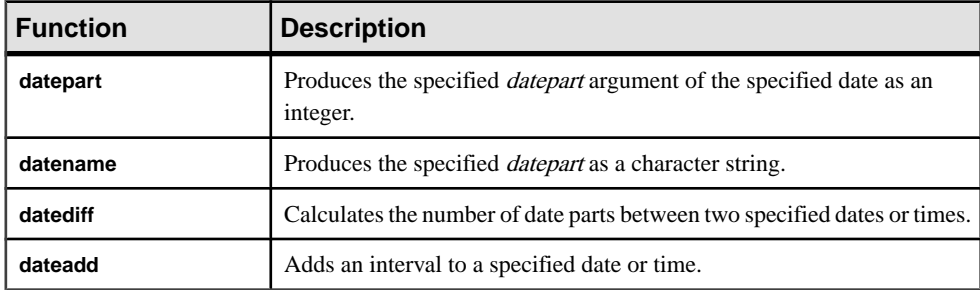

See the Reference Manual: Commands.

### **System Stored Procedures**

New and changed system stored procedures support Tivoli Storage Manager, and in-memory and relaxed-durability databases.

| <b>System stored procedures</b> | <b>Description</b>                               |
|---------------------------------|--------------------------------------------------|
| sp_deletesmobj                  | Deletes backup objects from the TSM.             |
| sp_querysmobj                   | Retrieves a list of backup objects from the TSM. |

**Table 10. New system stored procedures**

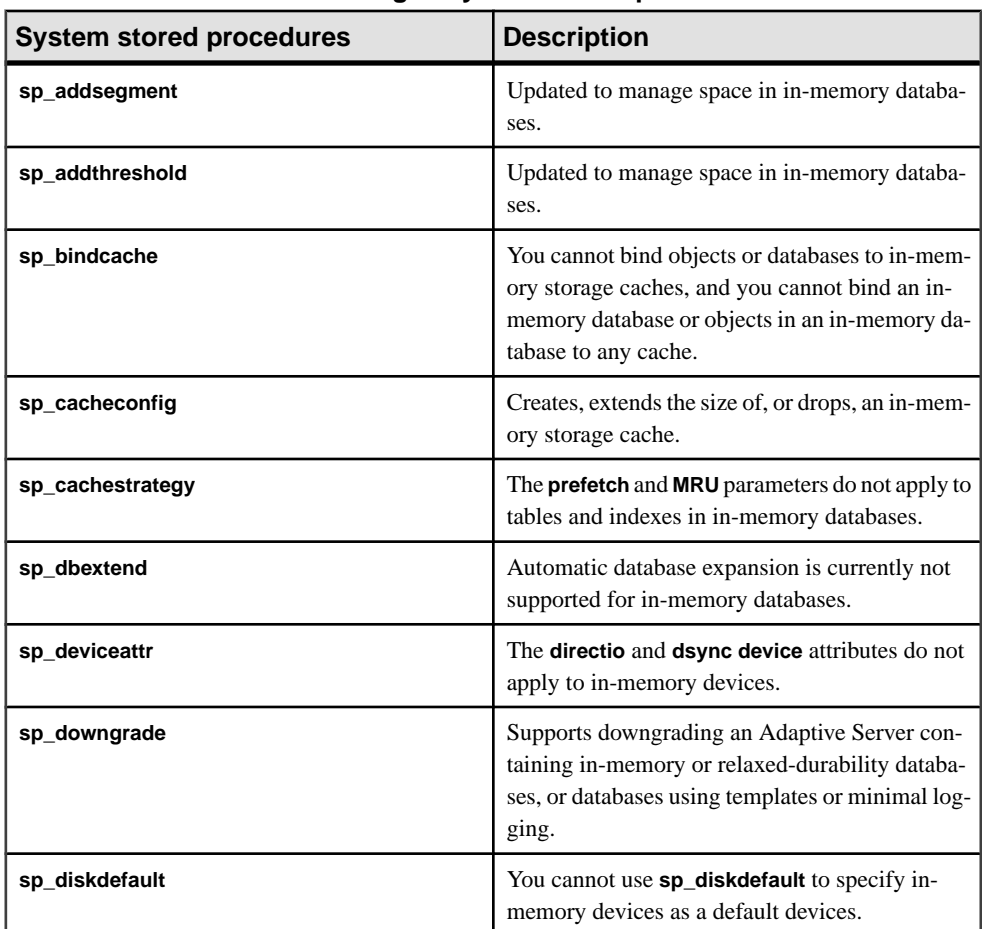

#### **Table 11. Changed system stored procedures**

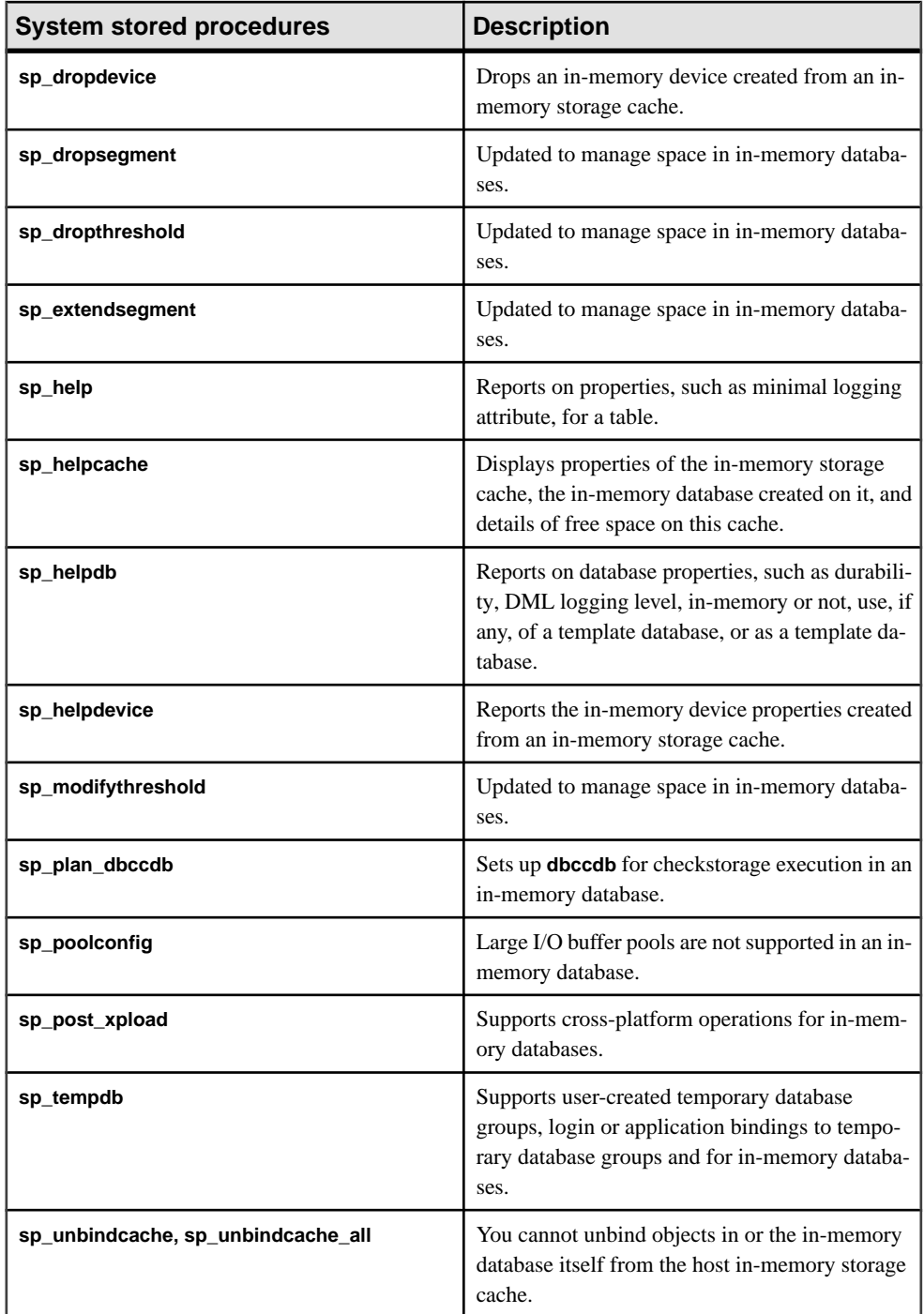

See the *Reference Manual: Procedures.* 

### **Commands**

New and changed commands for Adaptive Server 15.5

#### **Table 12. New commands**

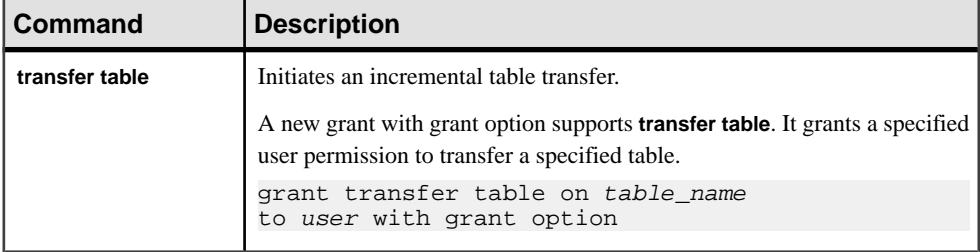

#### **Table 13. Changed commands**

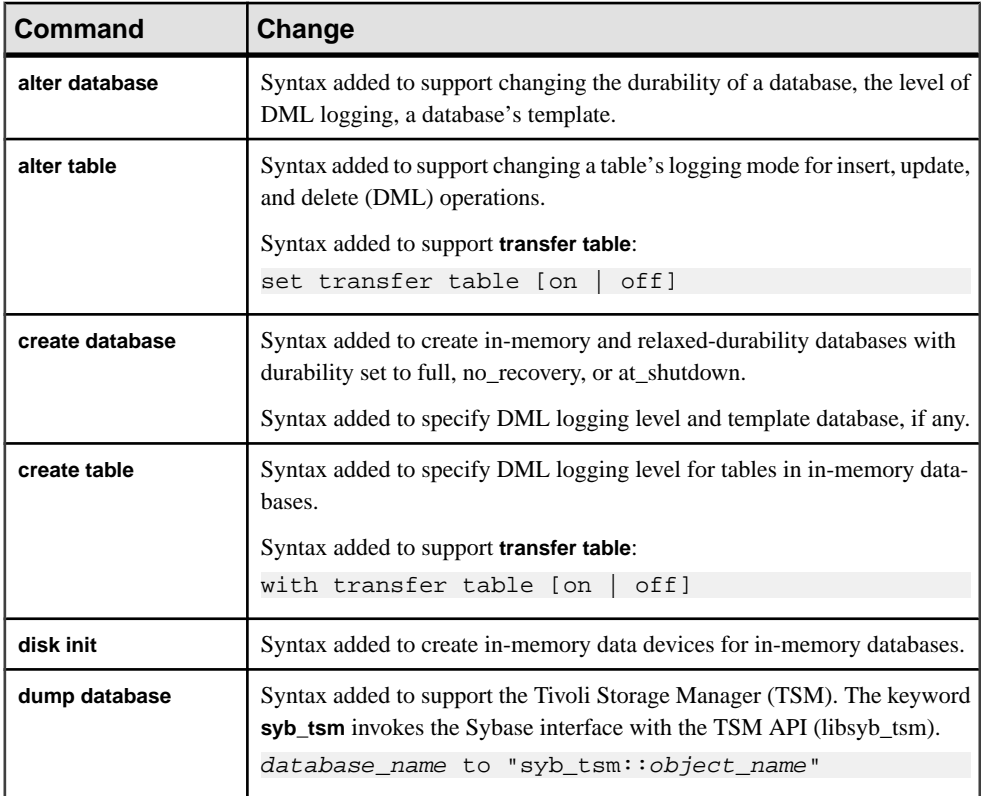

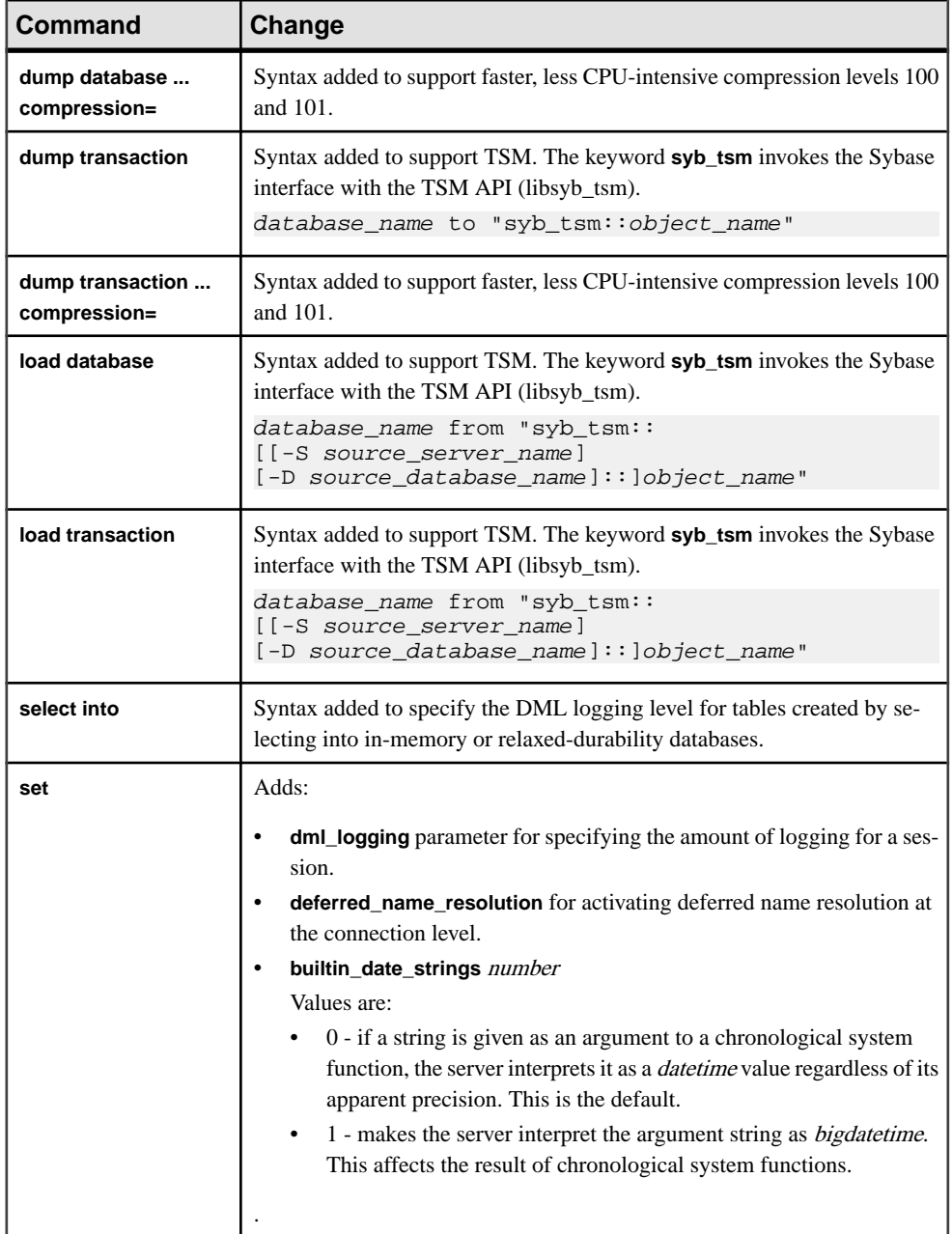

See the Reference Manual: Commands.

### **Configuration Parameters**

Adaptive Server 15.5 introduces the **deferred name resolution** configuration parameter.

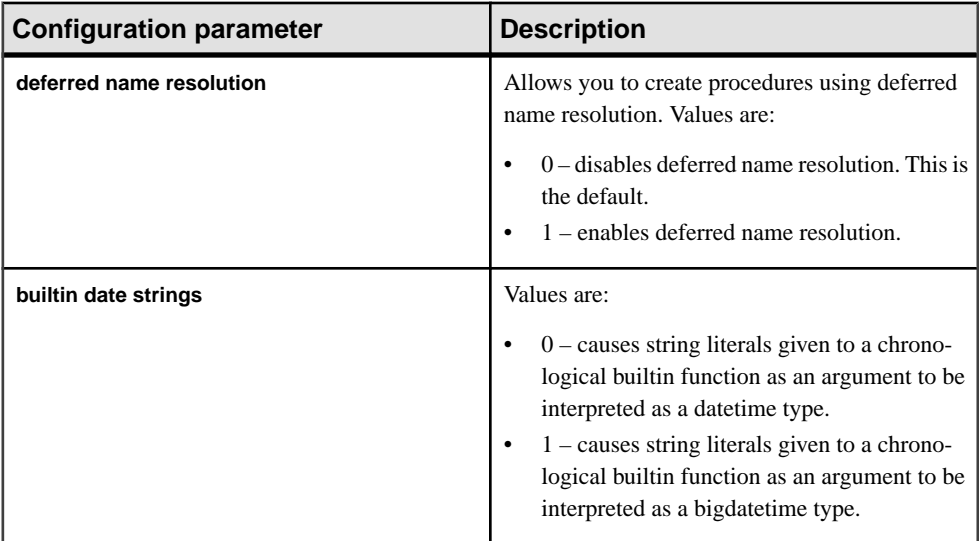

See the System Administration Guide: Volume 1 and the Transact-SQL Users Guide.

### **Monitoring Tables**

Adaptive Server 15.5 introduces the monTableTransfer monitoring table.

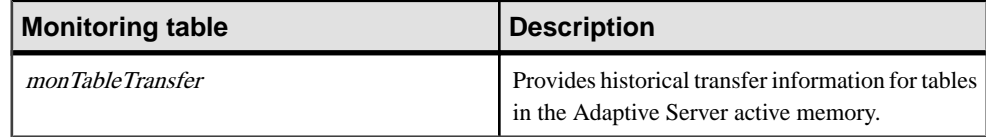

See the Reference Manual: Tables.

### **System Tables**

New and changed system tables in Adaptive Server 15.5

#### **Table 14. New system tables**

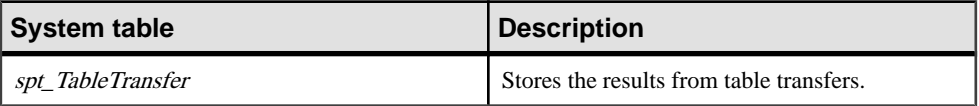

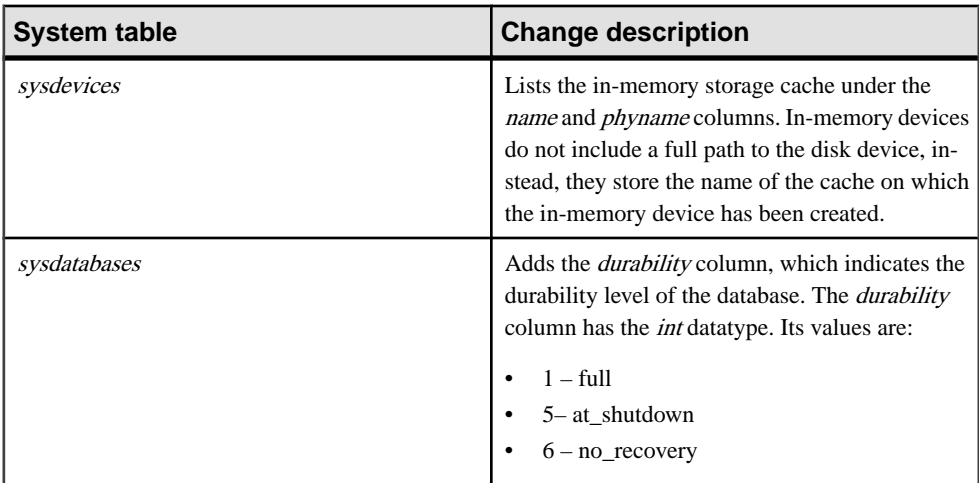

#### **Table 15. Changed system tables**

See the Reference Manual: Tables.

#### **Utilities**

New and changed utilities in Adaptive Server 15.5

#### **Table 16. New utilities**

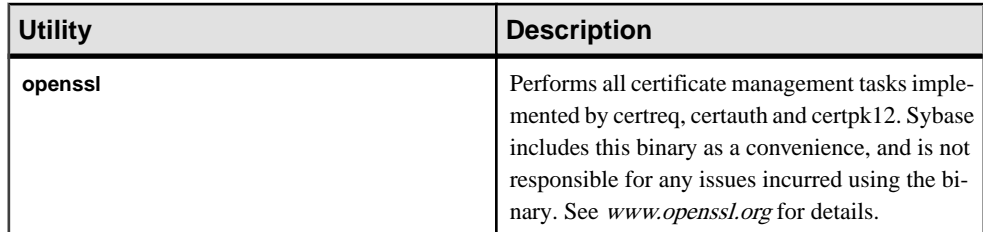
| <b>Utility</b> | Change                                                                                                    |
|----------------|----------------------------------------------------------------------------------------------------|
| backupserver   | Syntax change supports another verbosity level<br>(V4) for the -V parameter. V4 displays all -V0<br>messages except "Connection from Server" mes-<br>sages printed for each connection event. |

**Table 17. Changed utilities**

See the Utility Guide.

## **Auditing**

Auditing options are added in support of in-memory and relaxed-durability databases, incremental data transfer, and deferred name resolution.

| <b>Audit option</b> | <b>Command or access</b><br>to be audited | Even<br>t      | Information in extrainfo                                                                                                    |
|---------------------|-------------------------------------------|----------------|----------------------------------------------------------------------------------------------------|
| all, create         | transfer table                            | 136            | Keywords or options: transfer_table                                                                                                    |
| all. create         | alter table                               | 3              | If alter table contains set transfer table<br><b>on</b> , Adaptive Server prints this to extra-<br>info: SET TRANSFER TABLE ON.<br>If alter table contains set transfer table<br>off, Adaptive Server prints this to extra-<br>info: SET TRANSFER TABLE OFF.     |
| all, create         | create table                              | 12             | If create table contains with transfer ta-<br>ble on, Adaptive Server prints this to<br>extrainfo: WITH TRANSFER TABLE<br>ON.<br>If create table contains with transfer ta-<br>ble off, Adaptive Server prints this to<br>extrainfo: WITH TRANSFER TABLE<br>OFF. |
| all, create         | create database                           | 9              | Keywords or options: inmemory                                                                                                    |
| all, create         | alter database                            | $\overline{c}$ | Keywords or options: inmemory                                                                                                    |
| all, create         | create procedure                          | 11             | Keywords or options: defer-<br>red name resolution                                                                                                    |

**Table 18. Auditing enhancements**

System Changes in Adaptive Server 15.5

# **New Features in Adaptive Server 15.0.3**

Adaptive Server 15.0.3 introduces distributed transaction management, enhancements to the Java interface, virtually hashed tables, huge pages, updates to the Adaptive Server Plug-in, directions for upgrading during a High Availability configuration, and support for SQL statement replication.

### **SQL Statement Replication**

Replication Server 15.2 supports SQL statement replication for Adaptive Server databases

Adaptive Server Enterprise 15.0.3 introduces SQL statement replication, which is supported by Replication Server 15.2 and later.

See the Replication Server documentation.

### **Security Enhancements**

Adaptive Server version 15.0.3 introduces several new security enhancements.

#### **LDAPS User Authentication Enhancement**

Modifying the CA trusted root file no longer requires a server restart.

In earlier versions of Adaptive Server, if you modify the Certifying Authority (CA) trusted root file, you must restart Adaptive Server for the modifications to take effect. Adaptive Server version 15.0.3 and later supports modifications to the trusted root file, so that restarting the the server is unnecessary. A new subcommand, **reinit\_descriptors**, which unbinds the LDAP server descriptors and reinitializes the user authentication subsystem.

### **Automatic LDAP User Authentication and Failback**

The Adaptive Server housekeeping utility can automatically activate a failed LDAP server

Adaptive Server 15.0.3 provides support for a secondary LDAP server. Previously, after bringing a failed primary LDAP server online, it was necessary to activate the LDAP server manually, in order to authenticate new LDAP logins and move them to the primary LDAP server.

In versions 15.0.3 and later, a new chore has been added to Adaptive Server's housekeeping utility to activate an LDAP server automatically: **'set\_failback\_interval'**.

After you set the failback interval, the housekeeper task checks for failed LDAP servers each time it sweeps through its chores. When it finds a failed LDAP server, it attempts to activate the LDAP server when the failback time interval expires.

### **Login Mapping of External Authentication**

Adaptive Server can map one unique mapping of an external user to an internal Adaptive Server login

When you configure an external authentication mechanism, if there is exactly one mapping of an external user to an internal Adaptive Server login, and if it is successfully authenticated, Adaptive Server updates the internal login's password to match the external user's password.

For example, under these conditions:

- **1.** USER1 has an Adaptive Server login name of "user-ase" with password "user-password".
- **2.** Another user has an LDAP login name of "user ldap" with password "user ldappasswd".
- **3.** Adaptive Server has a one to one mapping for "user ldap" to "user ase".
- 4. User "user\_ldap" logs in to Adaptive Server using password "user\_ldappasswd". Adaptive Server updates the "user\_ase" password to "user\_ldapppasswd".

### **Using SSL to Specify a Common Name**

Use a fully-qualified domain name for the SSL certificate common name

The server name specified in the directory service entry can be different from the common name the SSL server certificate uses to perform an SSL handshake. This allows you to use a fully-qualified domain name for the SSL certificate common name (for example, server1.bigcompany.com).

To add a common name to the interfaces file, use:

```
ase1
    master tcp ether host_name port_number ssl="CN='common_name'"
    query tcp ether host_name port_number ssl="CN='common_name'"
```
When clients use SSL to connect to an Adaptive Server that also uses SSL, the SSL filter is placed after the port number in the interfaces file. The directory service includes the common name, which you add either by using **dsedit** or a text editor.

**sp** listener includes the **CN=common** name parameter, which allows you to specify a common name for the SSL certificate.

#### **Concurrent Kerberos Authentication**

Adaptive Server can establish multiple Kerberos authentication sessions

Adaptive Server version 15.0.3 supports concurrent Kerberos authentication, whereas earlier versions used locking mechanisms during Kerberos authentication to protect internal data structures.

When there are concurrent logins using Kerberos authentication, Adaptive Server now establishes multiple Kerberos authentication sessions.

Version 15.0.3 also resolves an issue with concurrent login sessions, which may be blocked during Kerberos authentication. This concurrency issue occurs when you use prior versions of Adaptive Server with MIT version 1.3.x and 1.4.x Kerberos GSSAPI libraries.

### **Virtually Hashed Tables**

Create virtually hashed tables to efficiently organize tables.

**Note:** Virtually hashed tables are available only on Linux pSeries.

You can perform hash-based index scans using nonclustered indexes or clustered indexes on data-only-locked tables. During this scan, each worker process navigates the higher levels of the index and reads the leaf-level pages of the index. Each worker process then hashes on either the data page ID or the key value in a separate hash table to determine which data pages or data rows to process.

A virtually hashed table can be a more efficient way to organize a table because it does not require a separate hash table. Instead, it stores the rows so that, using the hash key, the query processor can determine the row ID (based on the row's ordinal number) and the location of the data. Because it does not use a separate hash table to hold the information, it is called a "virtually" hashed table.

For systems that must make more efficient use of their central-processing unit (CPU), the virtually hashed table is a good option.

To create a virtually hashed table, specify the maximum value for the hash region using the **create table** command.

### **Huge Pages**

Enable huge pages to use fewer pages to cover the physical address space.

**Note:** This feature is available only on Linux pSeries.

The CPU-Cache translation lookaside buffer (TLB) stores information about conversions from an virtual page address to the physical page address, and every byte access to physical memory requires a conversion (called a "cache miss"). Although these cache misses are very expensive, you can improve the TLB hits by enabling "huge pages."

Once enabled, huge pages use fewer pages to cover the physical address space, so the size of "book keeping" (mapping from the virtual to the physical address) decreases, requiring fewer entries in the TLB and improving the system performance.

Adaptive Server version 15.0.3 and later allocates shared memory using huge pages by default. However, if the system does not have enough huge pages—or is not configured for huge pages—Adaptive Server uses regular pages.

To enable huge pages, start Adaptive Server with traceflag 1653. Adaptive Server adjusts its shared memory up to the nearest multiple of 256MB.

### **Upgrading During a High Availability Configuration**

After you have enabled high availability (HA), follow the upgrade instructions in the Adaptive Server installation guide for your platform

The instructions in this section supplement those in the Installation Guide.

#### **Reinstalling System Stored Procedures**

Reinstall the system stored procedures after enabling high availability

**1.** Disable HA in the primary server:

```
sp_companion secondary-server-name, 'drop' 
sp_configure 'enable HA', 0
```
**2.** Disable HA in the secondary server:

sp\_configure 'enable HA', 0

- **3.** Restart the servers.
- **4.** Run the installmaster script on both servers.
- **5.** Enable the HA property on both servers:

```
sp_configure 'enable HA', 1
```
- **6.** Restart both servers.
- **7.** Run the installhasvss script on both servers. This script is located in \$SYBASE/ \$SYBASE\_ASE/scripts.
- **8.** Reestablish companionship:

```
sp_companion [companion_server_name], configure [,
with_proxydb]
```
### **Distributed Transaction Management (DTM)**

Adaptive Serve automatically prevents SQL commands that are intended to execute inside a distributed transaction from executing outside it.

A distributed, or external, transaction is managed by an external transaction coordinator, such as XA Transaction Manager (TM).

In versions of Adaptive Server earlier than 15.0.3, user applications determined whether an external transaction was rolled back while executing DML commands. If Adaptive Server

implicitly aborted an external transaction without the application's knowledge, DML commands that would normally run inside this transaction might instead be executed inside an implicit transaction started by Adaptive Server. This behavior could result in inconsistent business data.

In versions 15.0.3 and later, Adaptive Server does not allow any DML commands to be executed on the connection attached to the external transaction until the transaction manager sends a detach request. The detach requestindicates the end of a batch of commands intended for the external transaction.

In versions 15.0.3 and later, Adaptive Serve automatically prevents SQL commands that are intended to execute inside a distributed transaction from executing outside it. The user application no longer has to check the global variable before every command; when a transaction isimplicitly aborted, an error message (3953) appears,saying "Cannot execute the command because the external transaction has been rolled back." This message disappears when a **detach transaction** command is issued.

## **Adaptive Server Plug-in Updates**

The Adaptive Server Plug-in now runs on Sybase Central 6.00, and contains several new features.

The Adaptive Server Plug-in for Sybase Central manages various Adaptive Server Enterprise products. In versions earlier than 15.0.3, the Adaptive Server Plug-in ran on Sybase Central 4.3. In 15.0.3 the Adaptive Server Plug-in runs on Sybase Central 6.00. These features are new to version 15.0.3, Sybase Central 6.00:

- A Search tool helps you find objects displayed by plug-ins.
- The Connection Profile Description, Import, and Export options allow you to add a text description to a profile connection.
- There is better support for Windows Vista.

These features are new to the version 15.0.3 Adaptive Server plug-in.

- You can create objects by selecting the Add icon from a context-sensitive toolbar.
- Stored procedures and SQLJ procedures are located in the Procedures folder.
- Scalar functions, or user-defined functions, are now supported.
- Utilities items are now accessible from the menu on the context-sensitive toolbar.

DBISQL11, which was previously shipped as part of Adaptive Server Plug-in, is now a separate product, version 11.0, and includes these features:

- The number of multiple result sets is no longer limited to 10.
- The login dialog for Adaptive Server now retains and displays the last five connected server names.
- DBISQL11, or interactive SQL, now supports connection favorites, which are similar to connection profiles.
- The SQL statements pane now contains line numbers.
- The Results pane now shows using **select all**, **insert**/**update**/**delete** SQL statements, and sorting and generating, from selected rows.

## **The Java Interface**

Java in Adaptive Server now supports third-party JRE and JVM components such as J2SE.

Adaptive Server version 15.0.3 lets you plug in off-the-shelf Java Runtime environment (JRE) and JVM components, such as J2SE, to Adaptive Server. This Adaptive Server Java framework is called the pluggable component interface (PCI), which includes pluggable component adaptors (PCAs). Any JVM configured for Adaptive Server is called a "plug-in."

The Adaptive Server Java framework allows you to build on the Java solution in Adaptive Server versions 15.0.2 and earlier without losing significant functionality. Any Java applications you developed using Adaptive Server versions earlier than 15.0.3 should run seamlessly with Java applications you create using the framework in versions 15.0.3 and later.

After you configure Adaptive Server to run with the PCI, you can include any standard JVM that supports Java 6 or later. This separates your Java applications from Adaptive Server, allowing you to change or upgrade your Java applications independent of Adaptive Server and to take advantage of new Java functionality as it becomes available.

See Java in Adaptive Server Enterprise for a complete description of the new Adaptive Server Java interface.

# **System Changes in Adaptive Server 15.0.3**

Adaptive Server 15.0.3 introduces new and changed functions, system stored procedures, commands, configuration parameters, and system tables.

### **Functions**

Adaptive Server 15.0.3 introduces the **password\_random** and **pssinfo** functions.

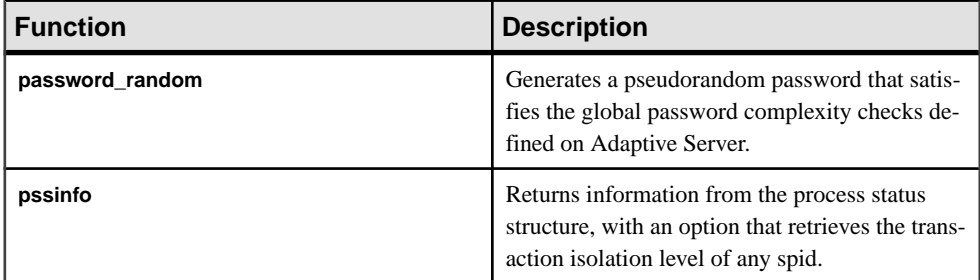

See the Reference Manual: Commands.

## **System Stored Procedures**

New and changed system stored procedures in Adaptive Server 15.0.3

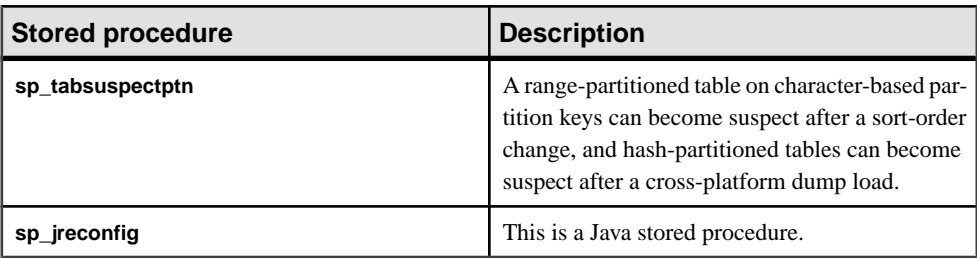

#### **Table 19. New system stored procedures**

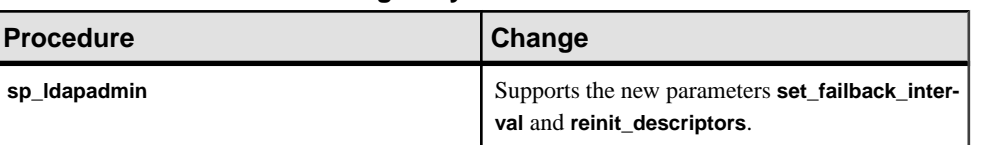

#### **Table 20. Changed System Stored Procedures**

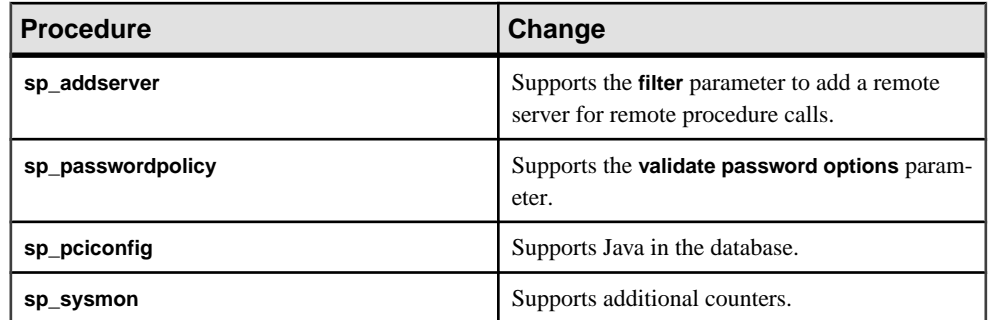

See the Reference Manual: Procedures.

### **Commands**

Adaptive Server 15.0.3 introduces changes to the **create table** and **update statistics** commands.

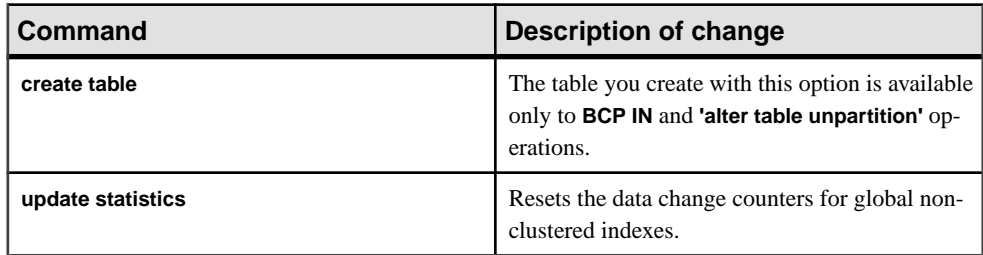

See the Reference Manual: Commands.

### **Configuration Parameters**

New configuration parameters for Adaptive Server 15.0.3

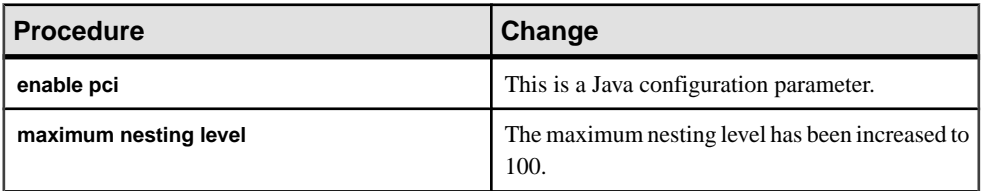

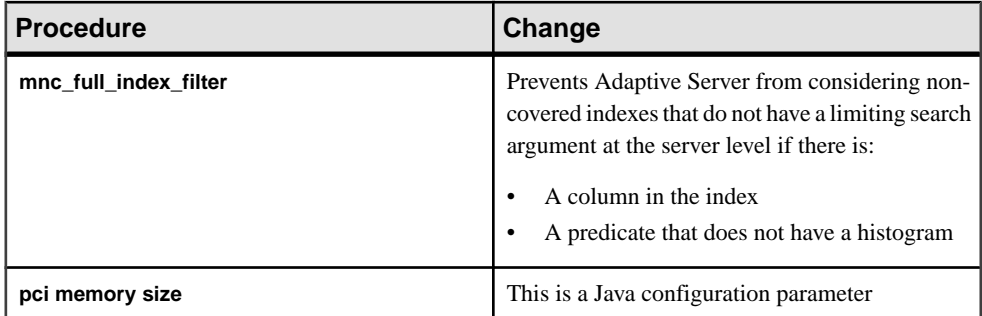

See the System Administration Guide: Volume 1.

### **Monitoring Tables**

New and changed monitoring tables for Adaptive Server 15.0.3

| Table             | <b>Description</b>                                                                                                    |
|-------------------|----------------------------------------------------------------------------------------------------|
| monSQLRepActivity | Provides statistics for all open objects on DML<br>statements replicated using SQL statement repli-<br>cation.                                                                                                    |
| monSQLRepMisses   | Provides statistics for replicated operations for<br>which SQL statement replication was not used.<br>The <i>threshold</i> , <i>querylimitation</i> and <i>configuration</i><br>columns indicate the number of times that one of<br>these factors prevented SQL statement replica-<br>tion for the object |

**Table 21. New monitoring tables**

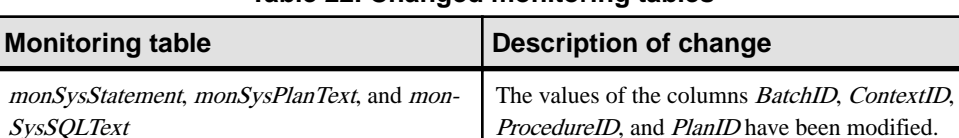

monSysStatement Supports two new columns: ProcNestLevel and

StatementNumber.

#### **Table 22. Changed monitoring tables**

See the Reference Manual: Tables.

## **System Tables**

Adaptive Server 15.0.3 adds new columns to several system tables.

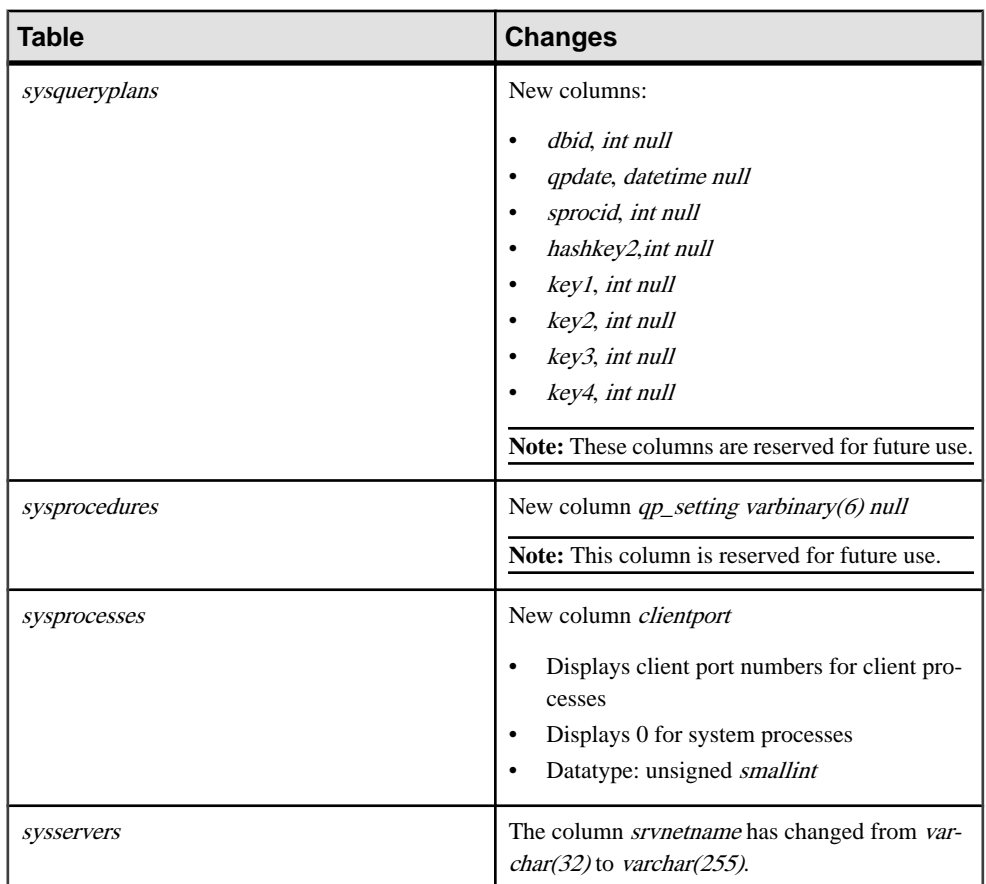

See the Reference Manual: Tables.

# **New Features in Adaptive Server 15.0.2**

Adaptive Server 15.0.2 introduces many new features and enhancements. They include enhancements to security, encrypted columns, and performance. New features include archive database access, deferred compilation, eager and lazy aggregate processing, and user-defined SQL functions.

## **Encrypted Columns**

Adaptive Server Enterprise 15.0.2 provides enhancements to encrypted columns

The new features:

- Protect data from administrator. You can protect keys and encrypted columns with your own password to ensure privacy of data against the power of the DBO or System Administrator.
- Maintain application transparency using key copies protected by login passwords. Thatis, you can create key copies and assign them to individual users. Users can encrypttheir key copies using their login passwords. Once a key copy is associated with a login password, users do not have to supply the key encryption password when they access data encrypted with the key.
- Provide for key recovery. You can recover access to a key after losing a password. The key owner sets up a recovery key copy, which can later be used to reencrypt the key after losing the password.
- Return a default value for users without decrypt permission. You can create or alter a table to allow **select** statements to return specified default values for users who do not have decrypt permission. This allows you to run existing applications and reports without generating a permission error, while keeping private data secure against unauthorized users. Reports generated by unauthorized users do not reveal the encrypted data.
- Restrict automatic decrypt permissions. When the **restricted decrypt permission** configuration parameter is enabled, the System Security Officer explicitly grants decrypt permission, restricting access to data. When **restricted decrypt permission** is enabled:
	- Table owners are not implicitly granted decrypt permission. The schema owner does not have automatic and implicit access to user data, even in systems that rely on the system encryption password to access the keys.
	- Only users with the sso\_role can grant decrypt permission. The **with grant** option is supported for decrypt permission.
	- Implicit access through ownership chains across view and tables or procedures and tables is restricted.

• Adds datatypes. You can encrypt these additional datatypes: *date, time, datetime*, smalldatetime, money, smallmoney, big int, unsigned big int, bit, unichar and univarchar.

### **Archive Database Access**

Validate orselectively recover data from a database dump (an "archive") by making the dump appear as if it is a traditional, read-only database (an "archive database")

Unlike a traditional database, an archive database uses the actual database dump as its main disk storage device, with a minimum amount of traditional storage to represent new or modified pages that result from the recovery of the database dump. A database dump already contains the images of many (if not most) of the database pages, therefore, an archive database can be loaded without having to use Backup Server to transfer pages from the archive to traditional database storage. Consequently, the load is significantly faster than a traditional database.

Archive database access enables a variety of operationsto be performed directly on a database dump.

An archive database does not have to be a complete copy of the original database. Depending on the optimization used when dumping the database using **sp\_dumpoptimize**, an archive database may be fully populated (every page in the database is in the database dump), or partially populated (only allocated pages are stored in the database dump).

Because the database dump is presented as a read-only database, a database administrator can query it using familiar tools and techniques such as:

- Running database consistency checks on the most recent copy of a dump made from a production database. These checks can be offloaded to a differentserver to avoid resource contention in the production environment. If resources are not a concern, the archive can be directly checked in the same server in which it was created. Verification on the archive provides the assurance needed prior to performing a restore operation.
- If the integrity of a database dump is in question, loading it into an archive database can be a quick test for success, and therefore a good tool to identify the appropriate database dump that should be used to restore a traditional database.
- Object-level restoration from the database dump. Lost data is recovered using **select into** to copy the to-be-restored rowsfrom the table within the archive database. The **select into** operation can be performed either directly in the server hosting the archive database, or by using Component Integration Services proxy tables if the archive database is available on a different server than that of the object requiring restoration.

In addition, transaction logs can be loaded into an archive database, thereby providing assurance that the same load sequence can be applied when performing a restore operation.

## **Finding Slow-Running Queries**

Adaptive Server 15.0.2 introduces new **set** commands that collect information about slowrunning queries.

These parameters for the **set** command enable you to collect diagnostic information about poorly running queries without having to previously enable **showplan** or other investigatory parameters:

- **tracefile** saves diagnostics to a trace file
- **show\_sqltext** displays SQL text
- **export** options retains session settings

### **Deferred Compilation**

Adaptive Server 15.0.2 introduces deferred compiling. Using deferred compilation, the optimizer can compile stored procedural statments that reference real runtime values.

The optimizer can now perform a runtime compilation of procedural statements that reference local variables and temporary tables, so that the query is optimized with real runtime values, instead of magic numbers.

- Adaptive Server uses deferred compilation for queries that reference local variables and parametersin search clauses, queries where a join is used with a temporary table created in the same procedure, and queries where a subquery references a temporary table.
- A statement qualified for deferred compilation is compiled at the first execution of the stored procedure. Those statements that are not executed the first time the stored procedure is invoked, for example statements omitted due to **IF** clauses, are not compiled until a subsequent execution of the stored procedure actually executes these statements.
- Once a conditional statement is compiled, whether at the first or at a subsequent procedure execution, it is integrated into the query plan and is not recompiled.
- Queries that reference procedure parameters previously were compiled and optimized only with the the value of those parameters upon entry to the stored procedure. In versions 15.0.2 and later, these statements are optimized with the parameter values they had when the query was first executed. If the parameter value alters during the course of the stored procedure execution, the current value is used in optimization.
- You can switch off deferred compilation by starting the server with the global switch T7730.

### **Case-Insensitive Sort Orders for Chinese and Japanese Character Sets**

This section describes case-insensitive sort orders for these Chinese and Japanese character sets:

- EUC-GB
- GB-18030
- CP-936
- EUC-JIS
- SJIS
- DECKANJI

#### **Table 23. Sort orders available for Simplified Chinese and Japanese**

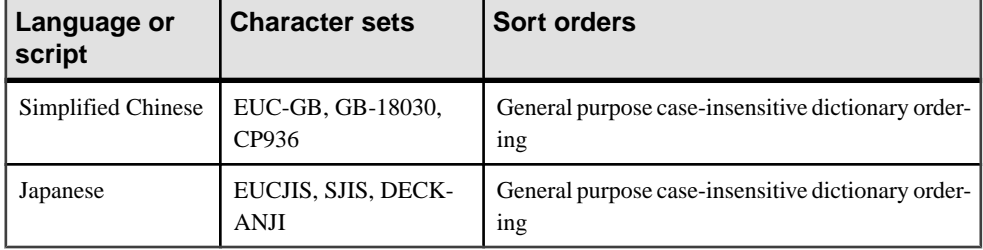

### **Statistical Aggregate Functions**

Adaptive Server 15.0.2 introduces statistical aggregate functions to compute variance and standard deviation

Aggregate functions summarize data over a group of rows from the database. The groups are formed using the **group by** clause of the **select** statement.

Simple aggregate functions, such as **sum**, **avg**, **max**, **min**, **count\_big**, and **count** are allowed only in the **select** list and in the **having** and **order by** clauses as well asthe **compute** clause of a **select** statement. These functions summarize data over a group of rows from the database.

Adaptive Server Enterprise now supports statistical aggregate functions, which permit statistical analysis of numeric data. These functions include **stddev**, **stddev\_samp**, **stddev\_pop**, **variance**, **var\_samp**, and **var\_pop**.

These functions, including **stddev** and **variance**, are true aggregate functions in that they can compute values for a group of rows as determined by the query's **group by** clause. As with other basic aggregate functions such as **max** or **min**, their computation ignores null values in the input. Also, regardless of the domain of the expression being analyzed, all variance and standard deviation computation uses IEEE double-precision floating-point standard.

If the input to any variance or standard deviation function is the empty set, then each function returns as its result a null value. If the inputto any variance or standard deviation function is a single value, then each function returns 0 as its result.

#### **Standard Deviation and Variance**

Learn about the new statistical aggregate functions and their aliases.

- **stddev\_pop** (also **stdevp**) standard deviation of a population.Computes the population standard deviation of the provided value expression evaluated for each row of the group (if **distinct** was specified, then each row that remains after duplicates have been eliminated), defined as the square root of the population variance.
- **stddev\_samp** (also **stdev**, **stddev**) standard deviation of a sample. Computes the population standard deviation of the provided value expression evaluated for each row of the group (if **distinct** was specified, then each row that remains after duplicates have been eliminated), defined as the square root of the sample variance.
- **var\_pop** (also **varp**) variance of a population. Computes the population variance of value expression evaluated for each row of the group (if **distinct** was specified, then each row that remains after duplicates have been eliminated), defined as the sum of squares of the difference of value expression from the mean of value expression, divided by the number of rows in the group.
- **var\_samp** (also **var**, **variance**) variance of a sample. Computes the sample variance of value expression evaluated for each row of the group (if **distinct** was specified, then each row that remains after duplicates have been eliminated), defined as the sum of squares of the difference from the mean of the value expression, divided by one less than the number of rows in the group.

## **Eager and Lazy Aggregation**

Aggregate processing summarizes large amounts of data with an aggregated value.

Aggregate processing is one of the most useful operations in DBMS environments. It summarizes these values:

- The minimum, maximum, sum, or average value of a column in a specified set of rows
- The count of rows that match a condition
- Other statistical functions

In SQL, aggregate processing is performed using the aggregation functions **min()**, **max()**, **count()**, **sum()**, and **avg()**, and **group by** and **having** clauses. The SQL language implements two aggregate processing types, vector aggregation and scalar aggregation. A **select**-**projectjoin** (SPJ) query illustrates these two types of aggregate processing:

```
select r1, s1
from r, s
where r2 = s2
```
### **Vector and Scalar Aggregation**

Adaptive Server 15.0.2 supports vector and scalar aggregation

In vector aggregation, the SPJ result set is grouped on the **group by** clause expressions, and then the **select** clause aggregation functions are applied to each group. The query produces one result row per group:

```
select r1, sum (s1)
from r, s
where r2 = s2group by r1
```
In scalar aggregation, there is no **group by** clause and the entire SPJ result set is aggregated, as a single group, by the same **select** clause aggregate functions. The query produces a single result row:

```
select sum (s1)
from r, s
where r2 = s2
```
## **Improved Performance for Data Insertion**

Adaptive Server 15.0.2 optimizes performance of data insertion

These 15.0.2 features can enhance performance for data insertion:

- Fast **bcp** can copy data into tables with nonclustered indexes or triggers, improving Adaptive Server's performance for inserting huge volumes of data.
- Adaptive Server version 15.0.2 includes a separate user  $log$  cache (ULC) for the session's temporary database, so multidatabase transactions thatinclude a single user database and the session's temporary database do not require ULC flushes when the users switch between the databases or if all of the following conditions are met:
	- Adaptive Server is currently committing the transaction.
	- All the log records are in the ULC
	- There are no post-commit log records.

The configuration option, **session tempdb log cache size**, allows you to configure the size of the ULC, helping to determine how often it needs flushing.

- When Adaptive Server splits an index or data page, it moves some rows from the original pagesto the newly created page. The operation of moving the rowsis notlogged. Adaptive Server version 15.0.2 uses asynchronous writes to disk that do not require the server to block as it waits for the write to complete. Adaptive Server version 15.0.2 uses these asynchronous writes automatically and requires no configuration on your part.
- Improved throughput of tempdb transactions
- Adaptive Server version 15.0.2 provides post-commit optimization. The server performs two scans of the log: the first scan looks for data page deallocation and unreserved pages, the second scan looks for log page deallocation. These scans are an internal optimization,

transparent to users, and are performed automatically; you cannot switch the scans on or off.

With post-commit optimization, Adaptive Server remembers the "next" log page (in the backward direction) containing these log records. During the post-commit phase,

Adaptive Server moves to the "next" page requiring post-commit work after processing records from a page. In a concurrent environment, where many users log their transactions to syslogs at the same time, post-commit optimization can improve the performance of post commit operation by avoiding reads or scans of unnecessary log pages.

### **Using Asynchronous Writes During a Page Split**

When Adaptive Server splits an index or data page, it moves some rows from the original pages to the newly created page. The operation of moving the rows is not logged. Adaptive Server 15.0.2 uses asynchronous writes to ensure consistency.

To ensure both consistency and durability, Adaptive Server must satisfy these conditions:

- Adaptive Server writes the new page to disk before writing the modified page (with the rows removed) to disk. This ensures that Adaptive Server can restore the previous version of the page if the transaction is undone. Adaptive Server can find these rows on the new page and move them back to the old page even if the rows are missing in the old page, and their row contents were not logged.
- The new page reaches the disk before the transaction commits, which ensures that Adaptive Server cannot loose the committed data. If the transaction was committed, Adaptive Server is not required to redo the transaction for the new page, which would be impossible since the movement of the rows was not logged. In the case of undo, the new page's allocation is backed out; there's no page pre-image to restore.

Previous versions of Adaptive Server ensured these two conditions were met by synchronously writing the new page to disk. However, because the server could block untilthe synchronous write returned, this caused a degradation in performance.

Adaptive Server version 15.0.2 uses asynchronous writes to disk that satisfy the conditions described above and do not require the server to block as it waits for the write to complete.

Adaptive Server version 15.0.2 uses these asynchronous writes automatically and requires no configuration on your part.

### **Improving Throughput of tempdb Transactions**

Earlier versions of Adaptive Server flushed the data pages and single log records (SLRs) because crash recovery was not supported for *tempdb* or any databases not requiring recovery.

SLRs are log records that force a flush of the user log cache (ULC) to syslogs immediately after the record is logged. SLRs are created for OAM modifications, and Adaptive Server creates log records affecting allocation pages in a mixed log and data database as SLRs.

• For regular databases, a ULC containing SLRs is flushed immediately to avoid any undetected deadlocks caused during buffer "pinning". Avoiding a ULC flush for SLRs reduces log semaphore contention, improving the performance.

A ULC flush avoids the deadlock caused by buffer pinning. Because Adaptive Server does not pin the buffers for databases that do not need recovery, it avoids this deadlock and does not have to flush the ULC for SLRs.

- For databases that require recovery, Adaptive Server flushes dirty pages to disk during the checkpoint. This ensures that, if Adaptive Server crashes, all the committed data is saved to disk. However, for databases which do not require recovery, Adaptive Server supports a runtime rollback, but not a crash recovery. This allows it to avoid flushing dirty data pages at a checkpoint and improves performance.
- Adaptive Server does not support write ahead logging on databases that do not require recovery. Write-ahead logging guarantees that data for committed transactions can be recovered by "redoing" the log (reperforming the transactions listed in the log), and "undoing" the changes done by aborted or rolled back transactions to maintain database consistency. Write-ahead logging is implemented by the "buffer pinning" mechanism. Since Adaptive Server does not ensure write-ahead logging on databases not needing recovery, it does not pin buffers for these databases, so it can skip flushing the log when it commits a transaction.

### **Post-commit Optimization**

Adaptive Server version 15.0.2 performs two scans of the log: the first scan looks for data page deallocation and unreserved pages, the second scan looks for log page deallocation. These scans are an internal optimization, transparent to users, and are performed automatically; you cannot switch the scans on or off.

Previous versions of Adaptive Server:

- Used three scans of the log record after a committed transaction, one each for page deallocation, unreserved pages, and log deallocation.
- Performed the backward scan of log pages using page linkages. Some of the pages did not have log records requiring post-commit work.

With post-commit optimization, Adaptive Server remembers the "next" log page (in the backward direction) containing these log records. During the post-commit phase, Adaptive Server moves to the "next" page requiring post-commit work after processing records from a page. In a concurrent environment, where many users log their transactions to syslogs at the same time, post-commit optimization can improve the performance of post commit operation by avoiding reads or scans of unnecessary log pages.

The optimization does not show up in any diagnostics.

## **Changes to the Query Processor**

These modifications to the query processor describe behavior changes that can affect query plan selection.

### **Deferred Compilation**

The query processor for Adaptive Server version 15.0.2 defers the optimization of statements in a stored procedure until it executes the statement.

Deferring the optimization of statements benefits the query processor because the values for local variables are available for optimization for their respective statements.

Earlier versions of Adaptive Server used default guesses for selectivity estimates on predicates using local variables.

### **Non-binary Character Set Histogram Interpolation**

Adaptive Server version 15.0.2 allows selectivity estimates to have the same accuracy as the binary character set.

In earlier versions of Adaptive Server, only the default binary character set benefited from histogram interpolation, which is used to estimate the selectivity of range predicates. For all other character sets, Adaptive Server made a selectivity estimate of 50 percent for a histogram cell. This typically required Adaptive Server to use a large number of histogram cells for character column histograms to reduce the error associated with this estimate.

Adaptive Server version 15.0.2 allows selectivity estimates to have the same accuracy as the binary character set, without requiring an excessive number of histogram steps. This benefits queries like the following with range predicates:

```
select * from t1 where charcolumn > "LMC0021" and
charcolumn <= "LMC0029"
```
If ranges specified falls into the same histogram cell, Adaptive Server can much more accurately estimate this selectivity.

### **Expression Histogramming Selectivity Estimates**

Adaptive Server version 15.0.2 applies histogramming estimates to single column predicates if the histogram exists on the column.

Earlier versions of Adaptive Server used default "guesses" for selectivity estimates.

Adaptive Server version 15.0.2 applies histogramming estimates to single column predicates if the histogram exists on the column. This results in more accurate row estimates, and improves the join order selection for query plans.

In this example, if the expression is very selective, it may be better to place table  $t1$  at the beginning of the join order:

```
select * from t1, t2 where substring(t1.charcol, 1, 3)
= "LMC" and t1.a1 = t2.b
```
### **Viewing Current Optimizer Settings**

A new fake table sysoptions and a new stored procedure **sp\_options** let you view optimizer settings.

To let you easily view optimizer settings, Adaptive Server version 15.0.2 introduces:

- sysoptions a new fake table that stores information about each **set** option, its category, and its current and default settings. *sysoptions* also contains a bitmap containing further detailed information about the option.
- **sp\_options** a new stored procedure that shows option values.

### **New Security Features**

New security features in Adaptive Server 15.0.2

#### **PAM Support in 64-bit Adaptive Server on AIX**

Adaptive Server 15.0.1 supports PAMUA on AIX 5.2.

Adaptive Server version 15.0.2 on AIX 5.2 64-bit supports Pluggable Authentication Modulebased User Authentication (PAMUA). Contact your support representative to make sure you have the latest patch for PAM available on your IBM host.

To enable PAMUA in 64-bit Adaptive Server 15.0.2 on AIX 5.2, you must supply the PAM module in /etc/pam.conf file. For example:

```
ase auth required /usr/lib/security/pam_aix
```
#### **Global Login Triggers Set Automatically**

For Adaptive Server version 15.0.2 and later, any exportable option set or unset in a login trigger takes effect in the login process when the server starts.

Adaptive Server versions 15.0.1, 12.5.4, and earlier required that you start Adaptive Server with trace flag 4073 to enable the options for a login trigger.

Any exportable option set or unset in a login trigger now takes effect in the login process when the server starts

To disable the new behavior, execute **set export\_options off** inside the login trigger.

### **SSL Support**

Adaptive Server 15.0.2 supports SSL on Windows 2003 x64 Enterprise Edition.

Adaptive Server version 15.0.2 supports Secure Sockets Layer (SSL) on Windows 2003 X64 Enterprise Edition. Windows 2003 X64 implements SSL functionality using OpenSSL libraries.

SSL functionality is the same as Adaptive Servers on other platforms. It supports the same cipher suites and pre-defined lists as shown in the System Administration Guide. OpenSSL libraries for Adaptive Server on Windows 2003 X64 communicates with SSLPlus clients and servers using the same cipher suite names used in SSLPlus. The cipher suite names conform to the Transport Layer Security (TLS). TLS is an enhanced version of SSL 3.0, and is compatible with the SSL version 3.0 Cipher Suites.

#### **Improved Password Security**

Adaptive Server 15.0.2 improves password security.

Adaptive Server 15.0.2 adds a higher level of security to the existing password protection mechanisms through:

- Stronger encryption for passwords sent across the network
- Stronger encryption for passwords stored in *syslogins* (on disk) and in memory
- Managing login and password use with new time stamp data and additional account reporting

#### **Auditing Enhancements**

Adaptive Server version 15.0.2 introduces two additional auditing security features.

#### **Hiding System Stored Procedure and Command Password Parameters**

System stored procedure and command passwords can be replaced with asterisks in audit records.

When auditing is configured and enabled, and the **sp\_audit** option **'cmdtext'** is set, system stored procedure and command password parameters are replaced with a fixed length string of asterisks in the audit records contained in the audit logs.

For example, execute:

sp\_password 'oldpassword', 'newpassword'

When auditing is enabled and **sp\_audit cmdtext** is set, the results in output are similar to:

sp\_password '\*\*\*\*\*\*', '\*\*\*\*\*\*'

This protects passwords from being seen by other with access to the audit log.

#### **Monitoring Failed Login Attempts**

Monitor failed logins attempts with the **login\_locked** audit option.

The new audit option **login locked** and the event **Locked Login (value 112)** record when a login account is locked due to exceeding the configured number of failed login attempts. This event is enabled when audit option **login\_locked** is set. To set **login\_locked**, enter:

sp\_audit "login\_locked","all","all","ON"

If the audit tables are full and the event cannot be logged, a message with the information is sent to the errorlog.

The hostname and network IP address are included in the audit record. Monitoring the audit logs for the **Locked Login** event (112) helps to identify attacks on login accounts.

#### **High Availability Considerations**

The Adaptive Server 15.0.2 password security changes affect High Availability (HA).

#### HA configuration

The primary and companion servers must have equivalent "**allow password downgrade**" values before they are configured for HA. A new quorum attribute "**allow password downgrade**" has been added to check whether the value of "**allow password downgrade**" is same on both primary and secondary servers. This HA advisory check succeeds when the value for the quorum attribute is the same, and HA advisory check fails when the values are different.

#### Changed password behavior in syslogins with HA

After upgrading to Adaptive Server 15.0.2 and successful configuring HA, on the first connection to the primary server, the password of the user login is updated on both the primary and companion servers. This synchronizes the login password on primary and companion with the same on-disk encryption format. This is done to avoid password reset or locking when the "**allow password downgrade**" period ends as described in **sp\_passwordpolicy** and with password downgrade to earlier Adaptive Server 15.0 versions with **sp\_downgrade**. By synchronizing the password encryption format, the login passwords can continue to be used without being reset or locked by **sp\_passwordpolicy** or **sp\_downgrade**.

### **Installing and Editing Monitoring Tables**

Adaptive Server version 15.0.2 includes new installation and editing features for monitoring tables.

• Installing monitoring table - you no longer need to run the installmontables script to install the monitoring tables.

Versions of Adaptive Server earlier than 15.0.2 required you to run the installmontables script to install the monitoring tables. Adaptive Server version 15.0.2 includes the monitor tables installation in the installmaster script.

• Remotely accessing and editing monitoring tables - Sybase provides installmontables as a sample script showing how to remotely access monitoring tables. Run installmontables to view the instructions for editing.

## **Monitoring Tables for the Statement Cache**

Two new monitoring tables let you analyze the contents of the statement cache.

The Adaptive Server statement cache stores SQL text of ad-hoc **update**, **delete** and **select** statements and other statements likely to be reused. When the statement cache is enabled, these statements are converted into lightweight procedures and their plans are saved for reuse. When a new statement is issued, Adaptive Server searches the statement cache for a plan to reuse. If Adaptive Server finds a plan to reuse, it avoids recompiling the statement, leading to performance enhancements.

The introduction of literal parameterization in Adaptive Server version 15.0.1 allows it to recognize queries that are the same except for differences in literal values, saving recompiling costs while using statement cache. In addition to performance benefits, literal parameterization leads to enormous space reduction while storing the metrics and statements in the cache.

Adaptive Server version 15.0.2 introduces two new monitoring tables that allow you to easily analyze the contents of the statement cache:

- monStatementCache provides a summary snapshot of the statement cache.
- monCachedStatement shows detailed information about each statement cached

The columns in each table allow two attributes, "counter" if the column has a counter value, and "reset" if the column can be reset using mechanisms like **sp\_sysmon**.

## **Row-Level Locking for System Tables**

Adaptive Server version 15.0.2 uses row-level locking on system tables to enhance performance.

Versions of Adaptive Server earlier than 15.0.2 used exclusive table locks on system tables while executing data definition language (DDL) and utility commands. The set of system tables Adaptive Server locked depended on the type of DDL operation you executed. If another DDL running concurrently tried to take a conflicting exclusive table lock on the same system table, this DDL had to wait to acquire the lock on any system catalogs. These DDL operations were executed serially.

This methodology impeded performance in temporary databases, where their DDL activity is very high also, and consequently their catalog contention is very high. This limited the Adaptive Server throughput for applications using temporary tables.

Adaptive Server version 15.0.2 uses row-level locking to resolve these issues:

- System-table contention, caused a bottleneck for many DDLs and utilities.
- *tempdb* contention. Because the system tables are locked at the row level, Adaptive Server 15.0.2 eliminates tempdb contention.
- Shared or exclusive table-level locks while executing DDLs and utilities. Earlier versions converted most system tables to data-only locking (DOL), but still created shared or exclusive table-level locks while executing DDLs and utilities. Using row-level locks for system tables eliminates this contention.

Adaptive Server sets intent locks on catalogs only, which removes potential contention (An intent lock indicates that page-level or row-level locks are currently held on a table.).

• DDLs and utilities blocking each other. Adaptive Server 15.0.2 allows DDLs and utilities to run in parallel.

Earlier versions of Adaptive Server used table locks to achieve system catalog synchronization. Adaptive Server 15.0.2 uses intent locks for table-level synchronization and row locks for row-level synchronization. Earlier releases of Adaptive Server locked the entire system catalog while performing operations on the object, so a single lock request was made. However, Adaptive Server version 15.0.2 requests locks for all applicable rows while performing operations on the objectif there are multiple rows corresponding to an objectin a system catalog.

This change means that Adaptive Server 15.0.2 requests more locks to perform the same operation than earlier releases, and increases the number of lock resources the system needs. Consequently, you may need to change the **number of locks** configuration option after you upgrade Adaptive Server.

## **The xmltable() Function**

xmltable() creates a SQL table from elements in an XML table.

**xmltable()** extracts a sequence of multivalued elements from an XML document, and assembles aSQL table of those elements. A single callto **xmltable()** replaces a Transact-SQL loop that performs multiple calls to **xmlextract()** on each iteration. **xmltable()** is invoked as a derived table (a parenthesized subquery specified in the **from** clause of a different SQL query). Calling **xmltable()** is equivalent to executing a single **xmlextract()** expression for each row of the table generated by **xmltable()**.

**xmltable()** is a generalization of **xmlextract()**. Both functions return data extracted from an XML document that is an argument in the function. The differences are:

• **xmlextract()** returns the data identified by a single XPath query.

• **xmltable()** extracts the sequence, or row pattern, of the data identified by an XPath query, and extracts from each element of that sequence the data identified by a list of other XPath queries, the column patterns. It returns all the data in a SQL table.

### **Relocated Joins**

Relocation joins permits joins between local and remote tables to locate to remote server.

Adaptive Server version 15.0.2 introduces relocated joins, which allow joins between local and remote tables to be relocated to a remote server. The remote system executes the join using a dynamically created proxy table referring back to the local table. With the remote system executing the join, a significant amount of network traffic is avoided.

### **User-Defined SQL Functions**

Adaptive Server 15.0.2 introduces user-defined SQL functions.

Use **create function** to create user-defined functions, and **drop function** to remove a userdefined function.

You can include these elements in a scalar function:

- **declare** statements to define data variables and cursors that are local to the function.
- Assigned values to objects local to the function (for example, assigning values to scalar and variables local to a table with **select** or **set** commands).
- Cursor operations that reference local cursors that are declared, opened, closed, and deallocated in the function.
- Control-of-flow statements.
- **set** options (only valid in the scope of the function).

Adaptive Server does not allow **fetch** statements in a scalar function that return data to the client. You cannot include :

- **select** or **fetch** statements that returns data to the client.
- **insert**, **update**, or **delete** statements.
- Utility commands, such as **dbcc**, **dump** and **load** commands.
- **print** statements
- Statement that references **rand**, **rand2**, **getdate**, or **newid**.

You can include **select** or **fetch** statements that assign values only to local variable.

### **instead of Triggers**

Use **instead of** triggers to override default triggering actions.

Views are commonly used to separate logical database schema from physicalschema. **instead of** triggers can be defined on a view to replace the standard action of an **update**, **insert**, or **delete** statement. The **instead of** trigger allows all views, including those that are not otherwise updatable, to be updated.

**instead of** triggers are special stored procedures that override the default action of a triggering statement (**insert**, **update**, and **delete**), and perform user-defined actions.

The **instead of** trigger, like the **for** trigger, executes each time a data modification statement executes on a specific view. A for trigger fires after an **insert**/**update**/**delete** statement on a table, and is sometimes called an **after** trigger. A single **instead of** trigger can apply to one specific triggering action:

instead of update

It can also apply to multiple actions, in which the same trigger executes all the actions listed:

instead of insert,update,delete

Like **for** triggers, **instead of** triggers use the logical **inserted** and **deleted** tables to store modified records while the trigger is active. Each column in these tables maps directly to a column in the base view referenced in the trigger. For example, if a view named V1 contains columns named C1, C2, C3, and C4, the **inserted** and **deleted** tables contain the values for all four columns, even if the trigger modifies only columns C1 and C3. Adaptive Server automatically creates and manages the **inserted** and **deleted** tables as memory-resident objects.

**instead of** triggers allow views to support updates, and allow implementation of code logic that requires rejecting parts of a batch, while allowing other parts to succeed.

An **instead of** trigger is fired only once per data modification statement. A complex query containing a **while** loop may repeat an **update** or **insert** statement many times, firing the **instead of** trigger each time.

# **System Changes in Adaptive Server 15.0.2**

Changes to commands, functions, utilities, system procedures, system tables, configuration parameters, functions, and global variables in Adaptive Server 15.0.2

### **Trace Flags**

New trace flags in Adaptive Server 15.0.2

- 15340 enables server wide, no matter advanced aggregation
- 15341 disables server wide, no matter advanced aggregation

### **Commands**

Changed commands in Adaptive Server 15.0.2

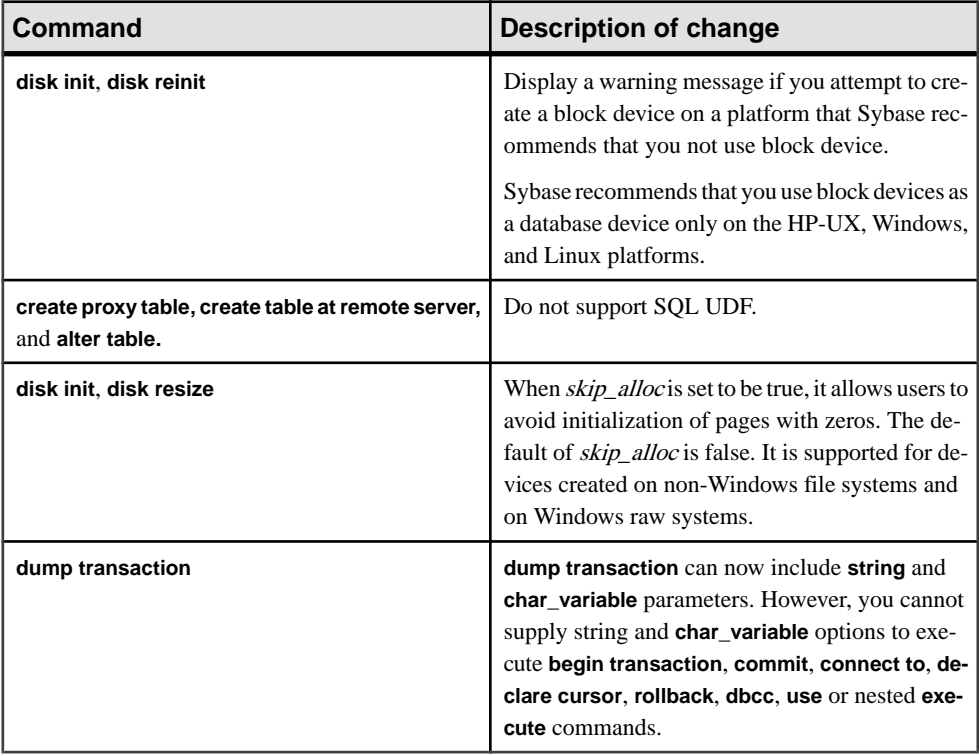

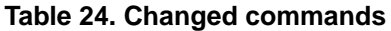

See the *Reference Manual: Commands*.

### **Changes to the set Command**

Adaptive Server 15.0.2 introduces several changes to the **set** command.

#### **set command change**

**set advanced\_aggregation** enables and disables advanced aggregation at the session level.

**set switch** allows you to set trace flags and switch names locally and server-wide.

The compile-time behavior has changed for some abstract plan **set** parameters when you use them to create stored procedures or run them in Transact-SQL batches.

The **set** command can include **string** and **char\_variable** parameters.

### **Utilities**

Adaptive Server 15.0.2 supports enhancements to the **ddlgen** utility.

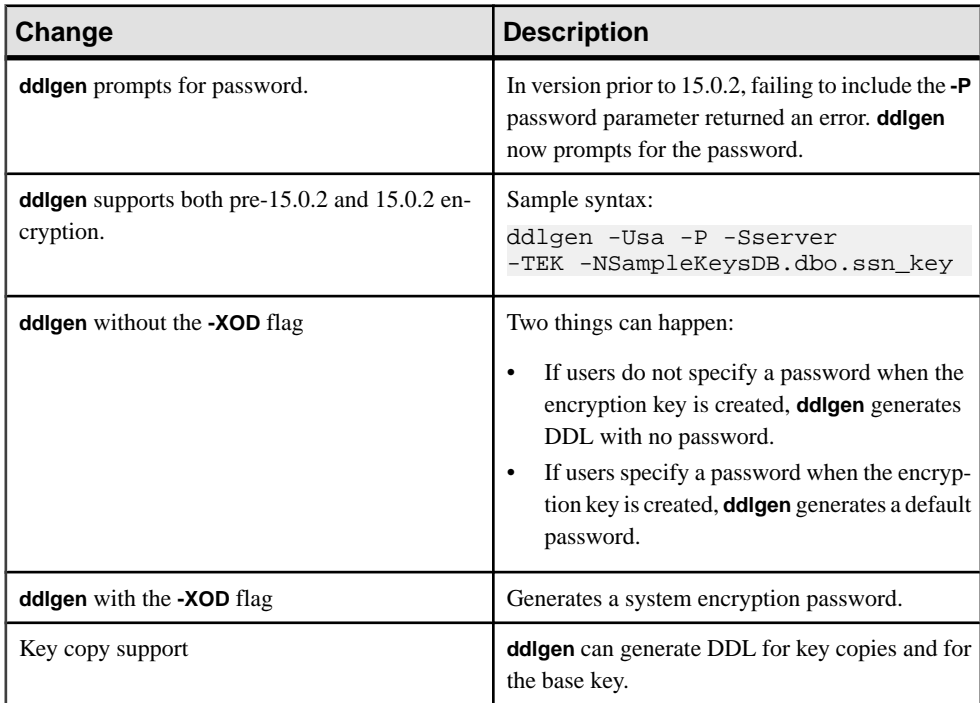

See the Utility Guide.

## **System Stored Procedures**

New and changed system procedures in Adaptive Server 15.0.2

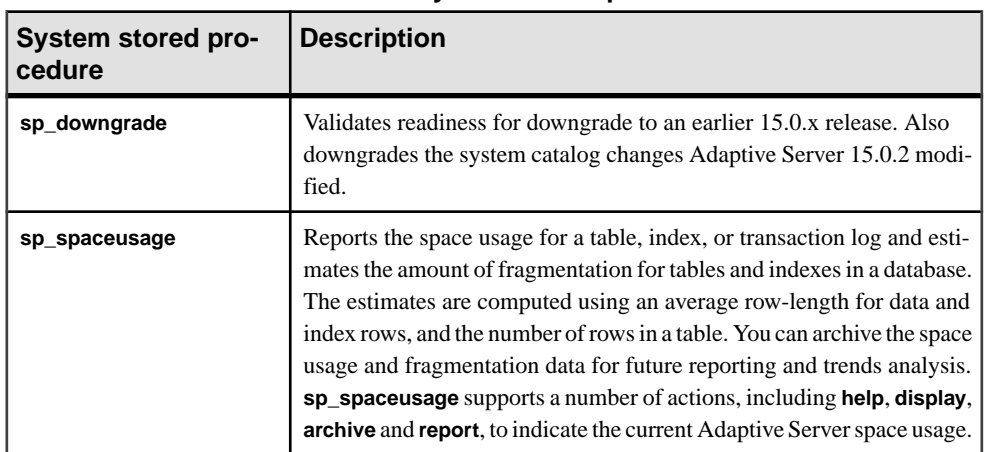

#### **Table 25. New system stored procedures**

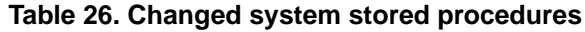

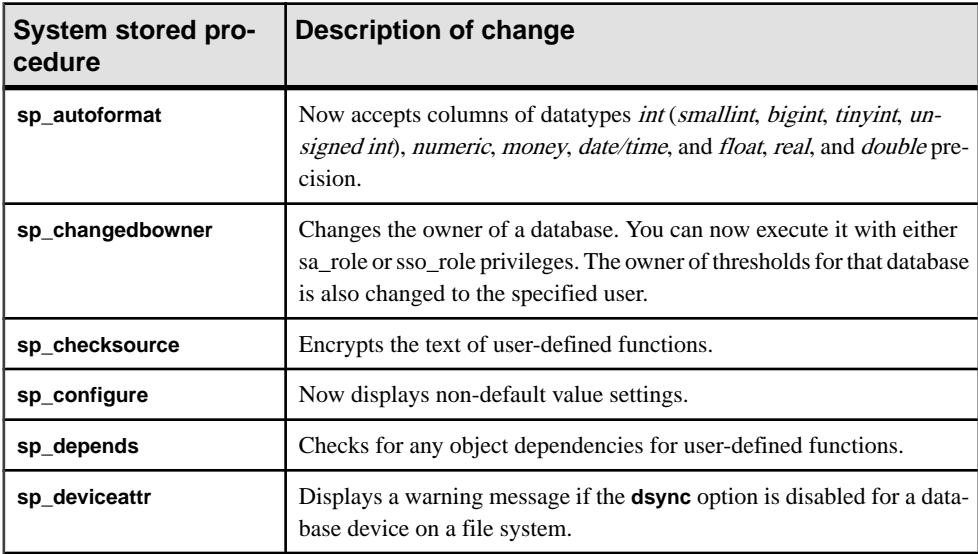

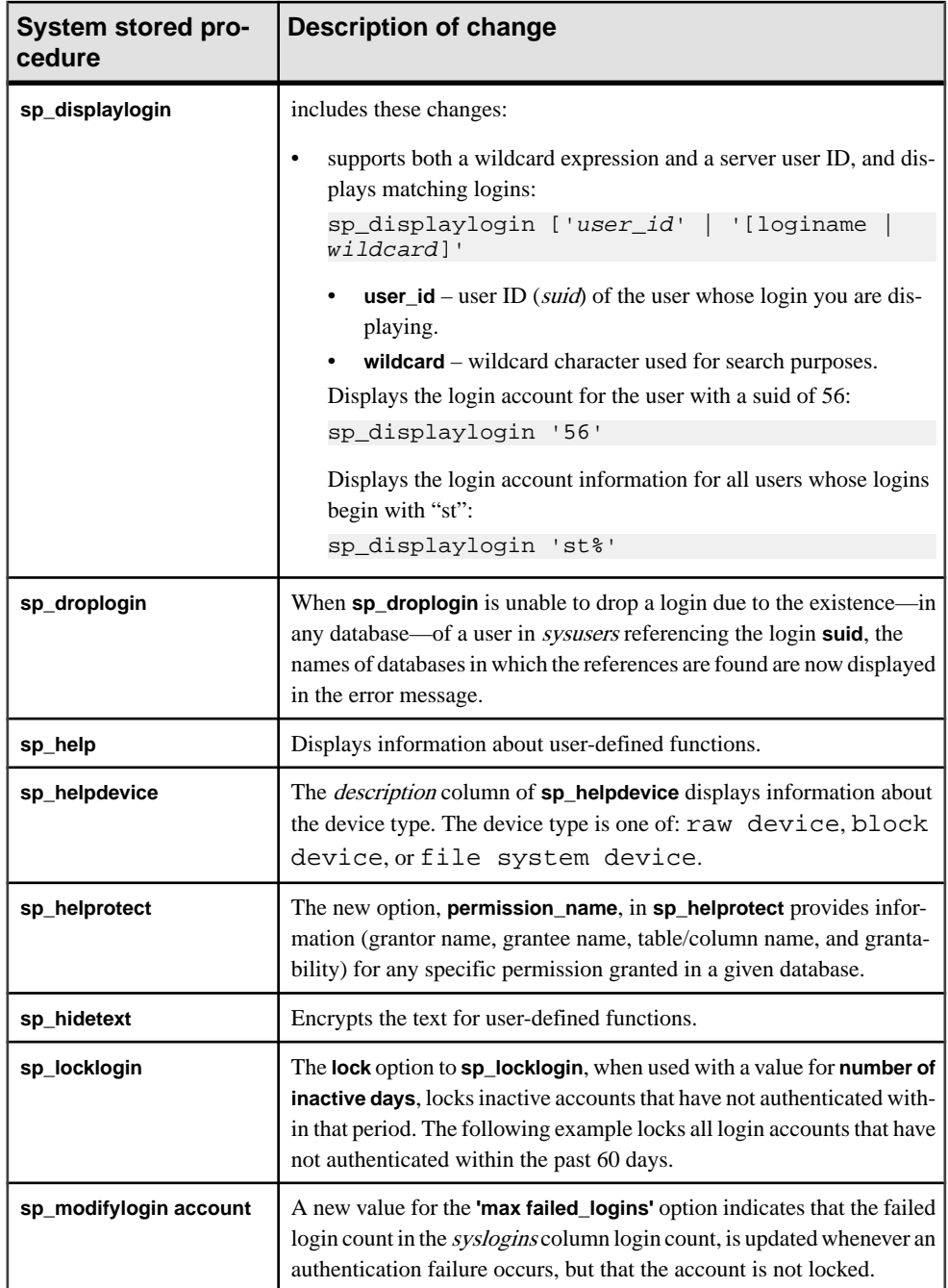

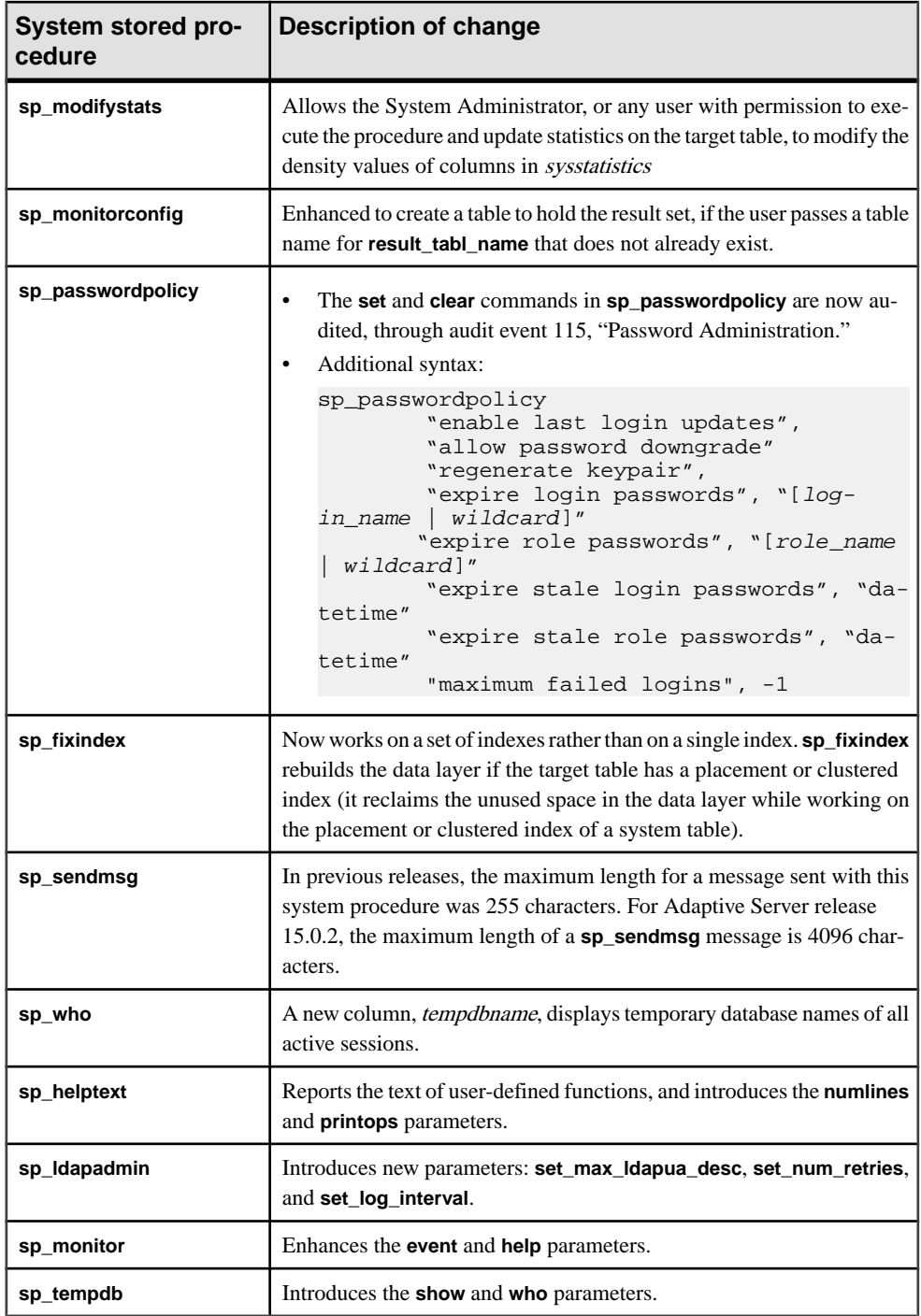

System Changes in Adaptive Server 15.0.2

See the Reference Manual: Procedures.

### **System Tables**

New and changed system tables in Adaptive Server 15.0.2.

**Table 27. New system tables**

| System table | <b>Description</b>                                                                                 |  |
|--------------|----------------------------------------------------------------------------------------------------|--|
| sysoptions   | sysoptions is a fake table queried by <b>sp_options</b> . The columns<br>names are case-sensitive. |  |

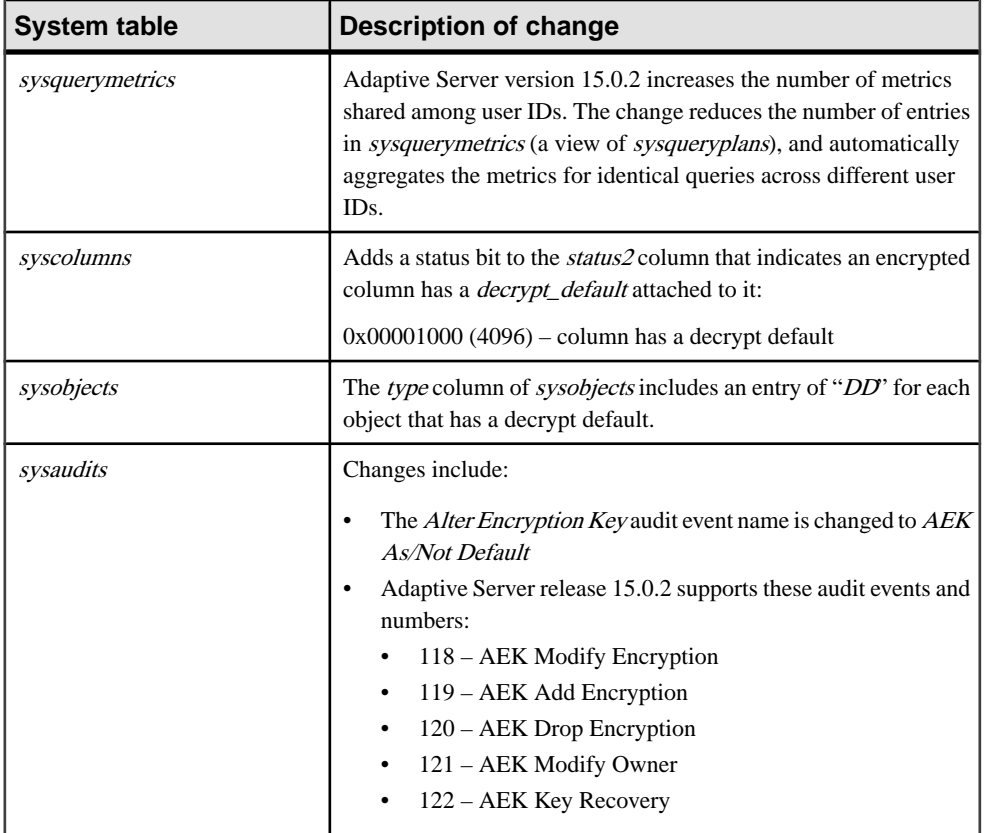

#### **Table 28. Changed system tables**

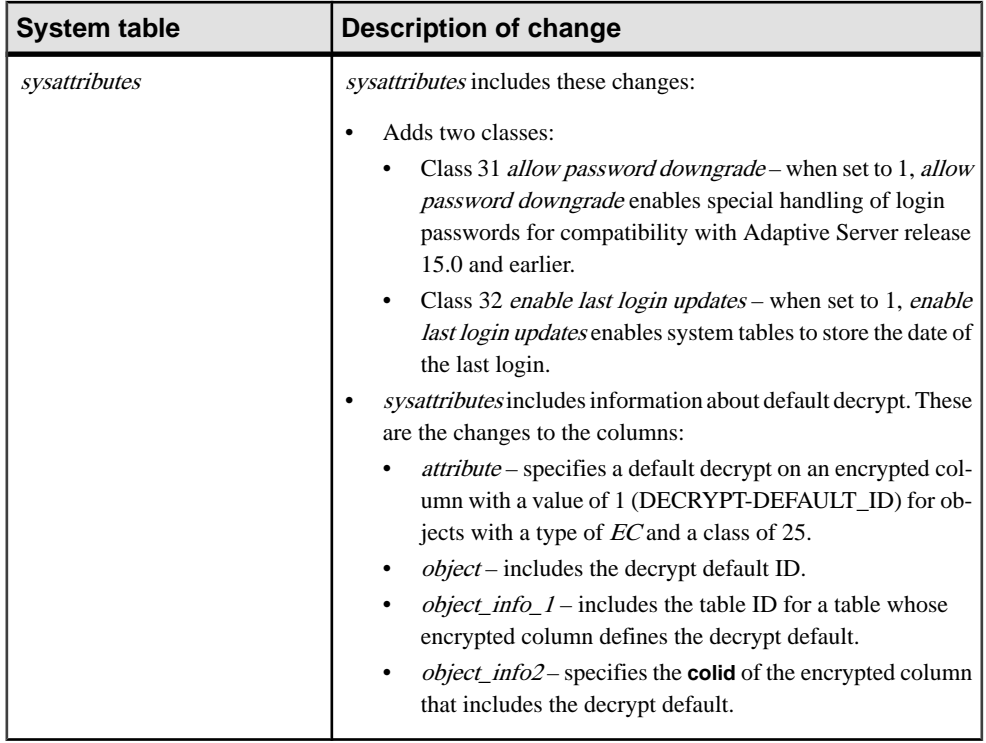

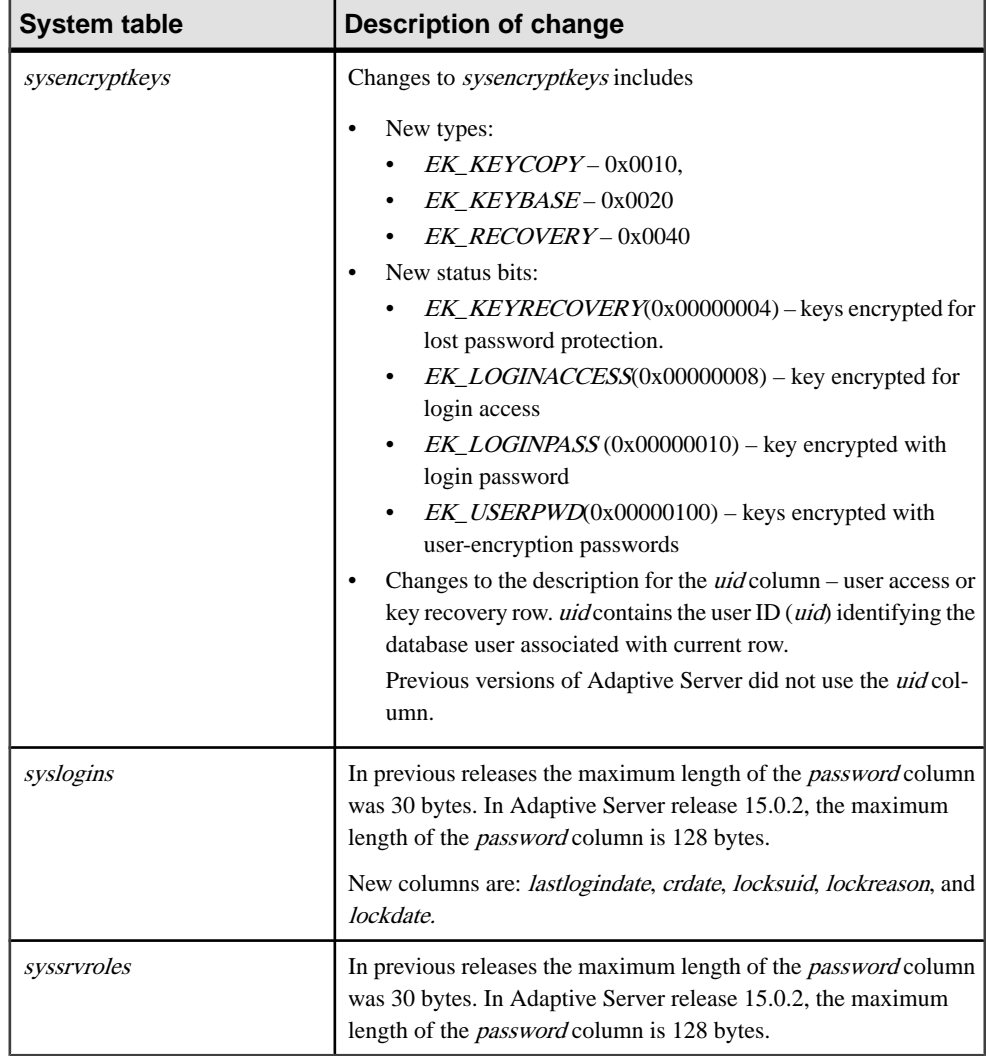

See the Reference Manual: Tables.
# **Configuration Parameters**

New and changed configuration parameters in Adaptive Server 15.0.2

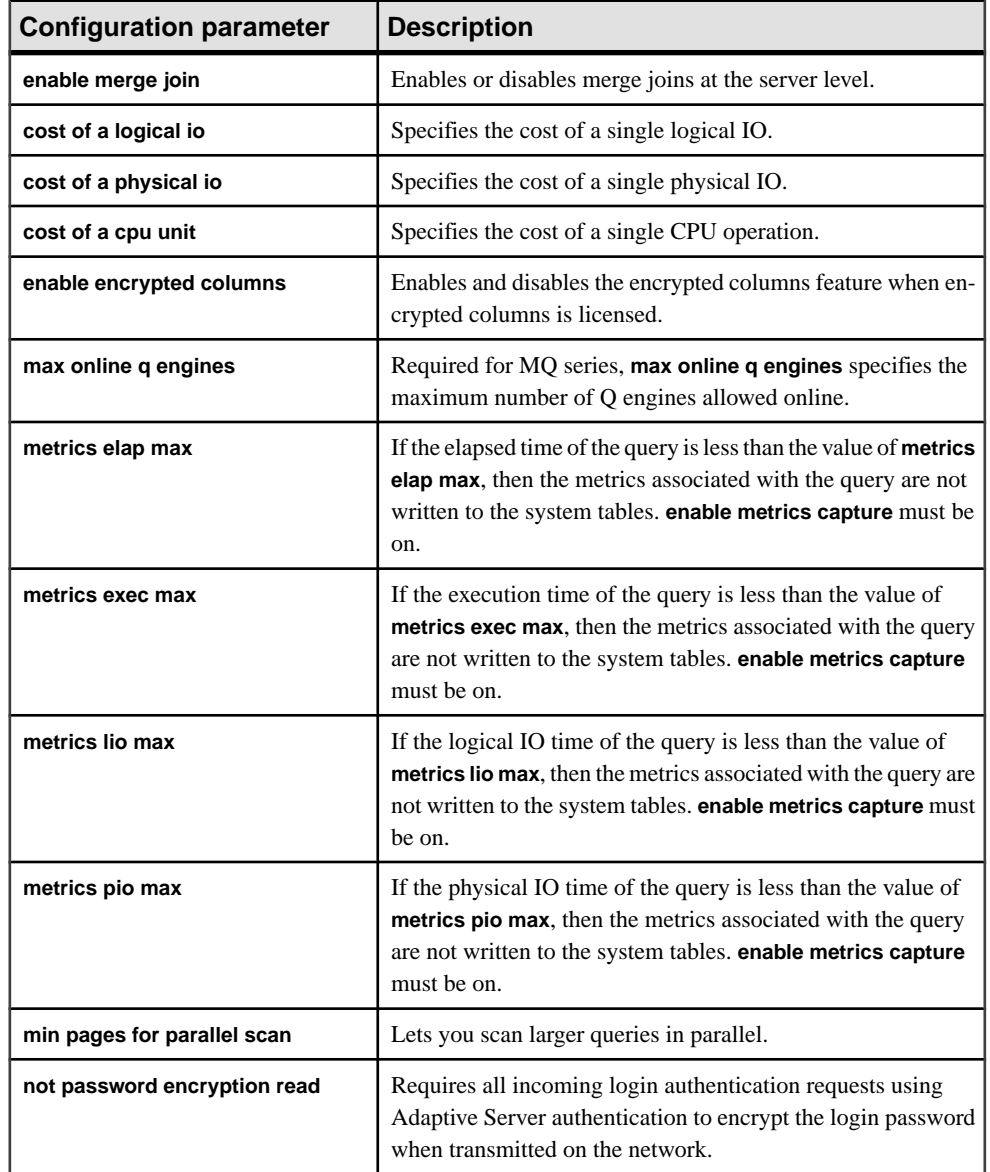

#### **Table 29. New configuration parameters**

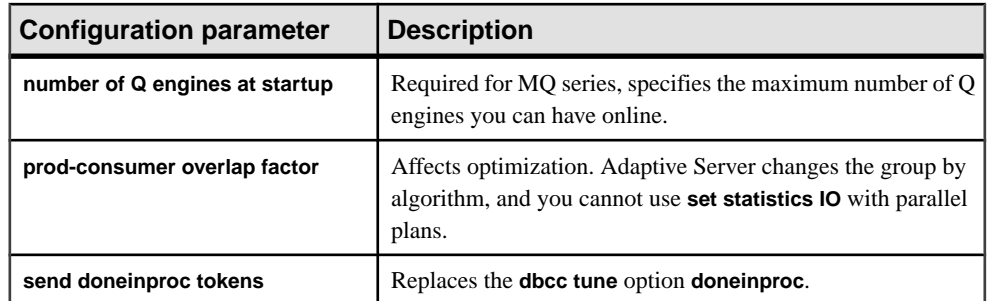

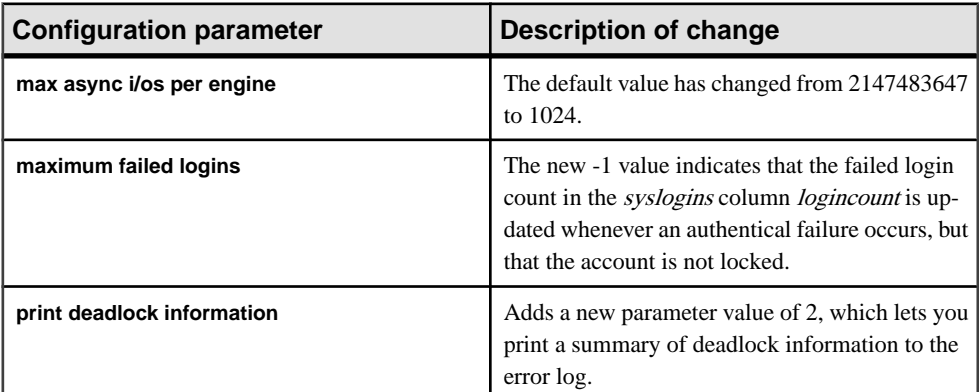

#### **Table 30. Changed configuration parameters**

See the Reference Manual: Tables.

### **Functions**

New and changed functions in Adaptive Server 15.0.2

#### **Table 31. New functions**

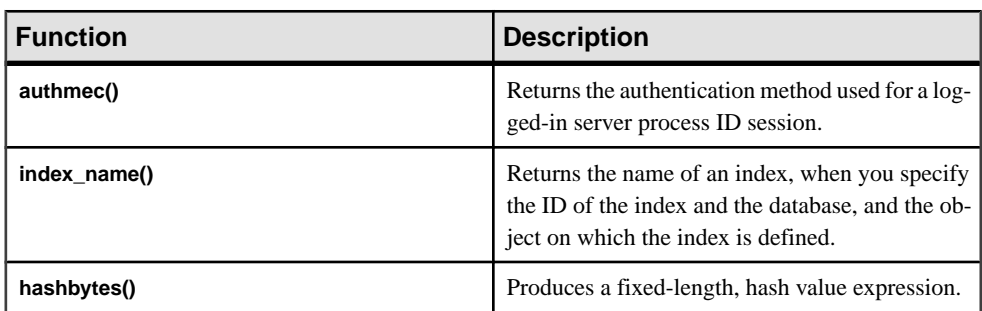

| <b>Function</b>                                                                                        | <b>Description of change</b>                                                                                                    |
|----------------------------------------------------------------------------------------------------|----------------------------------------------------------------------------------------------------|
| used_pages()                                                                                           | In all-pages-locked tables with clustered indexes,<br>used_pages()is now passed only the used pages<br>in the data layer, for a value of $indid = 0$ . When<br>$indid = 1$ is passed, the used pages at the data layer<br>and at the clustered index layer are returned. |
| When a function is created, Adaptive Server checks to see if it is a SQL UDF or a SQLJ UDF. If it is a |                                                                                                    |

**Table 32. Changed functions**

When a function is created, Adaptive Server checks to see if it is a SQL UDF or a SQLJ UDF. If it is a SQLJ UDF, Adaptive Server checks for "sa" permissions. If it is a SQL function, Adaptive Server checks for **create function** privileges.

# **Global Variables**

Adaptive Server 15.0.2 introduces the @@lastlogindate global variable.

| Global variable | <b>Description</b>                                                                                                    |
|-----------------|----------------------------------------------------------------------------------------------------|
| @@lastlogindate | Global T-SQL variable @@lastlogindate is<br>available to each user login session. A <i>datetime</i><br>data type, its value is the <i>last logindate</i> column for<br>the login account before the current session was<br>established. This variable is specific to each login<br>session and can be used by that session to deter-<br>mine the previous login to the account. If the ac-<br>count has not been used previously or "sp_pass-<br>wordpolicy 'set', enable last login updates" is 0,<br>then the value of @@lastlogindate is NULL. |

**Table 33. New global variables**

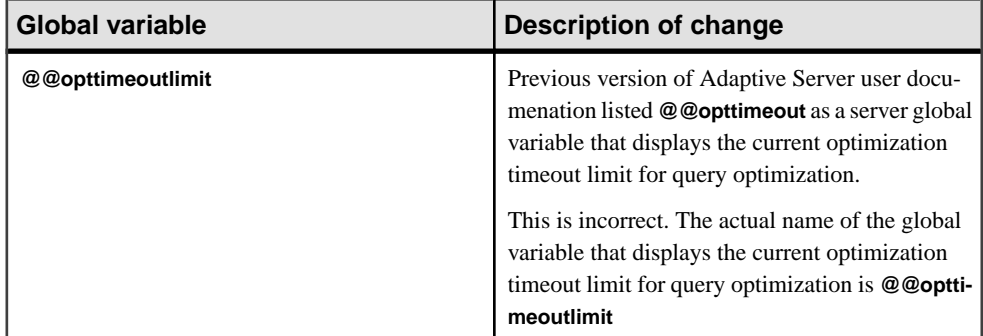

### **Table 34. Changed global variables**

# **New Features in Adaptive Server 15.0.1**

Adaptive Server 15.0.1 introduces several enhancements to abstract plans and lets you automatically convert literal values in SQL queries to parameter descriptions.

### **Changes to Abstract Plans**

Adaptive Server 15.0.1 provides enhancements to abstract plans.

The enhancements include:

- The abstract plan syntax has been extended to allow several query level setting that were previously available only at the session level.
- Adaptive Server accepts both the h\_join and hash-join keywords in the extended abstract plan syntax.
- The **set** command supports the opt criteria parameter to turn on and off the current optimization goal setting.

#### **New Query-Level Settings**

The abstract plan syntax, used by Adaptive Server Enterprise to force the query plan chosen by the optimizer, has been extended to allow several query level setting that were previously available only at the session level.

The optimization criteria are handled at the session level by the following **set** statements:

```
set
     nl_join|merge_join|hash_join|..
     0|1
```
The **use ...** abstract plan syntax has been extended to accept any number of use forms before the abstract plan derived table. Previously, the optgoal and opttimeout could not be in the same abstract plan with a derived table. For example this statement would need to be separate from a optgoal statement in a query:

```
select ... 
     plan 
    "(use opttimeoutlimit 10) (i scan r)"
```
However, with Adaptive Server 15.0.1, you can include several statements in the same abstract plan in two ways:

• By using several **use** statements, for example:

```
select ... 
          plan 
          "(use optgoal allrows_dss) 
              (use nl-join off) ( \ldots )"
```
• By placing several items within one **use** form, for example:

```
select ... 
         plan 
         "(use (optgoal allrows_dss) (nl_join off)) (...)"
```
At the query level, use the optimization goal (**opt\_goal**) or timeout (**opttimeout**) setting with the **use ...** abstract plan syntax. At the session level, use these settings with the **set plan ...** syntax:

- Optimization goal
- Optimization timeout

### **Operator Name Alignment for the Abstract Plan and the Optimizer Criteria**

Adaptive Server accepts both the h\_join and hash\_join keywords in abstract plans.

The names of algorithms differ between their usage in abstract plans and in the **set** command. For example, a hash join is called h\_join in abstract plans, but is called hash\_join in the **set** command. Adaptive Server accepts both keywords in the extended abstract plan syntax. For example:

```
select ...
     plan 
     "(h_join (t_scan r) (t_scan s))"
```
is equivalent to:

```
select ...
     plan 
    "(hash_join (t_scan r) (t_scan s))"
```
and:

```
select ...
    plan 
    "(use h_join on)"
```
and:

```
select ...
     plan 
     "(use hash_join on)"
```
When a table abstract plan is present, it takes precedence:

```
select
from r, s, t
...
     plan
         "(use hash_join off)(h_join (t_scan r)
             (t scan s))"
```
The query usesthe hash\_join for **r** and **s** scans; but for the join with **t** it does not use hash\_join as specified by the use abstract plan form, since it was not specified in the table abstract plan.

### **Extending the Optimizer Criteria Set Syntax**

The **set** command supports the opt criteria parameter to turn on and off the current optimization goal setting.

The **set** <*opt criteria*> statement, with a 0 or 1 syntax, accepts on/off/default, where default indicates that you are using the current optimization goal setting for this optimization criteria.

See the *Reference Manual: Commands*).

### **Literal Parameterization**

Adaptive Server version 15.0.1 lets you automatically convert literal values in SQL queries to parameter descriptions (similar to variables).

In earlier versions of Adaptive Server, two queries that were identical except for one or more literal values resulted in the statement cache storing two separate query plans, or two additional rows in *sysqueryplans*. For example, the query plans for these queries were stored separately, even though they are almost identical:

```
select count(*) from titles where total_sales > 100
select count(*) from titles where total_sales > 200
```
Adaptive Server version 15.0.1 allows you to automatically convert literal values in SQL queries to parameter descriptions (similar to variables). A new **sp\_configure** option supports this feature, which is called **enable literal autoparam**.

To enable or disable **enable literal autoparam** server-wide, use:

sp\_configure "enable literal autoparam", [0 | 1]

Where 1 automatically converts literals to parameters, and 0 disables the feature. The default is 1.

You can set literal parameterization at the session level with the **set** command:

set literal\_autoparam [off | on]

New Features in Adaptive Server 15.0.1

# **System Changes in Adaptive Server 15.0.1**

### **Functions**

Adaptive Server 15.0.1 introduces three new functions.

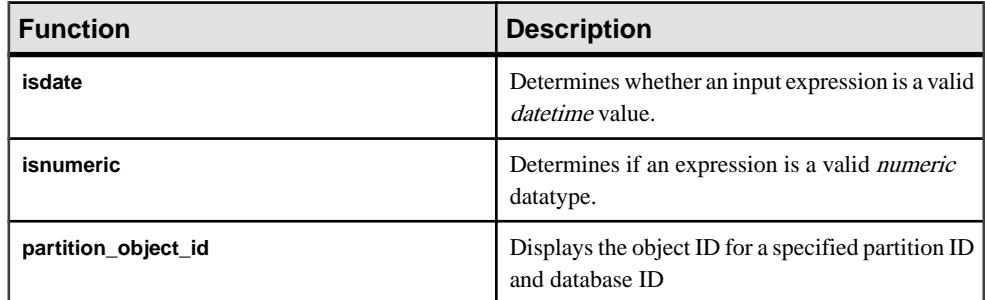

See the Reference Manual: Commands.

## **Configuration Parameters**

New and changed configuration parameters for Adaptive Server 15.0.1

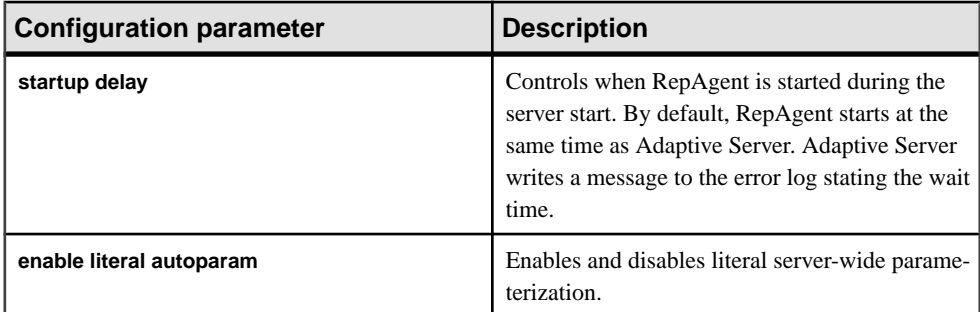

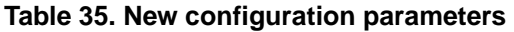

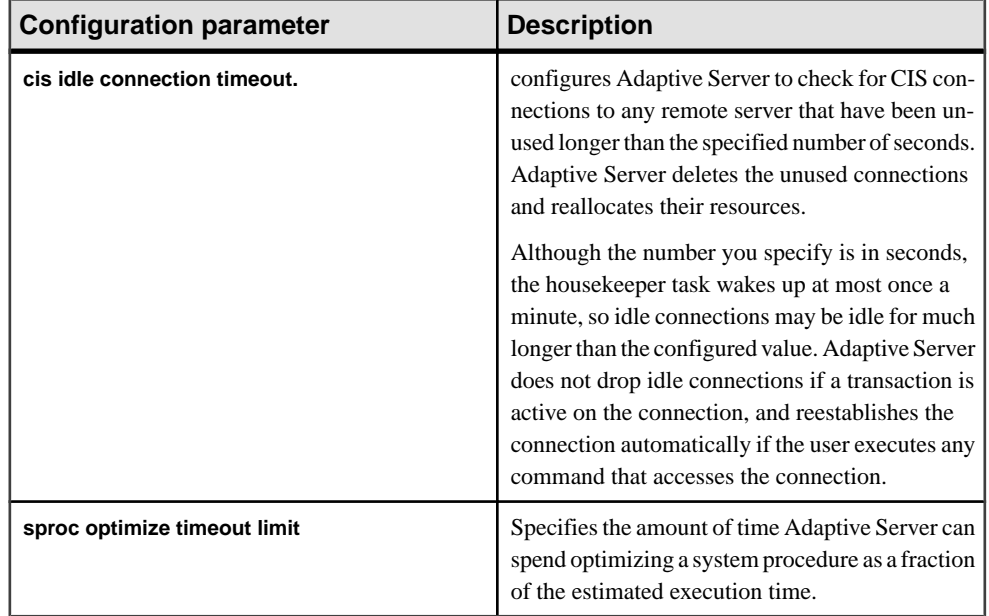

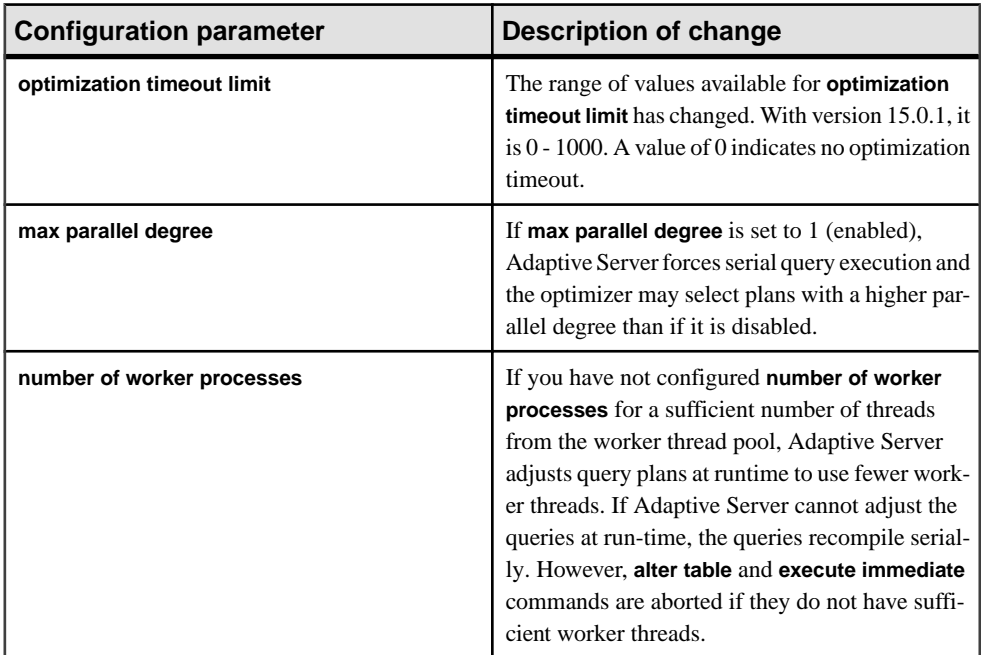

### **Table 36. Changed configuration parameters**

See the System Administration Guide: Volume 1.

### **Commands**

AdaptiveServer 15.0.1 introducessyntax and other changesto **altertable**, **create index**,**create existing table** , **update statistics**, and the **set** command.

| <b>Table</b>          | <b>Description of change</b>                                                                                                    |
|-----------------------|----------------------------------------------------------------------------------------------------|
| alter table           | Use the <b>alter table</b> command to drop one or more list or range partitions.<br>You cannot use alter table to drop a hash or round-robin partition.                    |
|                       | The syntax is:                                                                                                    |
|                       | alter table table name drop partition<br>partition_name [, partition_name]                                                                                                 |
| create index          | When you create a unique local index on range-, list-, and hash-parti-<br>tioned tables, the index key list is a superset of the partition-key list.                       |
| create existing table | Includes syntax to determine whether an RPC uses the current or a<br>separate connection:                                                                                  |
|                       | create existing table ( <column_list>)<br/>EXTERNAL [non_transactional   transactional]<br/>PROCEDURE at 'location'</column_list>                                          |
|                       | non_transactional – a separate connection is used to ex-<br>ecute the RPC.                                                                                                 |
|                       | transactional - the existing connection is used to execute<br>$\bullet$<br>the RPC.                                                                                        |
|                       | The default behavior is transactional.                                                                                                    |
| update statistics     | Adaptive Server 15.0.1 adds the ability to run update statistics on a<br>global index.                                                                                     |
|                       | update table statistics table name<br>[partition data_partition_name]<br>[index_name [partition index_partition_name]]                                                     |
|                       | Because running <b>update table statistics</b> incurs the I/O cost of running<br>update statistics, use update statistics to generate both column and<br>table statistics. |
|                       | You can create, and then drop, a global index to generate global statis-<br>tics.                                                                                          |

**Table 37. Changed commands**

| <b>New set command options</b> | <b>Description</b>                                                                                                    |
|--------------------------------|----------------------------------------------------------------------------------------------------|
| set literal_autoparam on off   | Enables and disables literal parameterization at<br>the session level.                                                                                                    |
| set opttimeoutlimit            | The range of values for <b>opttimeoutlimit</b> has been<br>changed to $0 - 4000$ , with 0 indicating no opti-<br>mization limit.                                                                                                    |
| set index_union on   off       | When enabled, set index_union limits the scan of<br>a table with an or clause.<br>Index unions (also known as an or strategy) are<br>used for queries that contain or clauses. For ex-<br>ample:<br>select * from titleau-<br>thor where $au_id = 409-56-7008$ "<br>or title_id = "PC8888"<br>If you have enabled index_union, this example<br>uses an index on <i>au_id</i> to find the row IDs (RIDs)<br>of all titleauthor tuples with<br>$au_id = "409-56-7008", and uses an$<br>index on title_id to find the RIDs of all titleauthor<br>tuples with $title_id = "PC8888".$<br>Adaptive Server then performs a union on all<br>RIDs to eliminate duplicates. The resulting RIDs<br>are joined with a RidJoin to access the data tuples.<br>If index_union is disabled, Adaptive Server does<br>not use an index union strategy in a query to limit<br>the table scan. Instead, it uses other access paths<br>on the table (in the example above, it would use a<br>table scan for table <i>titleauthor</i> ), and applies the <b>or</b><br>clause as a filter in the scan operator. |

**Table 38. New set command options**

See the Reference Manual: Commands.

# **Monitoring Tables**

Adaptive Server 15.0.1 introduces two new monitoring tables: monProcedureCacheMemoryUsage and monProcedureCacheModuleUsage.

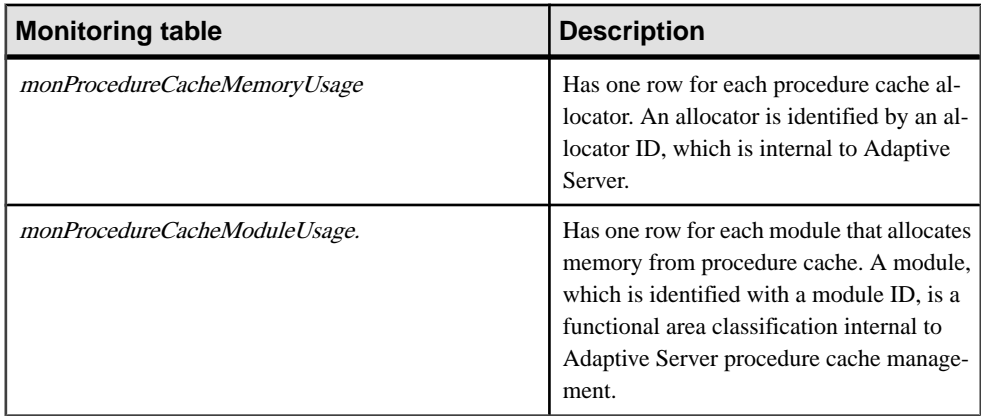

See the Performance and Tuning Guide: Monitoring and Analyzing and the Reference Manual: Tables.

System Changes in Adaptive Server 15.0.1

# **New Features in Adaptive Server 15.0**

Adaptive Server 15.0 introduces support for data partitions, row-locked system catalogs, an enhanced query processor, large identifiers, computed columns scollable cursors, new datatype support, XML enhancements, support for interactive SQL, enhancements to SySAM and the Adaptive Server Plug-in, user-defined Web service support, and security enhancements.

### **Partition Support**

Partitioning is useful in managing large tables and indexes by dividing them into smaller, more manageable pieces. Partitions, like a large-scale index, provide faster and easier access to data.

Partitions are database objects and can be managed independently. You can, for example load data, and **create index** cannot be done at a partition level.. Yet partitions are transparentto the end user, who can select, insert, and delete data using the same commands whether the table is partitioned or not.

Adaptive Server 15.0 supports horizontal partitioning, in which a selection of table rows can be distributed among partitions on different disk devices. Individual table or index rows are assigned to a partition according to a semantic or to a round-robin partitioning strategy.

Semantic partitioning strategies use the data values in specified, key columns in each row to determine the partition assignment of that row. The round-robin partitioning strategy assigns rows randomly without reference to data values.

Partitioning strategies are:

- Hash partitioning (semantic) a system-supplied hash function determines the partition assignment for each row.
- List partitioning (semantic) values in key columns are compared with sets of usersupplied values specific to each partition. Exact matches determine the partition assignment.
- Range partitioning (semantic) values in key columns are compared with a user-supplied set of upper and lower bounds associated with each partition. Key column values falling within the stated bounds determine the partition assignment.
- *Round-robin partitioning* rows are assigned randomly to partitions in a round-robin manner so that each partition contains a more or less equal number of rows. This is the default strategy.

You can:

- Create partitions when you create a table or index using the **create table** and **create index** commands.
- Alter a table's partitioning strategy using the **alter table** command.
- Add a partition to an existing table with **add partition**.
- You can use partitioning to expedite the loading of large amounts of table data—even when the table eventually will be used as an unpartitioned table.

### **Row-Locked System Catalogs**

Many system catalogs can now use a datarows locking scheme.

Adaptive Server version 15.0 converts most system catalogs to a datarows locking scheme. These system catalogs continue to use allpages locking scheme:

- Materialized tables such as *syslocks* and *sysprocesses*. These tables are generated during run-time and their locking schemes are irrelavent for concurrency.
- *sysmessages* and *sysusermessages*, which are read-only tables
- Auditing tables in *sybsecurity*, which are write-once and read many times.

Adaptive Server's internal upgrade process converts the system table locking schemes during an installation, upgrade, or load upgrade.

Because DDLs in Adaptive Server release 15.0 use the same table-level locks as 12.5.x and earlier versions, there is no concurrency improvement when you run DDLs.

### **Query Processor**

Adaptive Server 15.0 provides an enhanced query processor

The Adaptive Server version 15.0 query processor is self-tuning, requiring fewer interventions than earlier versions. This version of Adaptive Server has less reliance on worktables for materialization between steps since the engine supports data flow between steps. However, more worktables could be used in cases where Adaptive Server determines that hash and merge operations are effective.

New features include support for:

- Both vertical and horizontal parallelism for query processing
- Improved index selection, especially for joins with OR clauses and joins and search arguments (SARGs) with mismatched but compatible datatypes
- More efficient algorithms
- Improved costing, using join histograms for joins with data skews in joining columns
- Improved query plan selection that enhances performance through:
- New index union and index intersection strategies for queries with **and**/**or** predicates on different indexes
- On-the-fly grouping and ordering using in-memory sorting and hashing for queries with **group by** and **order by** clauses
- Cost-based pruning and timeout mechanisms that use permutation search strategies for large, multi-way joins, and for star and snowflake schema joins
- Improved problem diagnosis and resolution using:
	- Searchable XML format trace outputs
	- Diagnostic output from new **set** commands
- Joins involving a large number of tables
- Data and index partitioning, which are especially beneficial for very large data sets

Partitioning is the basic building block for parallelism.

Adaptive Server release 15.0 provides roundrobin partitioning. Round robin partitionin is equivalent to the 12.5 style of partitioning. During the upgrade to Adaptive Server release 15.0, all existing partitioned tables are unpartitioned and automatically converted to 1-way round robin partitioned tables.

### **Large Identifiers**

Adaptive Server 15.0 introduces expanded limits for delimited identifiers

There are new limits for the length of object names or identifiers: 255 bytes for regular identifiers, and 253 bytes for delimited identifiers. The new limit applies to most user-defined identifiers including table name, column name, index name and so on. Due to the expanded limits, some system tables (catalogs) and built-in functions have been expanded.

For variables, "@" count as 1 byte, and the allowed name for the variable i 254 bytes.

### **Computed Columns**

Computed columns and function-based indexes provide easier data manipulation and faster data access.

Computed columns provide easier data manipulation and faster data access by allowing you to create computed columns, computed column indexes, and function-based indexes.

- Computed columns defined by an expression, whether from regular columns in the same row, functions, arithmetic operators,or path names.
- Indexes on computed columns, or computed column indexes indexes that contain one or more computed columns as index keys.
- Function-based indexes indexes that contain one or more expressions as index keys.

• Deterministic property – a property assuring that an expression always returns the same results from a specified set of inputs.

Computed columns and function-based indexes similarly allow you to use an expression or a function as the basis for a more complex function.

### **Differences Between Computed Columns and Function-Based Indexes**

Computed columns and function-based indexes differ in some respects.

- A computed column provides both shorthand for an expression and indexability, while a function-based index provides no shorthand; it allows you to index the expression directly.
- A computed column can be either deterministic or nondeterministic, but a function-based index must be deterministic. "Deterministic" means that if the input values in an expression are the same, the return values must also be the same.

### **Differences Between Materialized and Not Materialized Computed Columns**

Computed columns can be materialized or not materialized.

- Columnsthat are materialized are preevaluated and stored in the table when base columns are inserted or updated. The values associated with themare stored in both the data row and the index row. Any subsequent access to a materialized column does not require reevaluation; its preevaluated result is accessed. Once a column is materialized, each access to it returns the same value.
- Columnsthat are not materialized are also called virtual columns; virtual columns become materialized when they are accessed. If a column is virtual, or not materialized, its result value must be evaluated each time the column is accessed. This means that if the virtual computed column is expression-based on, or calls a nondeterministic expression, it may return different values each time you access it.You may also encounter run-time exceptions, such as domain errors, when you access virtual computed columns.

# **Scrollable Cursors**

Adaptive Server Enterprise 15.0 supports both scrollable and nonscrollable cursors.

"Scrollable" means that you can scroll through the cursor result set by fetching any, or many, rows, rather than one row at a time; you can also scan the result set repeatedly. You must use Transact-SQL or JDBC to declare a scrollable cursor, and you must have the query engine provided in Adaptive Server 15.0 or later. A scrollable cursor allows you to set the position of the cursor anywhere in the cursor result set for as long as the cursor is open, by specifying the option **first**, **last**, **absolute**, **next**, **prior**, or **relative** in a **fetch** statement.

To fetch the last row in a result set, enter:

fetch last [from] <cursor\_name>

Or, to select a specific row in the result set, in this case the 500th row, enter:

fetch absolute 500 [from] <cursor\_name>

"Insensitive" or "semi-sensitive" refers to the extent to which data changes from outside the cursor are visible to the cursor. A cursor can be semi-sensitive but not scrollable.

All scrollable cursors are read-only. All **update** cursors are nonscrollable.

### **unitext Datatype Support**

Adaptive Server 15.0 supports the vaiable-length unitext datatype.

The variable-length unitext datatype can hold up to 1,073,741,823 Unicode characters  $(2,147,483,646$  bytes). You can use *unitext* anywhere you use the *text* datatype, with the same semantics. *unitext* columns are stored in UTF-16 encoding, regardless of the Adaptive Server default character set.

The benefits of *unitext* include:

- Large Unicode character data. Together with *unichar* and *univarchar* datatypes, Adaptive Server provides complete Unicode datatype support, which is best for incremental multilingual applications.
- *unitext* stores data in UTF-16, which is the native encoding datatype for Windows and Java environments.

See the System Administration Guide.

### **big int Datatype Support**

Adaptive Server version 15.0 supports the exact numeric datatype bigint.

This is the range of numbers allowed by the *bigint* datatype:

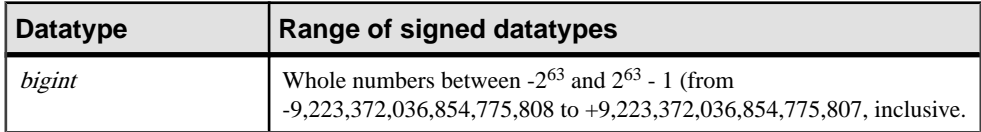

Adaptive Server bigint support also adds the **hextobigint**, **biginttohex**, and **count\_big** functions.

See the Reference Manual: Blocks.

# **Unsigned Integer Datatype Support**

Adaptive Server 15.0 supports unsigned integer datatypes.

These unsigned integer datatypes allow you to extend the range of the positive numbers for the existing integer types without increasing the required storage size. That is, the signed versions ofthese datatypes extend both in the negative direction and the positive direction (for example, from  $-32$  to  $+32$ ). However, the unsigned versions extend only in the positive direction. This is the range for signed and unsigned datatypes:

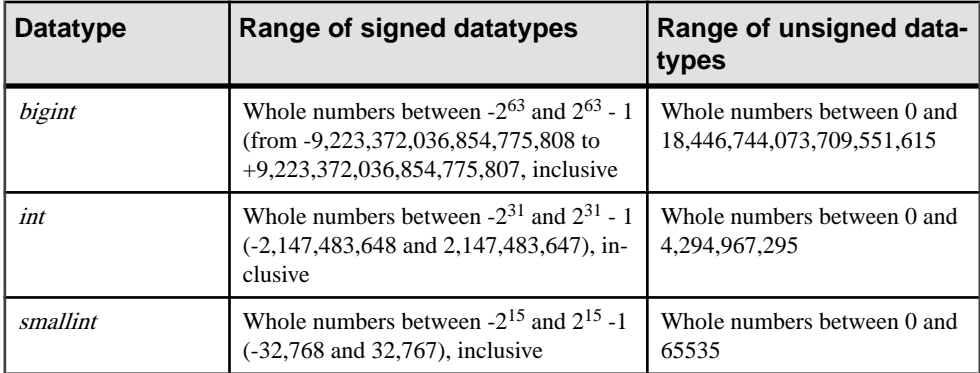

## **Integer Identity**

Adaptive Server 15.0 allows you to use certain datatypes as identity values.

Use these datatypes as identity values:

- bigint
- int
- numeric
- smallint
- tinyint
- unsigned bigint
- unsigned int
- unsigned smallint

### **Enhancements to XML Services**

XML enhancementsin 15.0 include XML schema support, **for xml** clause enhancements, and Unicode (I18N) support.

#### XML Schema Support

You can validate XML documents against either a DTD or an XML schema. The DTD or schema can be specified either in the **xmlvalidate** command or in the document itself.

You can parse, store, and query XML documents with XML schema declarations.

#### **for xml** Enhancements

In Transact-SQL, an expression subquery is a parenthesized subquery. It has a single column, the value of which isthe expression subquery result, and must return a single row. You can use an expression subquery almost anywhere you can use an expression.

For more information about subqueries, see the *Transact-SQL® User's Guide*. The for xml subqueriesfeature allows you to use any subquery containing a **for xml** clause as an expression subquery. For the syntax of **for xml** subqueries, see the XML Services Guide.

### unicode Internationalization (I18N) Support

The I18N extensions fall into three categories:

- I18N support in the **for xml** clause. The columns of the result set you map to XML can contain non-ASCII data.Such data can be represented in the generated SQLX XML document either as plain characters or as numeric character representations (NCRs).
- I18N in **xmlparse** and **xmlvalidate**, to store and validate documents containing non-ASCII data.
- I18N in **xmlextract** and **xmltest**, to process XML documents and queries containing non-ASCII data.

## **Adaptive Server Plug-in Enhancements**

Adaptive Server 15.0 includes enhancements to the Adaptive Server Plug-in.

Enhancements to the Adaptive Server Plug-in improve efficiency and convenience:

- An enterprise view that includes Server Discovery (which enables you to find available servers on the system) and automatic server status.
- The ability to update servers, administrate remote servers, and manage server logs.
- SQL Preview and Job Scheduler integration.
- A graphical query plan viewer.
- The ability to integrate external tools.

### **Interactive SQL**

Interactive SQL allows you to execute SQL statements, build scripts, and display database data to the server.

You can run Interactive SQL individually or from the Adaptive Server Plug-in. It has been integrated in the Adaptive Server Plug-in as the standard query tool. You can use Interactive SQL to:

- Browse the information in a database.
- Test SQL statements that you plan to include in an application.
- Load data into a database and carrying out administrative tasks.

In addition, Interactive SOL can run command files or script files. For example, you can build repeatable scripts to run against a database and then use Interactive SQL to execute these scripts as batches.

### **User-Defined Web Services**

Web Services lets you create Web services and execute SQL in Adaptive Server.

In addition to the Web methods provided by the Adaptive Server Web Services Engine, Web Services lets you create Web services and execute SQL commands in Adaptive Server Enterprise using either a Web browser or aSOAPclient. These user-defined Web services use existing security and auditing control inherent in Adaptive Server Enterprise.

You can create a user-defined Web service with the **create service** command, which enables you to specify theSQL to be executed, create a first-class object for which permissions can be controlled with the **grant** command, and control whether the service can be invoked with a Web browser or a SOAP client. The ASE Web Services Engine automatically generates WSDL for user-defined Web services.

See the Adaptive Server Enterprise Web Services User's Guide.

### **Very Large Storage Support**

Adaptive Server 15.0 extends the allowable number of disk devices and the allowable number of 2K blocks for each device.

In pre-15.0 versions of Adaptive Server, a virtual page is described internally in a 32-bit integer: the first byte holds the device number (**vdevno**) and the succeeding three bytes describe the page offset within the device in units of 2K bytes (the virtual page number). This architecture limits the number of devices to 256 and the size of each device to 32 gigabytes —for a maximum storage limit of 8 terabytes in the entire server.

With Adaptive Server 15.0, the device number and the page offset are stored in separate 32-bit integers. The new architecture allows you to create up to 2,147,483,647 disk devices, each of which can be as large as  $2,147,483,648$  2K blocks or 4 terabytes.

Note: Because of schema changes to the *sysdevices* and *sysusages* system tables, you may need to modify scripts and stored procedures that access these tables. The device identifier must now be obtained from the *vdevno* columns of *sysdevices* and *sysusages*. The *high*, low, and *vstart* columns of these tables no longer store the device and virtual page number—they store only the virtual page numbers.

### **Automatic Running of update statistics**

Run the **update statistics** command automatically at times that suit your site.

Instead of manually running **update statistics** at a certain time, you can set **update statistics** to run automatically at the time that best suits your site, and avoid running it at times that hamper yoursystem. The besttime to run **update statistics** is based on the feedback from the **datachange** function. **datachange** also helps to ensure that you do not unnecessarily run **update statistics**. You can use these templates to determine the objects, schedules, priority, and **datachange** thresholds that trigger **update statistics**, which ensures that critical resources are used only when the query processor generates more efficient plans.

Because it is a resource intensive task, the decision to run **update statistics** should be based on a specific set of criteria. Some of the key parameters that can help you determine a good time to run **update statistics** are:

- How much has the data characteristics changed since you last ran update statistics? This is known as the "datachange" parameter.
- Are there sufficient resources available to run **update statistics**? These include resources such asthe number of idle cpu cycles and making sure that critical online activity does not occur during **update statistics**.

Datachange is a keymetric that helps you measure the amount of altered data since you lastran **update statistics**, and istracked by the **datachange** function. Using thismetric and the criteria for resource availability, you can automate the process of running **update statistics**. The Job Scheduler provides the mechanism to automatically run update statistics. Job Scheduler includes a set of customizable templatesthat determine when **update statistics** should be run. These inputs include all parameters to **update statistics**, the **datachange** threshold values, and the time when to run **update statistics**. The Job Scheduler runs update statistics at a low priority so it does not affect critical jobs that are running concurrently.

### **SySAM License Management**

The Sybase Software Asset Management (SySAM) implementation has changed.

The changes include:

- Asset management and reporting tools are provided with SySAM version 2.0. These tools allow you to monitor license usage and compliance.
- A single installation method supports all Adaptive Server editions.
- SySAM configuration is no longer optional.
- Flexible SySAM configuration options are provided.
- SySAM licenses are no longer shipped along with order fulfillment. You must obtain license certificates from the Sybase Product Download Center (SPDC).
- SySAM license keys include information about the support plan you purchased. You must update these licenses whenever you renew your support plan.
- Licensing policies are strictly and consistently enforced.
- Adaptive Server can function under grace periods if it is not able to obtain a license. These grace periods allow customers reasonable time to respond to the issues causing license failure. Adaptive Server continues to function normally during the grace period. Adaptive Server features or the server itself will shut down at the end of the grace period if the licensing issues are not resolved.
- You can receive real-time e-mail notifications about licensing events.
- Licenses issued from SPDC include information about the host machine where the licenses will be deployed. These licenses cannot be used on another machine without being reissued from SPDC.

These changes affect the Adaptive Server installation and configuration process. See the SySAM Configuration chapter of the Configuration Guide for details on SySAM configuration and deployment options. See the Adaptive Server Installation Guide for your platform on pre-installation planning and SySAM installation information.

Plan your SySAM deployment before installing Adaptive Server.

**Warning!** SySAM provides for grace periods when it encounters licensing problems. When Adaptive Server enters such a grace period, the Adaptive Server error log is updated with this information. Optionally, e-mail notifications can be configured for such events. You must fix the problems causing Adaptive Server to go into grace. While Adaptive Server functions normally during this grace period, it may shutdown or disable the licensed features if the problem causing license failure is not fixed within the grace period.

## **Query Processing Metrics (qp Metrics)**

Query processing (QP) metrics identify and compare empirical metric values in query execution. When a query is executed, it is associated with a set of defined metrics that are the basis for comparison in QP metrics.

The metrics captured include:

• CPU execution time – the time, in milliseconds, it takes to execute the query.

- Elapsed time the difference in milliseconds between the time the command started and the current time, as taken from the operating system clock.
- Logical IO (LIO) reads the number od Logical IO reads.
- Physical IO (PIO) reads the number of Physical IO reads.
- Count the number of times a query is executed.
- Abort count the number of times a query is aborted by the resource governor due to a resource limit being exceeded.

Each metric has three values: minimum, maximum, and average. Count and abort count are not included.

### **Updates to Abstract Plans**

Adaptive Server 15.0 supports enhancements to the query processor.

For a description of the new and changed abstract plans, see the Query Processing Guide.

### **showplan Changes**

The Adaptive Server 15.0 version of **showplan** better represents the steps performed by the query processor.

Adaptive Server changes the format of the **showplan** messages to better convey the shape of the query plan. Instead of the **showplan** messages displayed in a vertical format:

```
delete 
from authors 
where au lname = "Willis"
and au_fname = "Max"
QUERY PLAN FOR STATEMENT 1 (at line 1).
The type of query is DELETE.
         The update mode is direct.
         FROM TABLE
           authors
         Nested iteration.
         Using Clustered Index.
         Index : au_names_ix
         Forward scan.
         Positioning by key.
         Keys are:
            au_lname ASC
            au_fname ASC
         Using I/O Size 2 Kbytes for index leaf pages.
         With LRU Buffer Replacement Strategy for index leaf pages.
         Using I/O Size 2 Kbytes for data pages.
         With LRU Buffer Replacement Strategy for data pages.
```
 TO TABLE authors

The Adaptive Server 15.0 version of **showplan** displays a series of "pipes" (the "|" symbol) to distinguish each of the steps performed by the operators.

In the following query, there are three operators, EMIT, DELETE, and SCAN, so this query includes three sets of pipes to display this organization:

```
delete 
from authors 
where au lname = "Willis"
and au_fname = "Max"
QUERY PLAN FOR STATEMENT 1 (at line 1).
2 operator(s) under root
The type of query is DELETE.
ROOT:EMIT Operator
   |DELETE Operator
     The update mode is direct.
\blacksquare | | |SCAN Operator
           FROM TABLE
           authors
            | | | Index : aumind
           Forward Scan.
           Positioning by key.
          Keys are:
                au lname ASC
                au_fname ASC
          Using I/O Size 8 Kbytes for index leaf pages.
         Using LRU Buffer Replacement Strategy for index leaf pages
           Using I/O Size 8 Kbytes for data pages.
           With LRU Buffer Replacement Strategy for data pages.
\blacksquareTO TABLE
      authors
      Using I/O Size 8 Kbytes for data pages.
```
**Note:** This version of Adaptive Server also includes the ability to display **showplan** messages in XML.

### **Secure Socket Layer Uses FIPS 140-2**

In Adaptive Server 15.0, the SSL uses cryptographic modules validated for FIPS 140-2, level 1.

Secure Socket Layer (SSL) is the standard for securing the transmission of sensitive information – such as credit card numbers, stock trades, and banking transactions – over the Internet. SSL relies on public key and secret key cryptography.

The SSL used in Adaptive Server release 15.0 uses cryptographic modules validated for FIPS 140-2, level 1. The cryptographic modules are Certicom Security Builder GSE for Adaptive Server products running on Windows, Solaris, AIX and HPUX operating systems. For more information, see validation certificate #542, dated June 2, 2005 at NIST website, http:// csrc.nist.gov/cryptval/140-1/1401val.htm.

New Features in Adaptive Server 15.0

# **System Changes in Adaptive Server 15.0**

Adaptive Server 15.0 introduces changes in utilities, commands, system tables, functions, stored procedures, reserved words, and monitoring tables.

### **Utilities**

Adaptive Server 15.0 supports changes to the **bcp**, **dataserver**, **sqlsrvr**, **ddlgen**, and **preupgrade** utilities.

| <b>Utility</b> | Change                                                                                                    |
|----------------|----------------------------------------------------------------------------------------------------|
| bcp            | Adds new parameters --sho-fi and --hide-vcc, to support computed columns and<br>functional indexes.                                                                                      |
|                | Adds new parmeter --maxconn to support for parallel loading into partitioned<br>tables.                                                                                                  |
|                | <b>bcp</b> interface has changed to now allow you to run bcp in and bcp out to and from<br>specific partitions.                                                                          |
| dataserver     | Specifies the -b master_database_size parameter in terabytes.                                                                                                    |
| sqlsrvr        | Specifies the -b master_database_size parameter in terabytes.                                                                                                    |
| ddlgen         | Adds the WS object type for the <b>-T object_type</b> parameter to support user-defined<br>Web services.                                                                                 |
| preupgrade     | preupgrade includes options to perform incremental checks for various upgrade<br>checks and is enhanced to run on a single database that is undergoing an upgrade<br>using load database |

**Table 39. Changes to utility programs**

See the Utility Guide.

### **Reserved Words**

Adaptive Server 15.0 supports new reserved words in support of scrollable cursors and XML services.

- **insensitive** supports scrollable cursors
- **xmlextract** supports XML services
- **xmlparse** supports XML services

• **xmltest** – supports XML services

You must change all database namesthat are new reserved words before you can upgrade from an earlier release of the server. You can change table, view, and column names or use delimited identifiers. Once you upgrade to version 15.0, you cannot use database objects whose names are new reserved words until you modify your procedures, SQL scripts, and applications.

See the Reference Manual: Blocks.

# **Global Variables**

Adaptive Server 15.0 introduces new global variables.

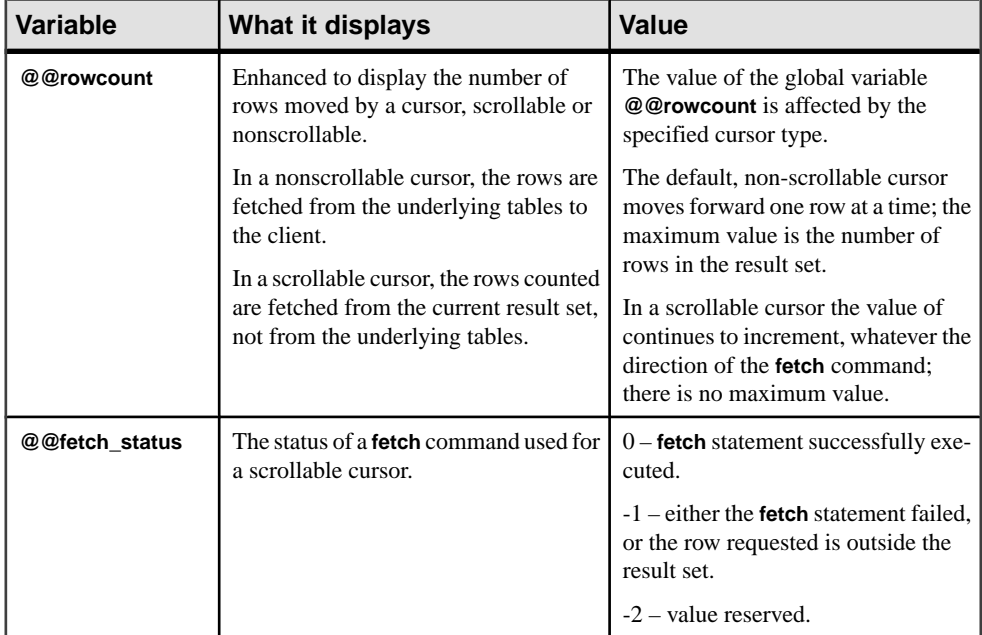

#### **Table 40. New global variables**

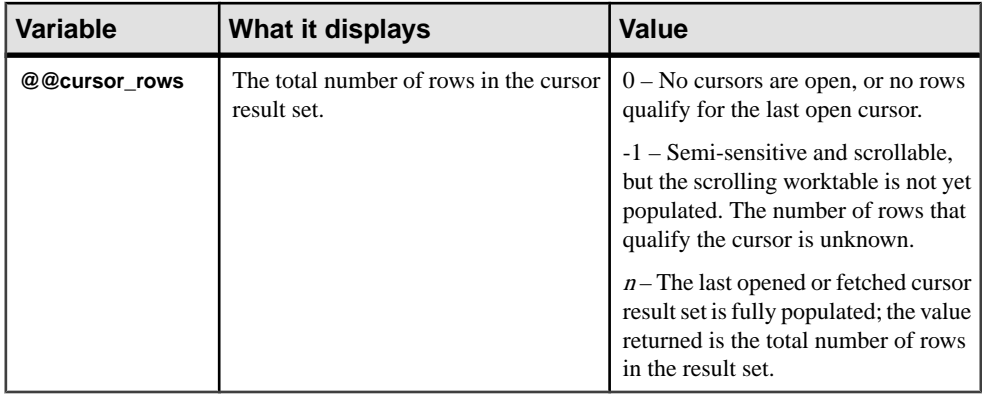

# **Configuration Parameters**

Adaptive Server 15.0 introduces new and changed configuration parameters.

| <b>Function</b>                   | <b>Description</b>                                                                                                    |
|-----------------------------------|----------------------------------------------------------------------------------------------------|
| enable metrics capture            | Enables Adaptive Server to capture metrics at the server level.                                                                            |
| enable semantic parti-<br>tioning | Enables semantic (hash-, list-, range-) partitioning of tables and indexes at<br>a licensed site.                                          |
| enable web services               | Enables web services                                                                                                    |
| enable xml                        | Enables the XML services                                                                                                    |
| max native threads per<br>engine  | Defines the maximum number of native threads the server spawns per<br>engine                                                               |
| max partition degree              | Configures the amount of dynamic repartitioning Adaptive Server re-<br>quires, which enables Adaptive Server to use horizontal parallelism |
| max resource granulari-<br>ty     | Sets the maximum percentage of the system's resources a query can use                                                                      |
| number of devices                 | Specifies the number of database devices Adaptive Server can use                                                                           |
| number of dump threads            | Controls the number of threads that Adaptive Server spawns to perform a<br>memory dump                                                     |
| number of open parti-<br>tions    | Specifies the number of partitions that Adaptive Server can access at one<br>time.                                                         |

**Table 41. New configuration parameters**

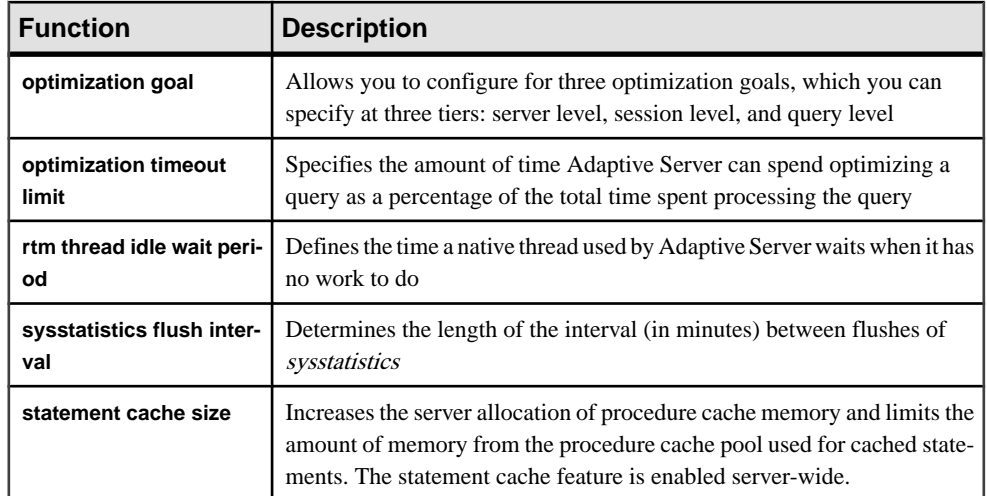

#### **Table 42. Changed configuration parameters**

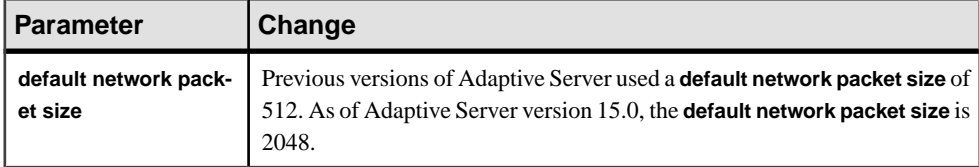

See the Administration Guide: Volume 1.

### **Functions**

New and changed functions for Adaptive Server 15.0

#### **Table 43. New functions**

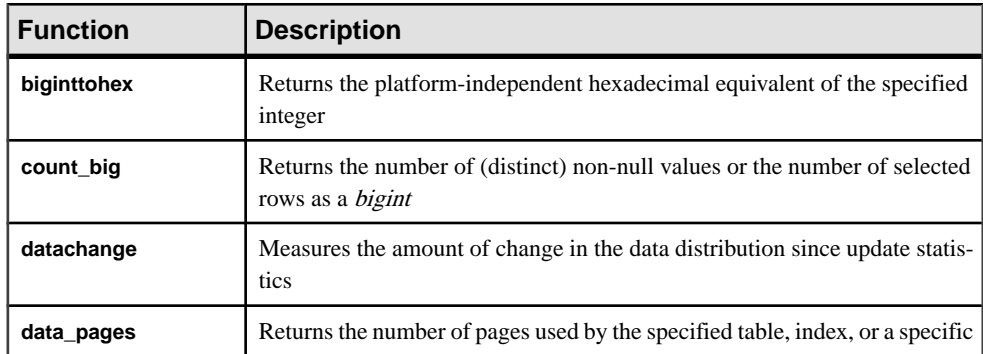

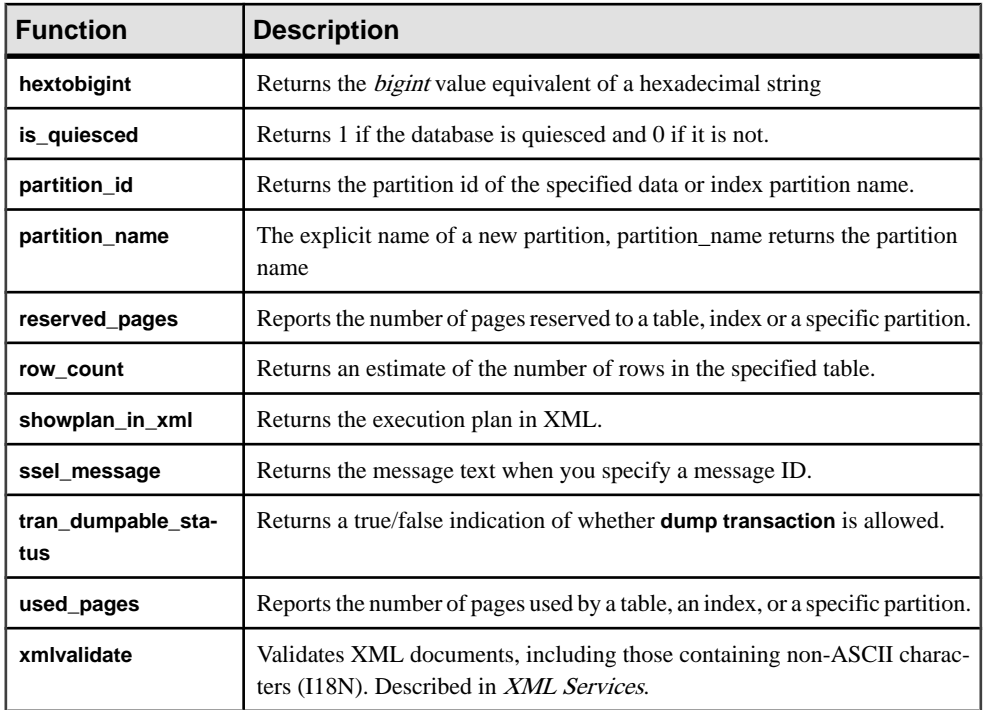

Several function names have been replaced with more readable names.

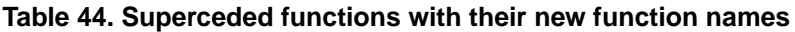

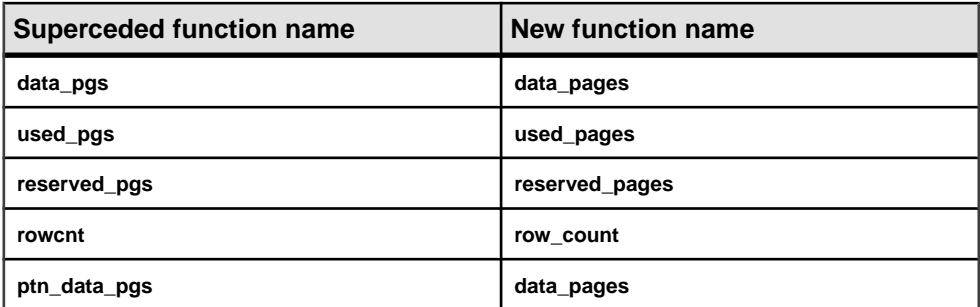

### **Commands**

New and changed commands in Adaptive Server 15.0

#### **Table 45. New commands**

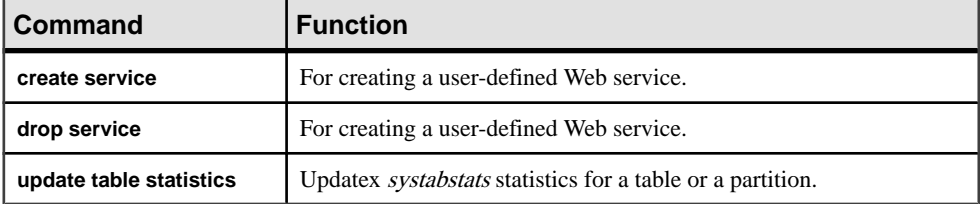

#### **Table 46. New set command options**

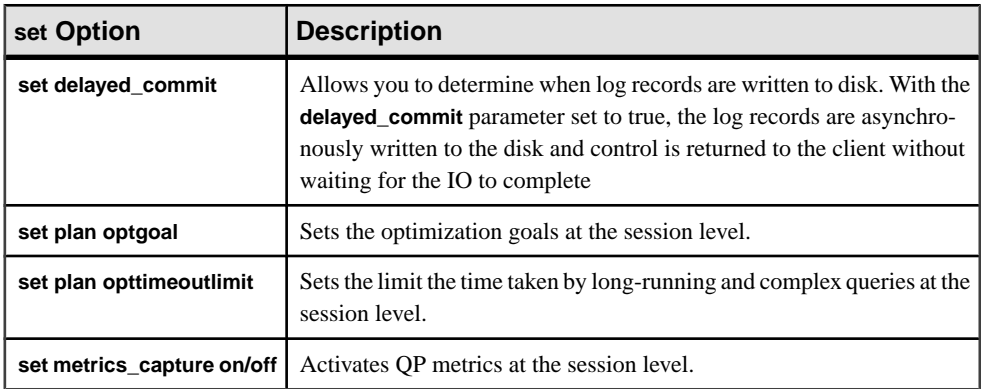

#### **Table 47. Changed commands**

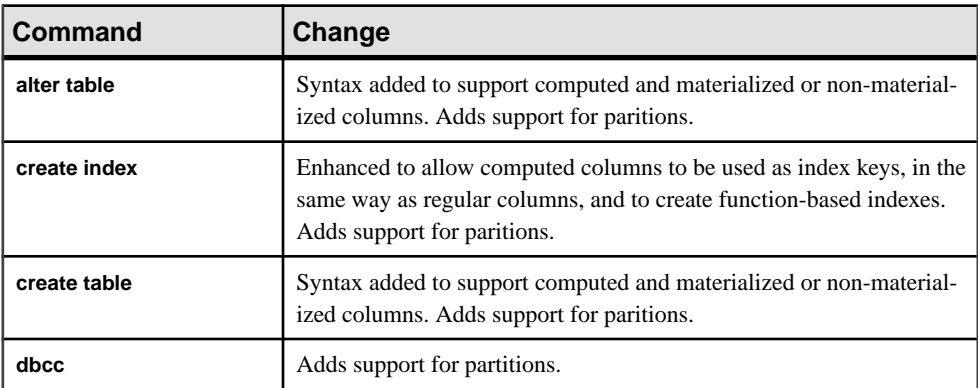

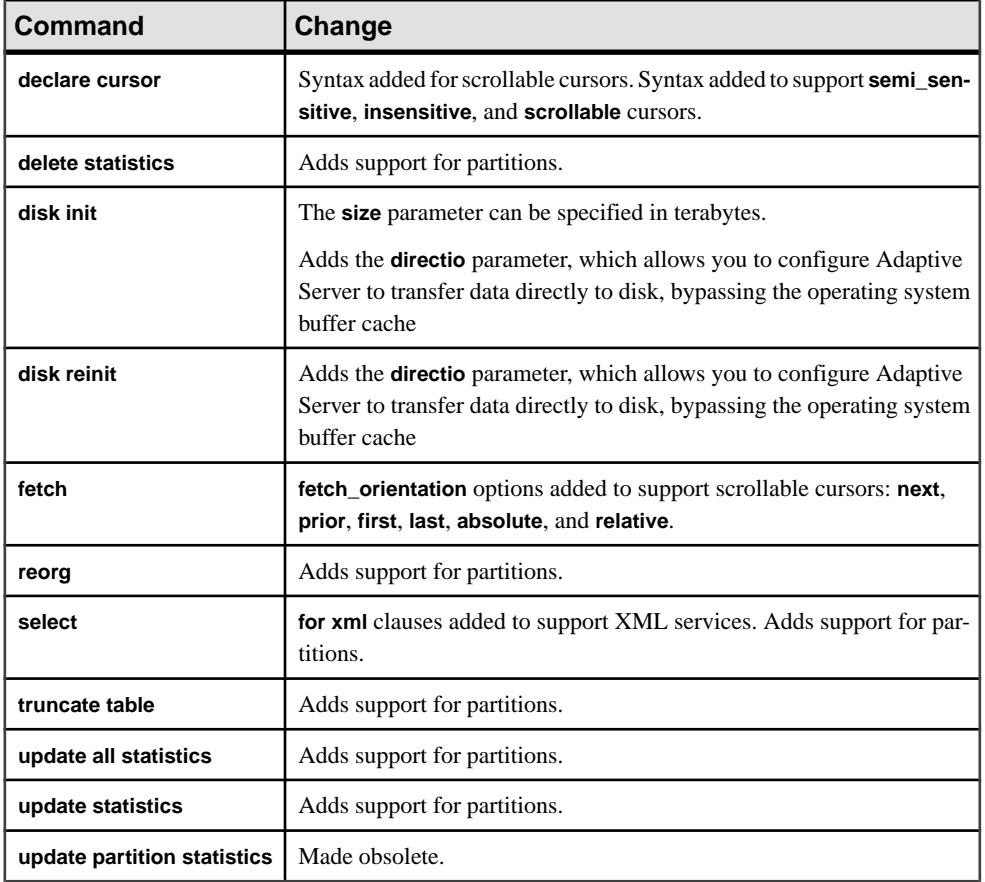

## **System Stored Procedures**

New and changed system stored procedures in Adaptive Server 15.0

#### **Table 48. New stored procedures**

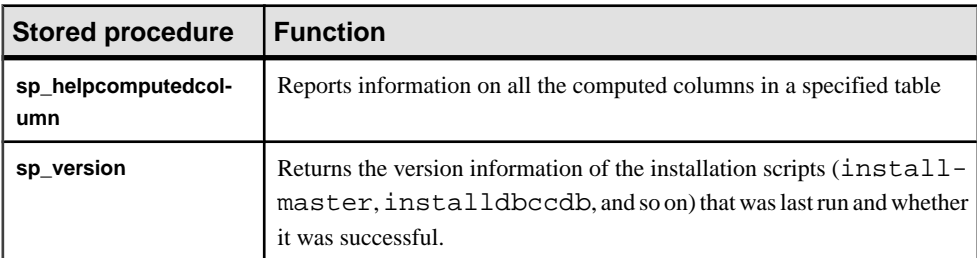

| <b>Stored procedure</b> | Change                                                                                                    |
|-------------------------|----------------------------------------------------------------------------------------------------|
| sp_checksource          | Checks the existence of computed columns source text.                                                                  |
| sp_help                 | Reports information on computed columns, function-based indexes, and<br>partitions.                                    |
| sp_helpartion           | Adds detailed partition information to its output.                                                                     |
| sp_helpindex            | Reports information on computed column indexes, function-based in-<br>dexes, and partitions.                           |
| sp_helptext             | Displays the source text of computed columns, function-based index def-<br>initions, and partitions.                   |
| sp_hidetext             | Hides the text of computed columns, function-based index keys, and par-<br>tition condition.                           |
| sp_modifylogin          | Adds option "enable logins during recovery".                                                                           |
| sp_webservices          | Adds addalias, deploy, dropalias, listudws, listalias, and undeploy op-<br>tions to support user-defined Web Services. |
| sp_monitorconfig        | Supports the number of open partitions configuration parameter.                                                        |
| sp_countmetadata        | Supports the number of open partitions configuration parameter.                                                        |
| sp_helpsegment          | Prints segment bindings for objects and partitions.                                                                    |
| sp_objectsegment        | Displays segment information for all partitions for an object.                                                         |
| sp_placeobject          | Enables future allocations for a partition from a new segment.                                                         |
| sp_dbcc_faultreport     | Creates reports for a specific OPID or fault type.                                                                     |
| sp_sysmon               | Reports information related to open partitions Metadata Cache Manage-<br>ment section of the configuration file.       |

**Table 49. Changed system stored procedures**

See the Reference Manual: Procedures.

## **System Tables**

New and changed system tables in Adaptive Server 15.0

Adaptive Server version 15.0 provides the necessary row-locked catalog infrastructure to support enhanced, multi-user-concurrent data-definition language (DDL) operations. However, this release does not change the catalog locking behavior for DDL operations. Applications that perform heavy multi-user DDL operations (for example, creating or
dropping tables in *tempdb*, will not see any change in behaviour in this release for catalog blocking, or any increased DDL concurency.

| <b>Table</b>     | <b>Description</b>                                                                                                    |
|------------------|----------------------------------------------------------------------------------------------------|
| syspartitions    | syspartitions is completely changed from the pre-15.0 version of the table. All<br>columns are new. <i>syspartitions</i> supports both semantic and round-robin parti-<br>tioning of tables and indexes. |
| syspartitionkeys | Contains a row for each column in a partition key for each hash-, range-, and<br>list-partitioned table.                                                                                                 |

**Table 50. New system tables**

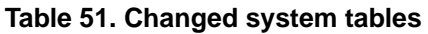

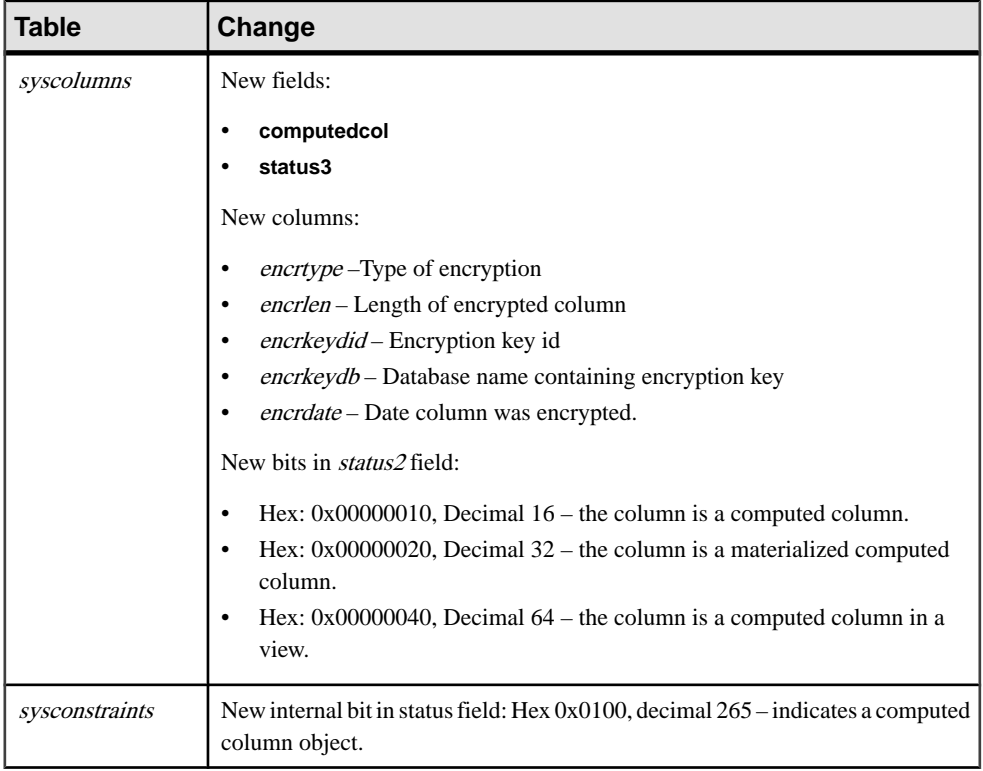

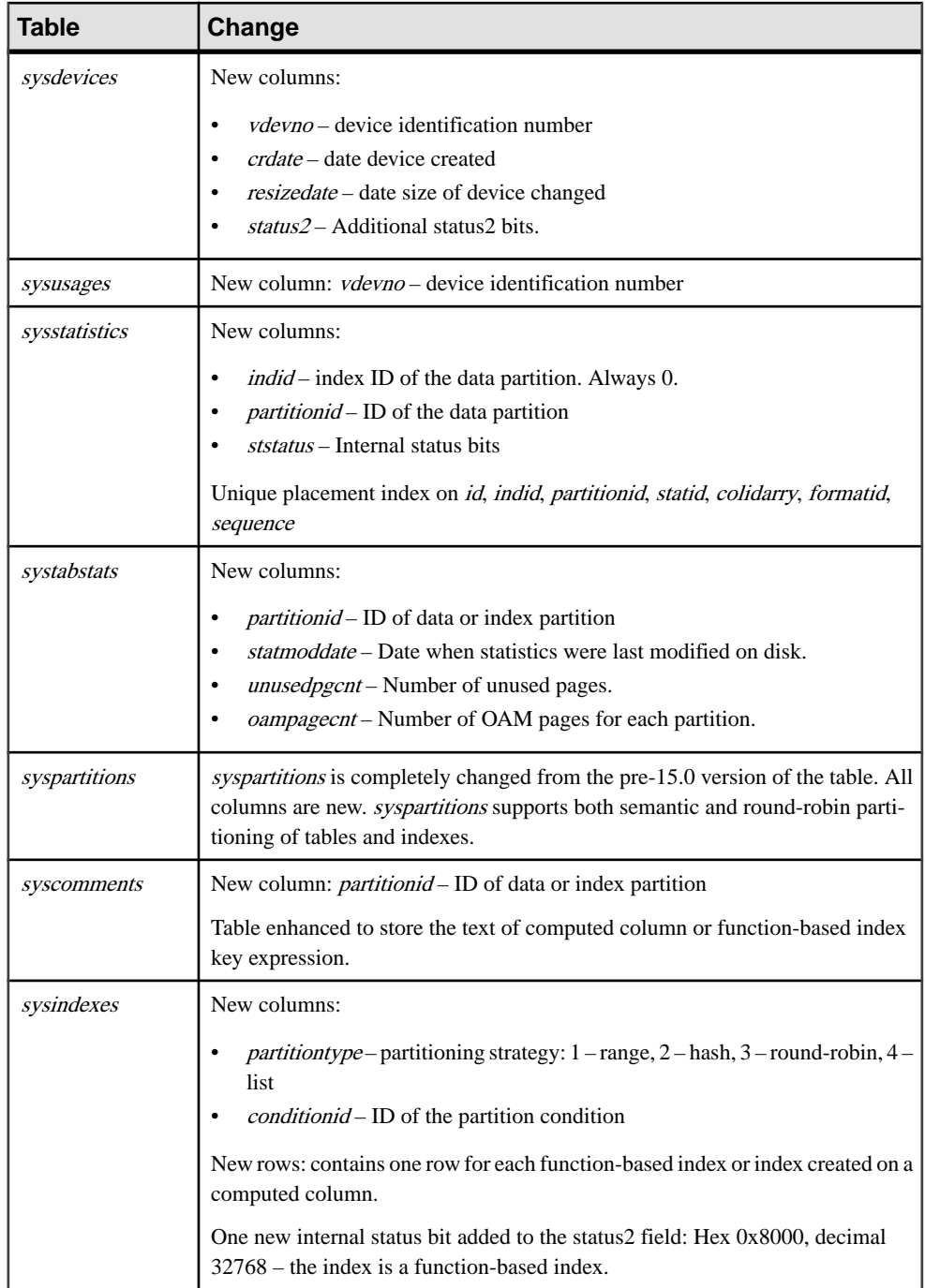

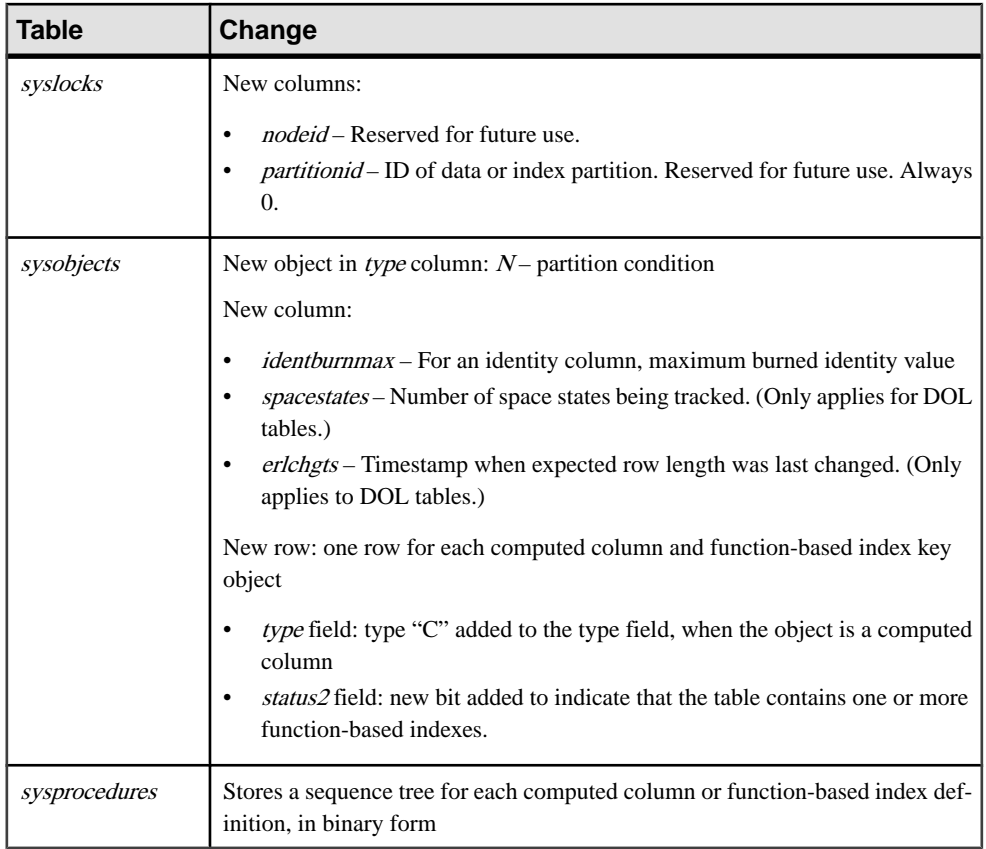

### **Table 52. Datatype changes in system table columns**

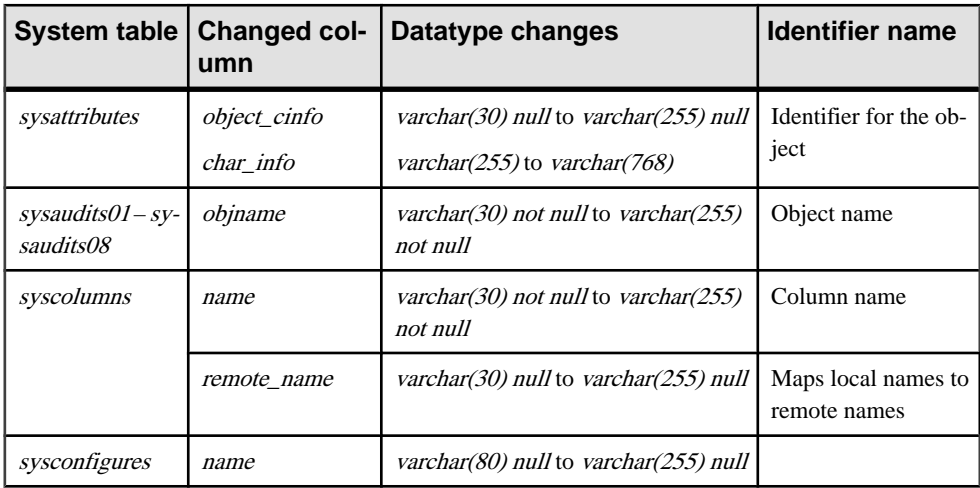

<span id="page-147-0"></span>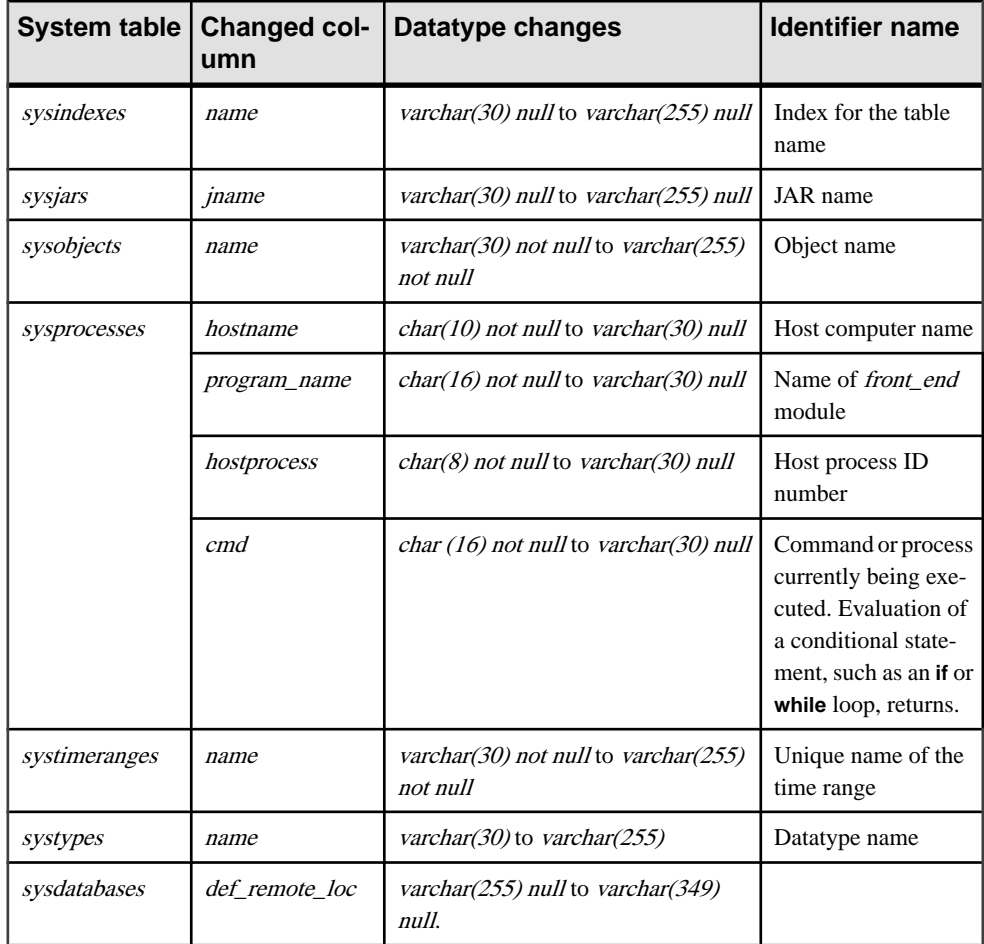

See the Reference Manual: Tables.

## **Monitoring Tables**

New and enhanced monitoring tables in Adaptive Server 15.0

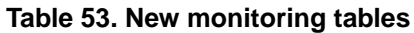

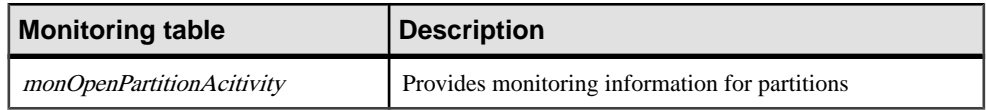

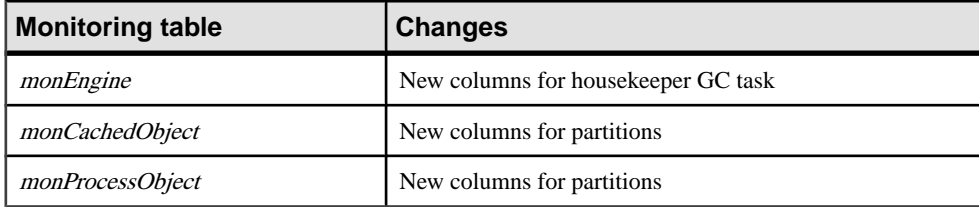

#### **Table 54. Changed monitoring tables**

See the Reference Manual: Tables.

System Changes in Adaptive Server 15.0

# **Obtaining Help and Additional Information**

Use the Sybase Getting Started CD, Product Documentation site, and online help to learn more about this product release.

- The Getting Started CD (or download) contains release bulletins and installation guides in PDF format, and may contain other documents or updated information.
- Product Documentation at  $http://sybooks.sybase.com/ http://sybooks.sybase.com/-$  is an online version of Sybase documentation that you can access using a standard Web browser. You can browse documents online, or download them as PDFs. In addition to product documentation, the Web site also has links to EBFs/Maintenance, Technical Documents, Case Management, Solved Cases, Community Forums/Newsgroups, and other resources.
- Online help in the product, if available.

To read or print PDF documents, you need Adobe Acrobat Reader, which is available as a free download from the *[Adobe](http://www.adobe.com/)* Web site.

**Note:** A more recent release bulletin, with critical product or document information added after the product release, may be available from the Product Documentation Web site.

Obtaining Help and Additional Information

# **Index**

? (question marks) dynamic parameter [10](#page-19-0) @@lastlogindate global variable [101](#page-110-0) @@lwpid global variable [38](#page-47-0) @@lwpid, global variable [10](#page-19-0) @@plwpid global variable [38](#page-47-0) @@plwpid, global variable [10](#page-19-0)

### **A**

abstract plans [104](#page-113-0) enhancements [103](#page-112-0) query-level settings [103](#page-112-0) saving [5](#page-14-0) updates to [123](#page-132-0) Adaptive Server Plug-in [119](#page-128-0) Interactive SQL [119](#page-128-0) Adaptive Server Plug-in updates [69](#page-78-0) aggregate processing [79](#page-88-0) alter database command [19](#page-28-0) alter encryption key command [19](#page-28-0) alter login command [19](#page-28-0) alter login profile command [19](#page-28-0) alter object modify owner command [4](#page-13-0) alter table [6](#page-15-0) log off parameter [6](#page-15-0) shrinking log [6](#page-15-0) alter...modify owner command [19](#page-28-0) Application Functionality Configuration Group [1](#page-10-0) archive database [41](#page-50-0) archive database access [76](#page-85-0) asterisk (\*) in nested select statements [13](#page-22-0) auditing changes [63](#page-72-0) failed logins [86](#page-95-0) hidden passwords [85](#page-94-0) authmec() function [100](#page-109-0) automatic master key access configuration parameter [27](#page-36-0)

### **B**

Backup Server [50](#page-59-0) backups database [50](#page-59-0) transaction [50](#page-59-0) backupserver utility [62](#page-71-0) bcp utility [127](#page-136-0) big int datatype [117](#page-126-0) bigdatetime datatype [55](#page-64-0) biginttohex function [130](#page-139-0) bigtime datatype [55](#page-64-0) builtin date strings configuration parameter [61](#page-70-0)

### **C**

cache\_usage function [56](#page-65-0) chainded transactions changes to commands and system procedures [13](#page-22-0) character field, padding with str [8](#page-17-0) character sets, Simplified Chinese and Japanese [78](#page-87-0) charindex function [22](#page-31-0) charlength function [22](#page-31-0) cis idle connection timeout configuration parameter [107](#page-116-0) Cluster Edition archive database [41](#page-50-0) feature and platform matrix [39](#page-48-0) column default cache size configuration parameter  $27$ column names quoted identifiers [15](#page-24-0) columns creating nonmaterialized, non-NULL [9](#page-18-0) data-only locked (DOL) [14](#page-23-0) row offset [14](#page-23-0) commands alter database [19](#page-28-0) alter encryption key [19](#page-28-0) alter login [19](#page-28-0) alter login profile [19](#page-28-0) alter table [11](#page-20-0) alter...modify owner [19](#page-28-0) changes for chained transactions [13](#page-22-0) create database [19](#page-28-0) create encryption key [19](#page-28-0) create login [19](#page-28-0) create login profile [19](#page-28-0) create table ... [ in row [(length)] | off row ] [19](#page-28-0) deallocate locator [19](#page-28-0)

declare cursor ... [release\_locks\_on\_close]] [19](#page-28-0) declare cursor ... release\_locks\_on\_close [12](#page-21-0) drop encryption key [19](#page-28-0) drop login [19](#page-28-0) drop login profile [19](#page-28-0) dump database ... with shrink\_log [19](#page-28-0) dump transaction [11](#page-20-0) like [19](#page-28-0) merge [11](#page-20-0), [19](#page-28-0) reorg rebuild [11](#page-20-0) select for update [19](#page-28-0) select into [11](#page-20-0) select into ... [in row [(length)] | off row ] [19](#page-28-0) set [19](#page-28-0) truncate lob [19](#page-28-0) where [19](#page-28-0) where command [19](#page-28-0) component integration system (CIS) end-to-end Kerberos authentication [3](#page-12-0) compressing data [2](#page-11-0) compression levels [50](#page-59-0) computed columns [115](#page-124-0) difference between materialized and not materialized [116](#page-125-0) materialized [116](#page-125-0) materialized and nonmaterialized [115](#page-124-0) not materialized [116](#page-125-0) vs function-based indexes [116](#page-125-0) concatenation operators [19](#page-28-0) configuration parameters automatic master key access [27](#page-36-0) column default cache size [27](#page-36-0) disable varbinary truncation [11,](#page-20-0) [27](#page-36-0) enable functionality group [1](#page-10-0), [12,](#page-21-0) [15](#page-24-0), [16,](#page-25-0) [27](#page-36-0) enable hp posix async i/o [27](#page-36-0) enable inline default sharing [1](#page-10-0) enable permissive unicode [1](#page-10-0) kernel mode [27](#page-36-0) kernel resource memory [27](#page-36-0) lock timeout pipe active [10](#page-19-0), [27](#page-36-0) lock timeout pipe max messages [10,](#page-19-0) [27](#page-36-0) number of disk tasks [27](#page-36-0) number of network tasks [27](#page-36-0) quoted identifier enhancements [1](#page-10-0) select for update [1](#page-10-0) sp\_opt\_querystats. [17](#page-26-0) streamlined dynamic SQL [1,](#page-10-0) [16](#page-25-0) unicode noncharacters [15](#page-24-0)

cost of a cpu unit configuration parameter [99](#page-108-0) cost of a logical io configuration parameter [99](#page-108-0) cost of a physical io configuration parameter [99](#page-108-0) count\_big function [130](#page-139-0) create database [6](#page-15-0) create database command command [19](#page-28-0) create encryption key command [19](#page-28-0) create login command [19](#page-28-0) create login profile command [19](#page-28-0) create service command [132](#page-141-0) create table [6](#page-15-0) command [67](#page-76-0) create table ...[in row [(length)]| offrow ] command [19](#page-28-0) create\_locator function [22](#page-31-0) cursors locking with select for update [8](#page-17-0) releasing cursor locks at cursor close [12](#page-21-0) scrollable [116](#page-125-0)

### **D**

data compression large object (LOB) [2](#page-11-0) regular data. [2](#page-11-0) data\_pages function [130](#page-139-0) data-only locked (DOL) columns [14](#page-23-0) database dump [76](#page-85-0) datachange function [130](#page-139-0) datalength function [22](#page-31-0) dataserver utility [127](#page-136-0) datatypes unitext [117](#page-126-0) db\_attr function [56](#page-65-0) DDL, fully recoverable [11](#page-20-0) ddlgen utility [92,](#page-101-0) [127](#page-136-0) deallocate locator command [19](#page-28-0) declare cursor ... [release\_locks\_on\_close]] command [19](#page-28-0) defaults, sharing [9](#page-18-0) deferred compilation [77](#page-86-0) stored procedures [83](#page-92-0) deferred name resolution [51](#page-60-0) configuration parameter [61](#page-70-0) descriptors, discarding [9](#page-18-0) detach transaction command [68](#page-77-0) disable varbinary truncation configuration parameter [27](#page-36-0) disk devices, very large storage support [120](#page-129-0)

distributed transaction management (DTM) [68](#page-77-0) DOL

See data-only locked (DOL) dol downgrade check function [22](#page-31-0) drop encryption key command [19](#page-28-0) drop login command [19](#page-28-0) drop login profile command [19](#page-28-0) drop service command [132](#page-141-0) dsedit utility [66](#page-75-0) DTM external rollbacks [68](#page-77-0) Transaction Manager [68](#page-77-0)

dual master system key [3](#page-12-0) dump database ... with shrink\_log command [19](#page-28-0) dump transaction recoverable operations [11](#page-20-0) dynamic parameters, analyzing [10](#page-19-0)

### **E**

employee lifecyle management [4](#page-13-0) enable encrypted columns configuration parameter [99](#page-108-0) enable functionality group configuration parameter [1](#page-10-0), [16,](#page-25-0) [27](#page-36-0) enable functionality groupconfiguration parameter [12](#page-21-0) enable hp posix async i/o configuration parameter [27](#page-36-0) enable literal autoparm configuration parameter [107](#page-116-0) enable merge join configuration parameter [99](#page-108-0) enable metrics capture configuration parameter [129](#page-138-0) enable semantic partitioning configuration parameter [129](#page-138-0) enable web services configuration parameter [129](#page-138-0) enable xml configuration parameter [129](#page-138-0) encrypted columns, enhancements to [75](#page-84-0) end-to-end Kerberos authentication message confidentiality [3](#page-12-0) message integrity [3](#page-12-0) mutual authentication [3](#page-12-0) exists and select statements [13](#page-22-0) external login passwords [5](#page-14-0)

### **F**

feature and platform matrix [39](#page-48-0), [47](#page-56-0) feature availability, for supported platforms [39](#page-48-0), [47](#page-56-0) FIPS 140-2 [51](#page-60-0) and SSL [124](#page-133-0) function-based indexes [115](#page-124-0) vs computed columns [116](#page-125-0) functions charindex [22](#page-31-0) charlength [22](#page-31-0) create\_locator [22](#page-31-0) datalength [22](#page-31-0) dol\_downgrade\_check [22](#page-31-0) locator literal [22](#page-31-0) locator\_valid [22](#page-31-0) lprofile\_id [22](#page-31-0) lprofile\_name [22](#page-31-0) patindex [22](#page-31-0) return\_lob [22](#page-31-0) setdata [22](#page-31-0) show\_cached\_plan\_in\_xml [22](#page-31-0) show dynamic\_params\_in\_xml [10](#page-19-0), [22](#page-31-0) str [22](#page-31-0) textptr [22](#page-31-0) textvalid [22](#page-31-0)

### **G**

global variables [128](#page-137-0) @@lwpid [10](#page-19-0), [38](#page-47-0) @@plwpid [10,](#page-19-0) [38](#page-47-0) groups, tempdb [53](#page-62-0)

### **H**

hashbytes() function [100](#page-109-0) hashed tables [67](#page-76-0) hextobigint function [130](#page-139-0) hidden text [5](#page-14-0) high availability [68](#page-77-0) High Availability [68](#page-77-0) and passwords [86](#page-95-0) histograms interpolation [83](#page-92-0) selectivity estimates [83](#page-92-0) histogramssp\_showoptstats viewing with sp\_showoptstats [11](#page-20-0) housekeeper task [65](#page-74-0) huge pages [67](#page-76-0)

### **I**

IBM Tivoli Storage Manager [50](#page-59-0) image datatype, storing [6](#page-15-0) in-memory databases [49](#page-58-0) system procedures [57](#page-66-0) temporary databases [49](#page-58-0) in-row LOB columns, storing [6](#page-15-0) incremental data transfer [52](#page-61-0) indent identifier, changes [15](#page-24-0) index names quoted identifiers [15](#page-24-0) index\_name() function [100](#page-109-0) inline defaults, sharing [9](#page-18-0) installing system stored procedures [68](#page-77-0) integer identity, datatypes as identity values [118](#page-127-0) Interactive SQL [120](#page-129-0) is quiesced function [130](#page-139-0) isdate function [107](#page-116-0) isnumeric function [107](#page-116-0) ISO 8601 duration [4](#page-13-0)

#### **J**

Java in Adaptive Server [70](#page-79-0) joins, relocated [89](#page-98-0)

#### **K**

Kerberos authentication [66](#page-75-0) end-to-end authentication [3](#page-12-0) unified login authentication [3](#page-12-0) kernel and CPUs [1](#page-10-0) process mode [1](#page-10-0) thread pools [1](#page-10-0) threaded mode [1](#page-10-0) kernel mode configuration parameter [27](#page-36-0) kernel resource memory configuration parameter [27](#page-36-0) keywords [127](#page-136-0)

#### **L**

large identifiers [115](#page-124-0) large object (LOB) data, compressing [2](#page-11-0) large objects (LOBs) in row LOB [6](#page-15-0)

LOBs as variables [7](#page-16-0) off row LOB [6](#page-15-0) using LOB locators in T-SQL statements [7](#page-16-0) where clause extension [8](#page-17-0) latency, reducing [16](#page-25-0) LDAP server authentication [65](#page-74-0) LDAPS [65](#page-74-0) like command [19](#page-28-0) like pattern matching [15](#page-24-0) Linux pSeries features [67](#page-76-0) literal parameterization [105](#page-114-0) LOB locators, using in T-SQL statements [7](#page-16-0) locator\_literal function [22](#page-31-0) locator\_valid function [22](#page-31-0) lock timeout pipe active configuration parameter [27](#page-36-0) lock timeout pipe max messages configuration parameter [27](#page-36-0) lock timeouts, monitoring [10](#page-19-0) locks releasing cursor locks at cursor close [12](#page-21-0) log, shrinking [6](#page-15-0) login triggers [84](#page-93-0) logins mapping [66](#page-75-0) profiles [4](#page-13-0) securing [4](#page-13-0) lprofile\_id function [22](#page-31-0) lprofile\_name function [22](#page-31-0)

#### **M**

master sytem key [3](#page-12-0) max native threads per engine configuration parameter [129](#page-138-0) max online q engines configuration parameter [99](#page-108-0) max partition degree configuration parameter [129](#page-138-0) max resource granularity configuration parameter [129](#page-138-0) maximum nesting level configuration parameter [72](#page-81-0) merge command [11](#page-20-0), [19](#page-28-0) metadata cache, discarding descriptors [9](#page-18-0) metrics elap max configuration parameter [99](#page-108-0) metrics exec max configuration parameter [99](#page-108-0) metrics lio max configuration parameter [99](#page-108-0) metrics pio max configuration parameter [99](#page-108-0) min pages for parallel scan configuration parameter [99](#page-108-0) mnc\_full\_index\_filter configuration parameter [72](#page-81-0)

monCachedProcedures monitoring table [31](#page-40-0)

monCachedStatement monitoring table [12,](#page-21-0) [31](#page-40-0) monCachePool monitoring table [31](#page-40-0) monDeadLock monitoring table [31](#page-40-0) monDeviceSpaceUsage monitoring table [31](#page-40-0) monErrorLog monitoring table [31](#page-40-0) monitoring tables [43](#page-52-0), [86](#page-95-0) monCachedProcedures [31](#page-40-0) monCachedStatement [12,](#page-21-0) [31](#page-40-0) monCachePool [31](#page-40-0) monDeadLock [31](#page-40-0) monDeviceSpaceUsage [31](#page-40-0) monErrorLog [31](#page-40-0) monLockTimeout [31](#page-40-0) monLockTimeouts [10](#page-19-0) monOpenObjectActivity [31](#page-40-0) monOpenPartitionActivity [31](#page-40-0) monProcess [31](#page-40-0) monProcessActivity [31](#page-40-0) monProcessLookup [31](#page-40-0) monProcessProcedures [31](#page-40-0) monTableColumns [31](#page-40-0) monTables [31](#page-40-0) monWaitClassInfo [31](#page-40-0) monWaitEventInfo [31](#page-40-0) statement cache [87](#page-96-0) monLockTimeout monitoring table [31](#page-40-0) monLockTimeouts monitoring table [10](#page-19-0) monOpenObjectActivity monitoring table [31](#page-40-0) monOpenPartitionActivity monitoring table [31,](#page-40-0) [138](#page-147-0) monProcedureCacheMemoryUsage monitoring table [111](#page-120-0) monProcedureCacheModuleUsage. monitoring table [111](#page-120-0) monProcess monitoring table [31](#page-40-0) monProcessActivity monitoring table [31](#page-40-0) monProcessLookup monitoring table [31](#page-40-0) monProcessProcedures monitoring table [31](#page-40-0) monSQLRepActivity monitoring table [73](#page-82-0) monSQLRepMisses monitoring table [73](#page-82-0) monTableColumns monitoring table [31](#page-40-0) monTables monitoring table [31](#page-40-0) monTableTransfer monitoring table [61](#page-70-0) monWaitClassInfo monitoring table [31](#page-40-0) monWaitEventInfo monitoring table [31](#page-40-0)

#### **N**

nested select statements with asterisk (\*) [13](#page-22-0) noncharacters, Unicode [15](#page-24-0)

nonmaterialized, non-NULL columns, creating [9](#page-18-0) number of devices configuration parameter [129](#page-138-0) number of disk tasks configuration parameter [27](#page-36-0) number of dump threads configuration parameter [129](#page-138-0) number of network tasks configuration parameter  $27$ number of open partitions configuration parameter [129](#page-138-0)

### **O**

object descriptors, discarding [9](#page-18-0) object ownership, transfering [4](#page-13-0) object\_attr function [56](#page-65-0) off-row columns, storing [6](#page-15-0) openssl utility [62](#page-71-0) optimization goal configuration parameter [129](#page-138-0) optimization timeout limit configuration parameter [129](#page-138-0) optimizer settings, viewing [84](#page-93-0) optimizer, deferred compilation [77](#page-86-0)

### **P**

parallelism in Adaptive Server [114](#page-123-0) parameters, dynamic [10](#page-19-0) partition\_id function [130](#page-139-0) partition\_name function [130](#page-139-0) partition object id function [107](#page-116-0) partitioning and query processor [114](#page-123-0) hash [113](#page-122-0) range [113](#page-122-0) round-robin [113](#page-122-0) support [113](#page-122-0) partitions compressing [2](#page-11-0) password\_random function [71](#page-80-0) passwords [66](#page-75-0) management [4](#page-13-0) security [85](#page-94-0) patindex function [22](#page-31-0) pattern matching, like [15](#page-24-0) pci memory size configuration parameter [72](#page-81-0) Pluggable Authentication Module (PAM) [84](#page-93-0) preupgrade utility [127](#page-136-0) process mode [1](#page-10-0) profiles, login [4](#page-13-0)

#### Index

pssinfo function [71](#page-80-0)

### **Q**

queries, slow-running [77](#page-86-0) query plans [83,](#page-92-0) [114](#page-123-0) analyzing [17](#page-26-0) format [123](#page-132-0) query processing latency, reducing [16](#page-25-0) metrics [122](#page-131-0) query processor [114](#page-123-0) question marks, dynamic parameter [10](#page-19-0) quoted identifiers [15](#page-24-0)

### **R**

reinit\_descriptors subcommand [65](#page-74-0) relaxed-durability databases [49](#page-58-0) system procedures [57](#page-66-0) Replication Server [65](#page-74-0) reserved words [127](#page-136-0) reserved\_pages function [130](#page-139-0) return\_lob function [22](#page-31-0) Rivest-Shamir-Adleman (RSA) keypair regeneration period [4](#page-13-0) roles, securing [4](#page-13-0) row\_count function [130](#page-139-0) row-level locking, system tables [87](#page-96-0) row-locked system catalogs [114](#page-123-0) rows transferring [11](#page-20-0) variable length [14](#page-23-0) rtm thread idle wait period configuration parameter [129](#page-138-0)

### **S**

scalar aggregation [80](#page-89-0) scrollable cursors [116](#page-125-0) Secure Socket Layer (SSL) [85](#page-94-0) and FIPS 140-2 [124](#page-133-0) security features dual control of encryption keys [3](#page-12-0) employee lifecycle management [4](#page-13-0) encrypted columns [75](#page-84-0) end-to-end Kerberos authentication [3](#page-12-0) external login passwords and hidden text [5](#page-14-0) login profiles [4](#page-13-0)

securing logins, roles, and password management [4](#page-13-0) transfering object ownership [4](#page-13-0) unattended startup [3](#page-12-0) select for update and cursors [8](#page-17-0) command [19](#page-28-0) locking rows [8](#page-17-0) select into ... [in row [(length)] | off row ] command [19](#page-28-0) select statements, nested [13](#page-22-0) send doneinprov tokens configuration parameter [99](#page-108-0) set command [19,](#page-28-0) [77](#page-86-0), [92](#page-101-0) set...opt critera command [105](#page-114-0) setdata function [22](#page-31-0) shared memory [67](#page-76-0) sharing inline defaults [9](#page-18-0) show cached plans in XML [8](#page-17-0) show\_cached\_plan\_in\_xml function [8](#page-17-0), [22](#page-31-0) show dynamic params in xml function [10](#page-19-0), [22](#page-31-0) showplan changes [123](#page-132-0) showplan\_in\_xml function [130](#page-139-0) shrinking log space [6](#page-15-0) slow-running queries [77](#page-86-0) sort order [78](#page-87-0) sp\_dboption system procedure [24](#page-33-0) sp\_deletesmobj stored procedure [57](#page-66-0) sp\_displaylogin system procedure [24](#page-33-0) sp\_displayroles system procedure [24](#page-33-0) sp\_downgrade system procedure [93](#page-102-0) sp\_encryption system procedure [24](#page-33-0) sp helpcomputedcolumn stored procedure [133](#page-142-0) sp\_helpconstraint system procedure [24](#page-33-0) sp helprotect system procedure [24](#page-33-0) sp\_helpuser system procedure [24](#page-33-0) sp\_jreconfig system procedure [71](#page-80-0) sp\_listener stored procedure [66](#page-75-0) sp\_locklogin system procedure [24](#page-33-0) sp\_merge\_dup\_inline\_default system procedure [24](#page-33-0) sp\_opt\_querystats configuration parameter [17](#page-26-0) sp\_opt\_querystats system procedure [24](#page-33-0) sp\_opt\_querystats utility [17](#page-26-0) sp\_passwordpolicy system procedure [24](#page-33-0) sp\_querysmobj stored procedure [57](#page-66-0) sp\_securityprofile system procedure [24](#page-33-0) sp\_serveroption system procedure [24](#page-33-0) sp\_showoptstats system procedure [24](#page-33-0) sp\_spaceusage system procedure [93](#page-102-0)

sp\_tabsuspectptn system procedure [71](#page-80-0) sp\_version stored procedure [133](#page-142-0) sproc optimize timeout limit configuration parameter [107](#page-116-0) spt\_TableTransfer system table [62](#page-71-0) **SOL** lightweight procedurs (LWPs) [16](#page-25-0) statement replication [65](#page-74-0) SQL TEXT in abstract plans [5](#page-14-0) sqlsrvr utility [127](#page-136-0) square brackets ([]) and like pattern matching [15](#page-24-0) ssel message function [130](#page-139-0) SSL certificate, common name [66](#page-75-0) SSL support [85](#page-94-0) standard deviation [79](#page-88-0) startup delay configuration parameter [107](#page-116-0) statement cache [8](#page-17-0) saving abstract plans [5](#page-14-0) statement cache size configuration parameter [129](#page-138-0) statistical aggregate functions [78](#page-87-0) statistics gathering [121](#page-130-0) viewing with sp\_showoptstats [11](#page-20-0) stored procedures, deferred compilation [77](#page-86-0) str function [22](#page-31-0) padding character field [8](#page-17-0) streamlined dynamic SQL configuration parameter [16](#page-25-0) switches, view settings [6](#page-15-0) Sybase Central [119](#page-128-0) sybdiag utility [16,](#page-25-0) [30](#page-39-0) sybperf utility [30](#page-39-0) SySAM changes [121](#page-130-0) sysattributes system table [29](#page-38-0) syscacheinfo system table [29](#page-38-0) syscachepoolinfo system table [29](#page-38-0) syscolumns system table [29](#page-38-0) syscomments system table [29](#page-38-0) sysdatabases system table [62](#page-71-0) sysdevices system table [62](#page-71-0) syslogins system table [29](#page-38-0) sysoptions [6](#page-15-0) sysoptions system table [29,](#page-38-0) [96](#page-105-0) syspartitionkeys system table [134](#page-143-0) syspartitions system table [134](#page-143-0) syspoolinfo system table [29](#page-38-0) sysservers system table [29](#page-38-0) syssrvroles system table [29](#page-38-0)

sysstatistics flush interval configuration parameter [129](#page-138-0) system encryption password, replaced [3](#page-12-0) system keys dual master [3](#page-12-0) master [3](#page-12-0) system procedures changes for chained transactions [13](#page-22-0) quoted identifiers [15](#page-24-0) sp\_dboption [11,](#page-20-0) [24](#page-33-0) sp\_displaylogin [24](#page-33-0) sp\_displayroles [24](#page-33-0) sp\_encryption [24](#page-33-0) sp\_helpconstraint [24](#page-33-0) sp\_helprotect [24](#page-33-0) sp\_helpuser [24](#page-33-0) sp\_locklogin [24](#page-33-0) sp\_merge\_dup\_inline\_default [24](#page-33-0) sp\_opt\_querystats [24](#page-33-0) sp\_passwordpolicy [24](#page-33-0) sp securityprofile [24](#page-33-0) sp\_serveroption [24](#page-33-0) sp\_showoptstats [11,](#page-20-0) [24](#page-33-0) system tables row-locked [114](#page-123-0) sysattributes [29](#page-38-0) syscacheinfo [29](#page-38-0) syscachepoolinfo [29](#page-38-0) syscolumns [29](#page-38-0) syscomments [29](#page-38-0) syslogins [29](#page-38-0) sysoptions [29](#page-38-0) syspoolinfo [29](#page-38-0) sysservers [29](#page-38-0) syssrvroles [29](#page-38-0)

### **T**

T-SQL statements, using LOB locators [7](#page-16-0) tables compressing [2](#page-11-0) quoted identifiers [15](#page-24-0) transfering rows [11](#page-20-0) tempdb groups [53](#page-62-0) text datatype, storing [6](#page-15-0) textptr function [22](#page-31-0) textvalid function [22](#page-31-0) thread pools [1](#page-10-0) threaded mode [1](#page-10-0)

#### Index

Tivoli Storage Manager [50](#page-59-0) system procedures [57](#page-66-0) trace flags, viewing currently set [6](#page-15-0) trailing zeros, truncating [11](#page-20-0) tran\_dumpable\_status function [130](#page-139-0) transactions chained [13](#page-22-0) locking with select for update [8](#page-17-0) mode [13](#page-22-0) transfer table command [59](#page-68-0) transferring data [52](#page-61-0) rows [11](#page-20-0) triggers, instead of [90](#page-99-0) truncate lob command [19](#page-28-0)

### **U**

Unicode enhancements [119](#page-128-0) noncharacters, ignoring [15](#page-24-0) unitext datatype, storing [6](#page-15-0) unitext support [117](#page-126-0) unsigned integer datatypes [118](#page-127-0) update statistics command [121](#page-130-0) update table statistics command [132](#page-141-0) updates locking with select for update [8](#page-17-0) used\_pages function [130](#page-139-0) user-defined functions [89](#page-98-0) utilities sp\_opt\_querystats [17](#page-26-0) sybdiag [16,](#page-25-0) [30](#page-39-0) sybperf [30](#page-39-0)

### **V**

variable-length rows, expanded [14](#page-23-0) variables, using LOBs [7](#page-16-0) variance [79](#page-88-0) vector aggregation [80](#page-89-0) very large storage support (VLSS) [120](#page-129-0) views quoted identifiers [15](#page-24-0) virtually hashed tables [67](#page-76-0)

#### **W**

Web services [120](#page-129-0) where clause, extension [8](#page-17-0) where command [19](#page-28-0)

## **X**

XML enhancements [119](#page-128-0) internationalization support [119](#page-128-0) schema support [119](#page-128-0) showing cached plans [8](#page-17-0) viewing statistics and histograms [11](#page-20-0) xmltable() function [88](#page-97-0) xmlvalidate function [130](#page-139-0)

### **Z**

zeros, truncating [11](#page-20-0)